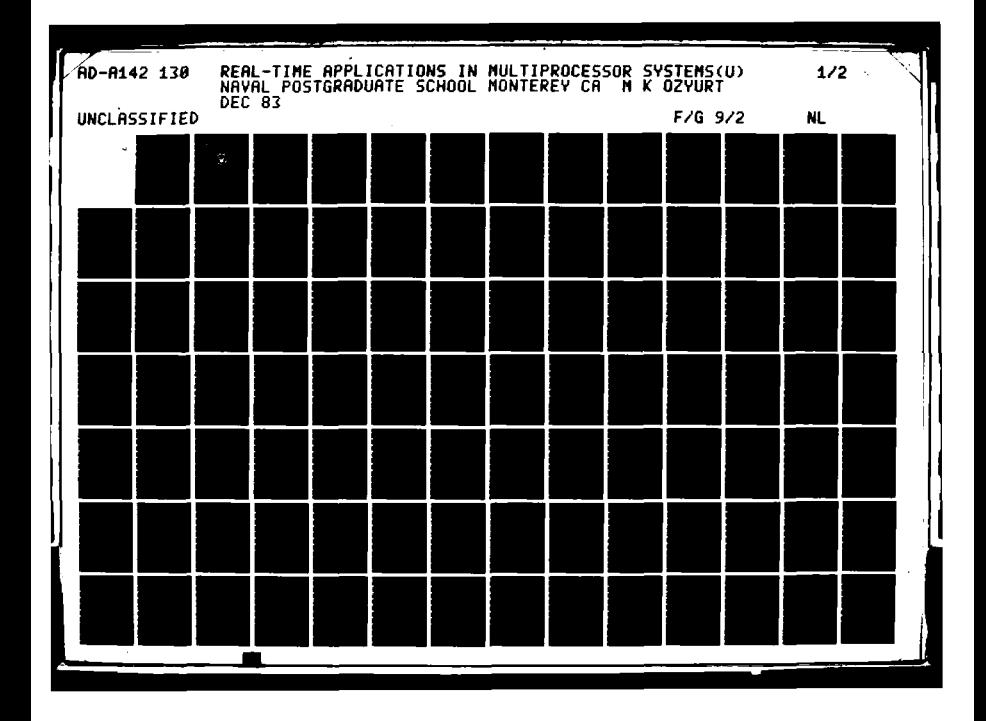

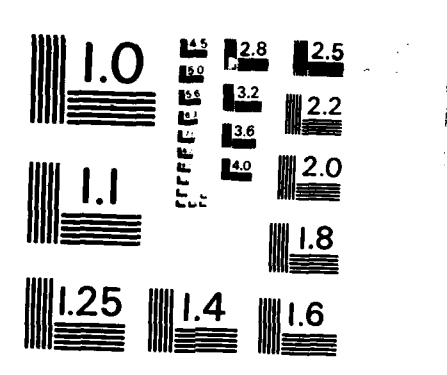

医阿萨罗氏菌

**RAL CALL** 

**CONTRACTOR** 

ಕಾ<mark>ಕ</mark>್ಕಾರಿಗಳಿಂದ ಸಂಸ

पराय

ᡪ

MICROCOPY RESOLUTION TEST CHART NATIONAL BUREAU OF STANDARDS - 1963 - A

A MARA NA MARA NA MARA NA MARA NA MARA NA MARA NA MARA NA MARA NA MARA NA MARA NA MARA NA MARA NA MARA NA MARA

# 130 **AD-A142**

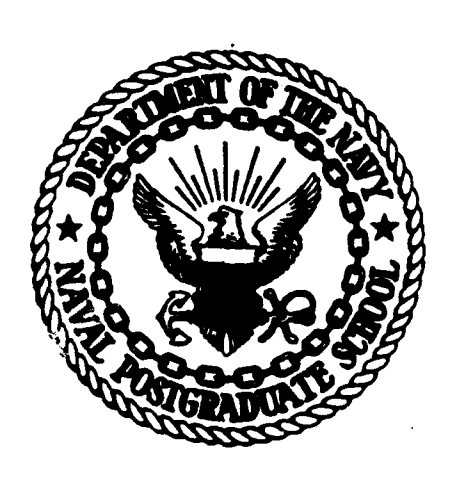

**NAVAL POSTGRADUATE SCHOOL** 

Monterey, California

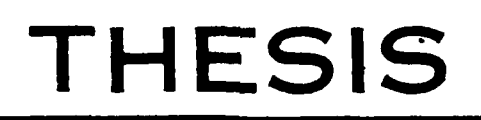

REAL-TIME APPLICATIONS IN MULTIPROCESSOR SYSTEMS

by

M. Kadri Ozyurt

December 1983

Thesis Advisor:

FILE COPY

**DTTC** 

Uno R. Kodres

052

Approved for public release; distribution unlimited

 $0,6 - 14$ 

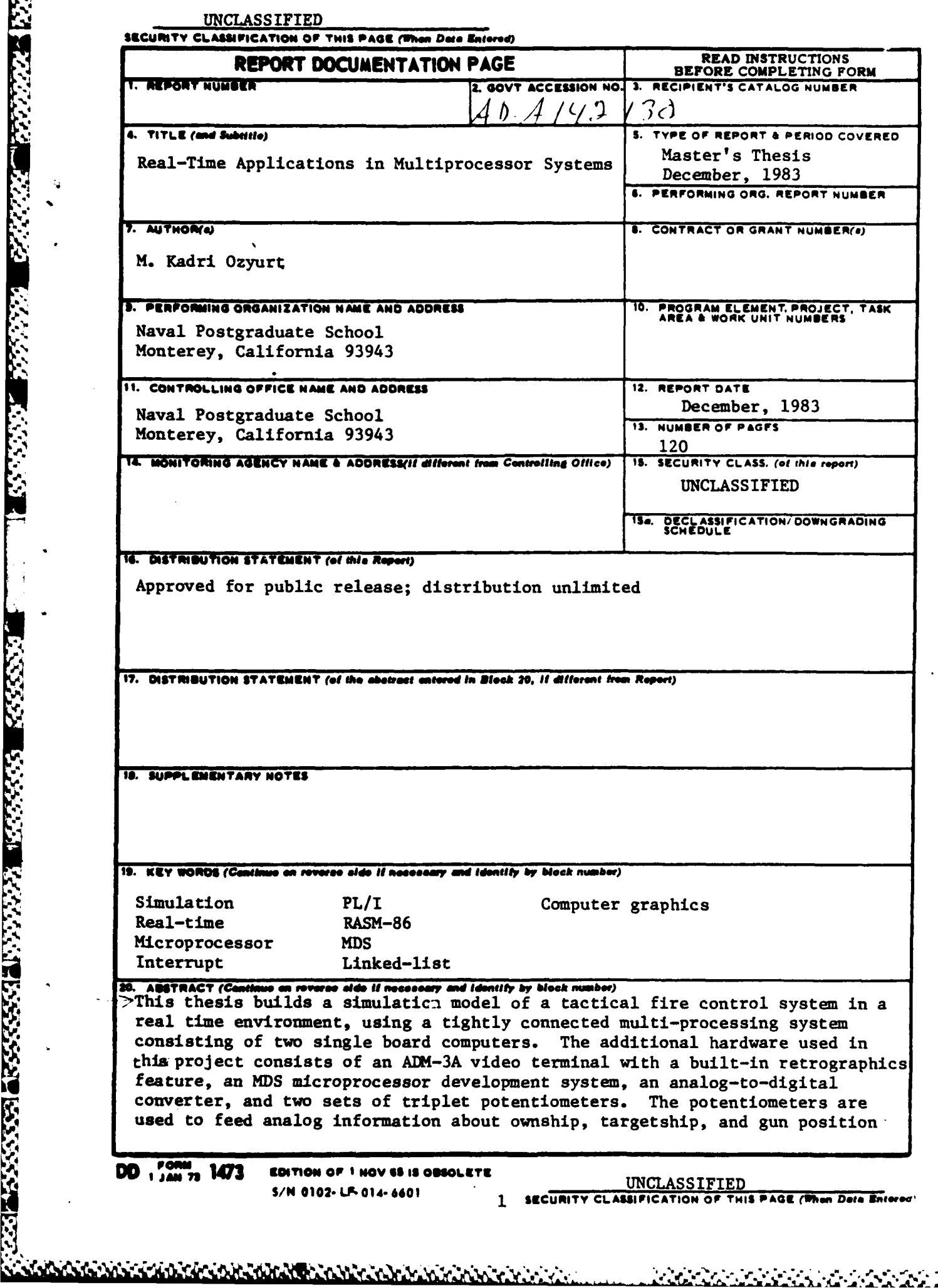

**RACK COM** 

**Part** 

 $\sim 10^4$ 

<u> Albanistania (Albanistania (Albanistania (Albanistania (Albanistania (Albanistania (Albanistania (Albanistan</u>ia

**KAR FARARA ETAR MANAGERIA EN ENDERGENA** 

**The Second Property Second** 

UNCLASSIFIED SEGURITY CLASSIFICATION OF THIS PAGE (When Date Entered)  $\rightarrow$  to the simulation model, which then evaluates and computes projected target positions and gun control parameters, and displays the results. ti, p Accept in ÷,  $\mathfrak{d}_{r_{\ell_0}}$  $c_{O_{\mathbf{A}_{\mathbf{p}}}}$ **SPECTEC** S/N 0102-LF-014-6601 UNCLASSIFIED SECURITY CLASSIFICATION OF THIS PAGE(When Data Entered)

155555

222224

**TANGEROUS CONSTRUCTION OF A STATE OF A STATE OF A STATE OF A STATE OF A STATE OF A STATE OF A STATE OF A STATE OF A STATE OF A STATE OF A STATE OF A STATE OF A STATE OF A STATE OF A STATE OF A STATE OF A STATE OF A STATE** 

Approved for public release; distribution unlimited

Real-Time Applications in Multiprocessor Systems

by

M. Kadri Ozyurt Lieutenant J.G., Turkish Navy

Submitted in partial fulfillment of the requirements for the degree of

MASTER OF SCIENCE IN ENGINEERING SCIENCE

from the

NAVAL POSTGRADUATE SCHOOL December, 1983

 $M_{\rm{f}}$ <u>Lad</u>

Author:

**Existence is that sand in the line of the control of the control of the control of the control of the control of the control of the control of the control of the control of the control of the control of the control of the** 

Approved by:

Uno R. Kodres

Thesis Advisor

Second Reader

 $5.026$ Computer Science Chairman. ment of

An Defen of Science and Ingineering

#### ABSTRACT

This thesis builds a simulation model of a tactical fire control system in a real time environment, using a tightly connected multi-processing system consisting of two single board computers. The additional hardware used in this project consists of an hDM-3A video terminal with a built-in retrographics feature, an MDS microprocessor development system, an analog-to-digital converter, and two sets of triplet potentiometers. The potentiometers are used to feed analog information about ownship, targetship, and gun position to the simulation model, which then evaluates and computes projected target positions and gun control parameters, and displays the results.

## TABLE OF CONTENTS

**Second** 

**Production of the Property Property** 

j.

Σ  $\blacksquare$ 

**ことに、このことに、このことに、このことに、このことに、このことに、このことに、このことに、このことに、このことに、このことに、このことに、このことに、このことに、このことに、このことに、このことに、** 

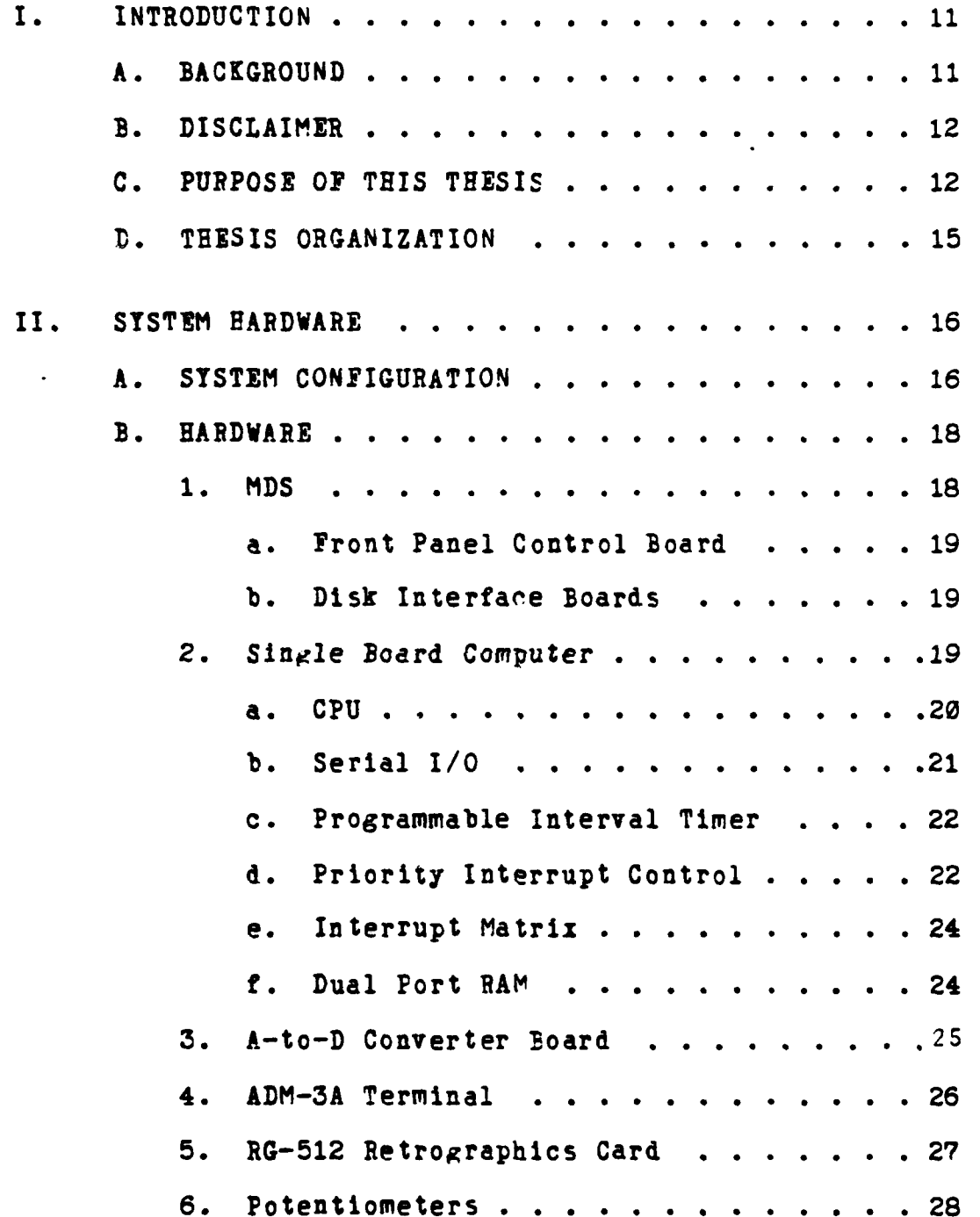

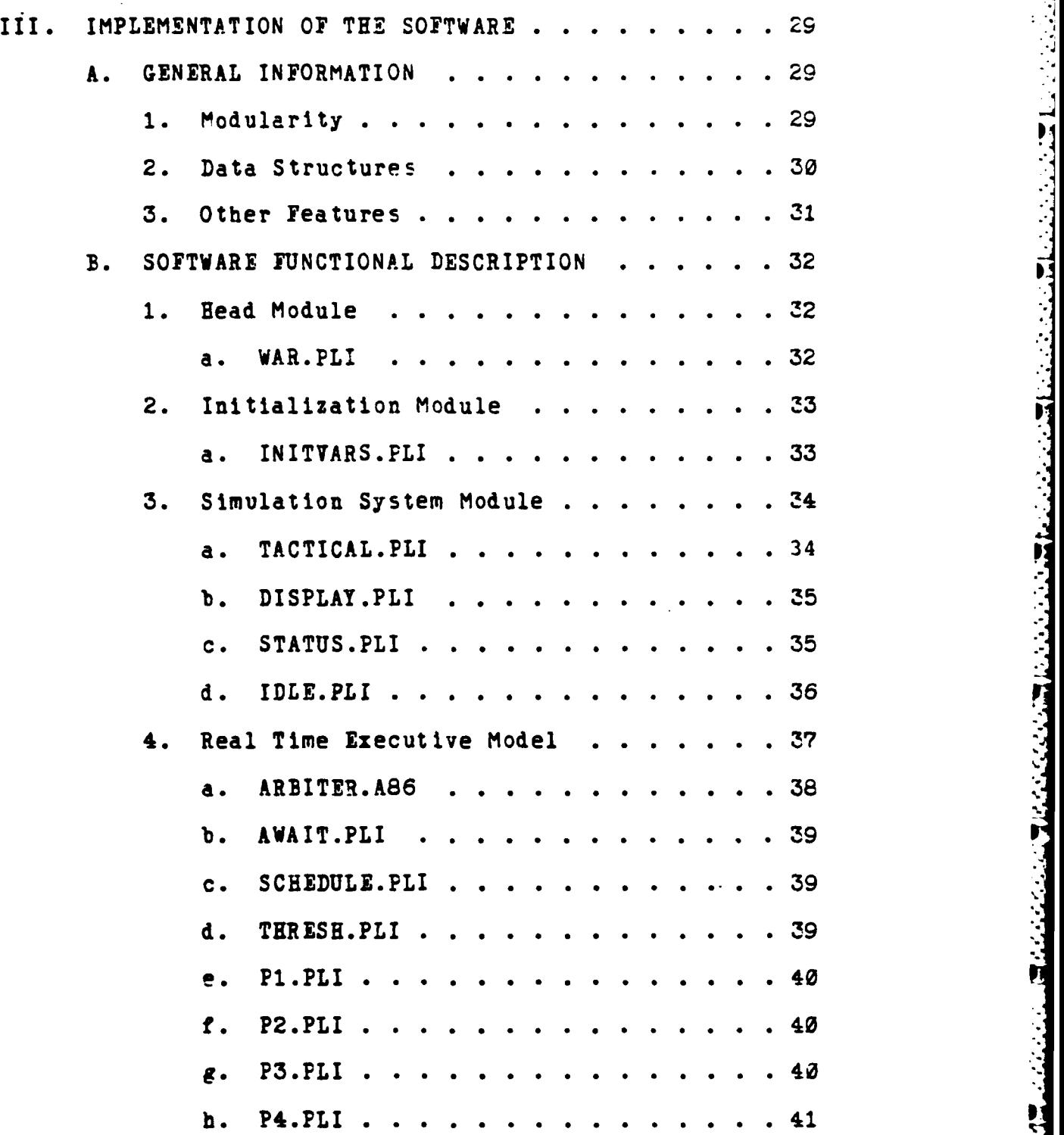

У.

**NASA SERIKA SERIKA SERIKA SERIKA SERIKA SERIKA SERIKA SERIKA SERIKA SERIKA SERIKA SERIKA SERIKA SERIKA SERIKA** <br>SERIKA SERIKA SERIKA SERIKA SERIKA SERIKA SERIKA SERIKA SERIKA SERIKA SERIKA SERIKA SERIKA SERIKA SERIKA SERI

*<b>COMPANY CONTROLS IN THE CONTROL OF A SECOND CONTROLS IN THE CONTROLS OF A SECOND CONTROL* 

 $\frac{1}{2}$ 

 $\boldsymbol{6}$ 

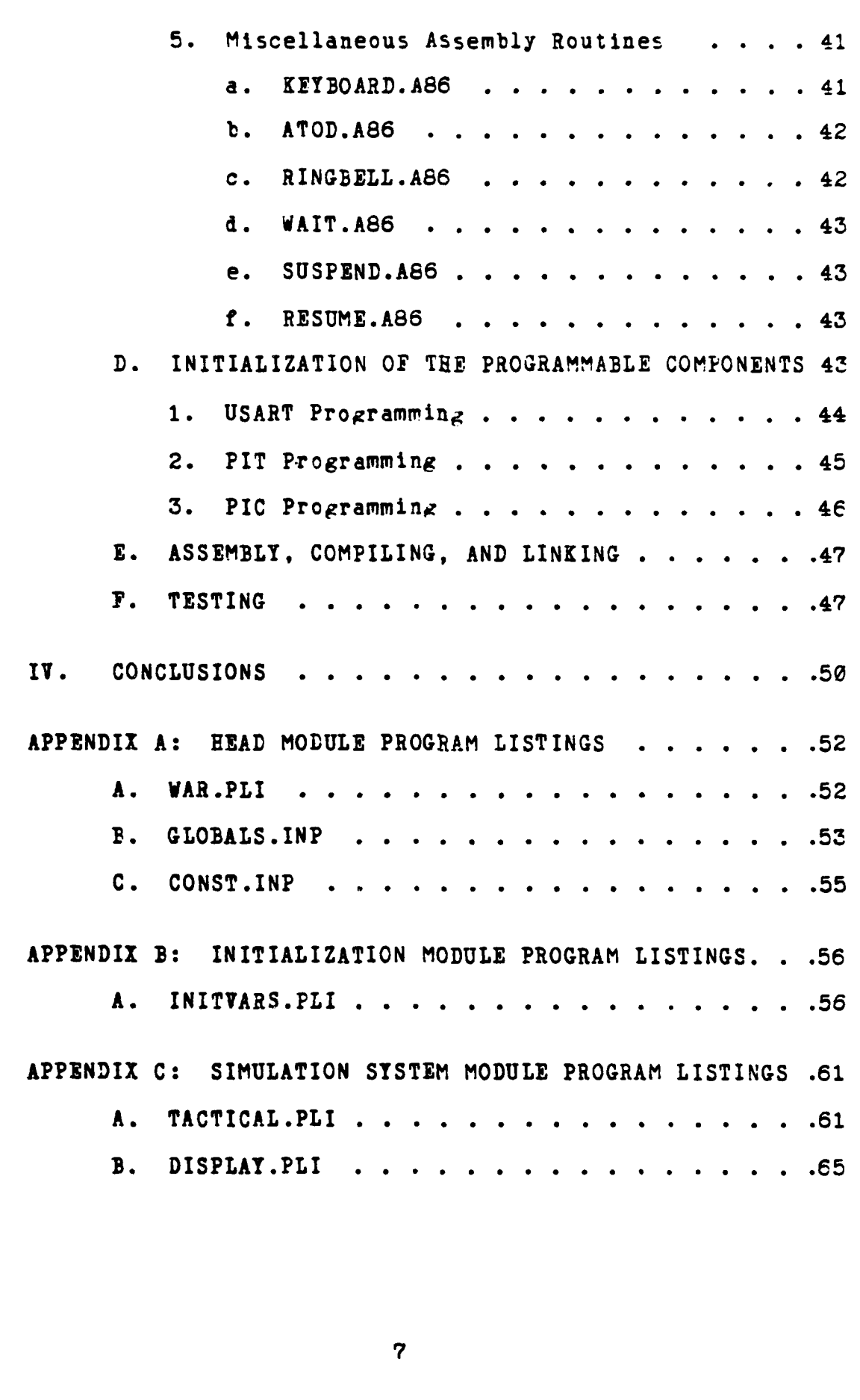

NERRETE BARRE BARREN SERRE BEREICH

**.% ..** . ..

 $\mathcal{L}^{\bullet}_{\mathcal{L}^{\bullet}_{\mathcal{L}}}$ 

 $\ddot{\cdot}$ 

**'4 C. STATUS.PLI . . . . . . . . . . . . . . . . .71 D.** IDLE.PLI **. . . . . . . . . . . . .** .74 APPENDIX **D:** REAL TIME EXECUTIVE **MODULE** LISTINGS **. . . .**76 **A.** ARBITER.A86 **. . . . . . . . . ........ 76** B. AWAIT.PLI **. . . . . . . . . . ........ 82 C. SHCEDULF.PLI .. .. .. .. .. . . . . . . .83 D .** THRESH.PLI **. . . . . . . . . . . .84 F.** P2.PLI **. . . . . .. .. . . .......... 86 G .** P3 **.PLI . . . . . . . . . . . . . . . . . . . .87 E.** P4.PLI **. . . . . . ................. 88 -** APPENDIX **E: MISCELLANEOUS** ASSEMBLY ROUTINES **. . . . .89 \*,':, A.** KEYBOARD.A86 **. . . . . . . . . . . . . . . . .89 B. ATOD.A86 . . . . . . . . . . . . . . . . . . .9 C.** RINGBELL.A86 **. . . . . . . . . . . . . . . .91 D.** WAIT.A86 **. . . . . . . . . . ......... 92 E. SUSPEND.A86 . . . . . . . . . . . . . . . \* .93** F. **RESUME.A86 . . . . . . . . . . . . . . . . . .**94 APPENDIX F: DYNAMIC **DEBUGGING MODULE** LISTINGS **. . . . 95 A.** LOCALS.AID **. . . . . . . ... . . . . . .. . . 95 B.** ERRHAND.AID **. . . . . . . . . . . . . . . . .96** C. PROMPT.PLI **. . . . . . . . . . .g.......99**  $D<sub>1</sub>$ REENTRY.PLI . . . . . . . . . . . . . . . 100

स्त्रा के कोरोपी की की की की की **बाहर की की की बात की** 

**8**

**-\*,-4\*-.,--,J .;, ,:. ,** , **,-. ..-- -. ... -... . .. ...... , . . -a**

\*4 \*54j~ .,.

مناستساسته مناسا بالمتعارف أعالي فالتعارض أعارتها

S.

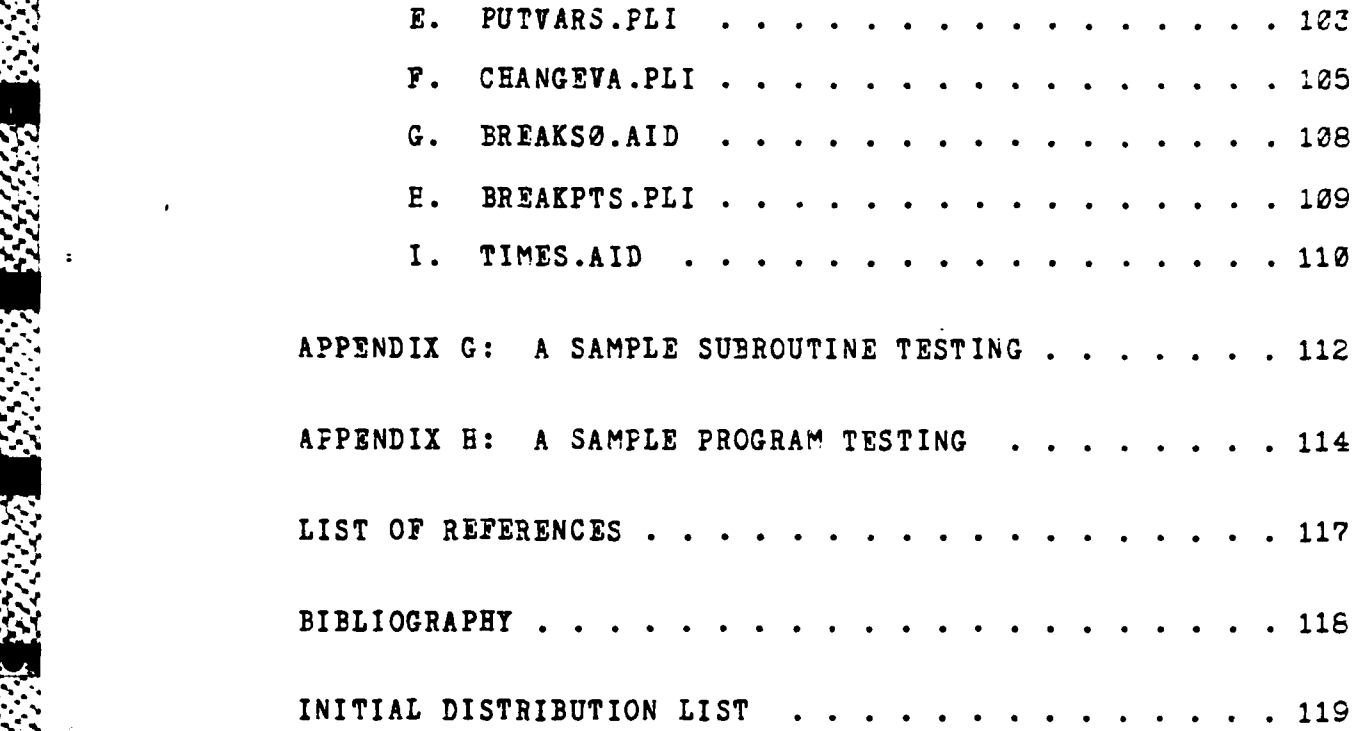

**"** 4\*j.

Ę

**A.L. MARKET AND MARKET AND MARKET AND MARKET AND MARKET AND MARKET AND ALL PROPERTY AND MARKET AND MARKET AND MARKET AND MARKET AND MARKET AND MARKET AND MARKET AND MARKET AND MARKET AND MARKET AND MARKET AND MARKET AND M** 

# LIST OF FIGURES

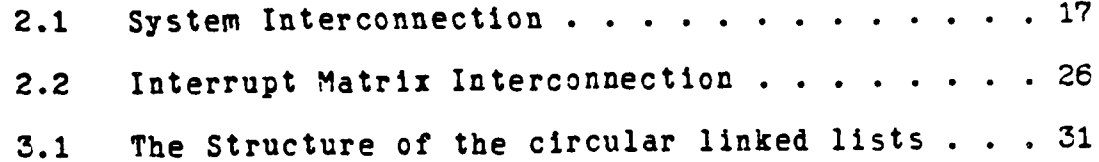

75

**MARTINER** 

#### **I. INTRODUCTION**

#### **A. BACKGROUND**

To this date, many tactical control and decision systems have been designed and implemented in various places, where the nature of the job required fast response and decision making. The **NTDS** (Navy Tactical Decision System), for instance, is one such system implemented for U.S. Navy ships in **1962,** and is still in use today, with recent hardware modifications.

The revolutionary developments in the **LSI** (Large Scale Integration) and VLSI (Very Large Scale Integration) industries during the period from 1972 to 1983 have made the costs of computing much less expensive than the costs of yesterday's systems. Today's products, which are based on these innovations in large scale Integration, have proved to be more reliable and more versatile than the old systems, and they can also te tailored to the needs of whatever the nature of the requirements may be. The serviceability, availability and inexpensiveness of these products, in addition to the above-mentioned features, offer both the designers and the Implementers an opportunity to take advantage of this technology.

**B.** DISCLAIMER

EN EL ELECTRONIC DE L'ANGELIA DE L'ANGELIA DE L'ANGELIA DE L'ANGELIA DE L'ANGELIA DE L'ANGELIA DE L'ANGELIA DE

Many terms used in this thesis are registered trademarks of commercial products. Rather than citing each individual occurance of a trademark throughout this thesis, all registered trademarks referred to in this thesis will be listed below, following the name of the firm holding the trademark.

والمستوقف والمستقرئ والمستقر والمستعار والمراد والمستقر والمستقر والمستقر والمستقرة

- Intel corporation, Santa Clara, California: Intel, Intel **8086,** iSBC **86/12A,** MULTIBUS, **MDS**
- Digital Research Corporation, Pacific Grove, California: CP/M, **CP/M-86, PL/I-80,** PL/I-86, **TED,** RASM-86, LINK-86, **DDT-86**
- **EX-CELL-O** Corporation, Irvine, California: REMEX Data Warehouse
- MicroPro International, San Rafael, California: Wordstar
- Micropolis Corporation, Chatsworth, California: Micropolis
- Lear Siegler, Inc., Anaheim, California: **ADM-3A**

#### **C. PURPOSE OF** THIS THESIS

The purpose of this thesis is to create a simulation model for real time tactical systems which can be used to study the following features:

- **1.** Multiprocessor system real time performance;
- 2. System reliability;
- **3.** Graphics Display;
- 4. Software Engineering.

.4 **' ., j ..;** . - **.; ; .;.** . **...** '. - . **.. ,** '.;.". --.-.. .+-.°.-. , ..- . . **. .-.** . . , . . **.,. .** . . **...**

In order to carry out these objectives, certain hardware changes had to be made. The real time applications necessitate the existence of an interruptdriven configuration originating from an accurate timer. The interconnections and the appropriate initializations, both in the timing (PIT) and the interrupt (PIC) circuits. were made on the iSBC 86/12A board, to give the required real time clock. After achieving the desired form of operation, the real time executive module (which synchronizes the operation of the simulation svstem programs) was tested in an interrupt-driven environment. After testing out both the real time executive and most of the simulation system programs, the individual execution times of the simulation system programs were measured with the aid of TIMES.AID, an SINCLUDE file (see Apppendix F).

It was intended to utilize two iSBC 86/12A single board computers in order to study the real time performance of a tightly connected multiprocessing scheme. The Intel MDS (Microprocessor Development System) allows the configuration of such an expansion, through its 20 bit MULTIBUS It was also planned to write the required backplane. software to prevent a single point failure and to gain a "graceful degradation" in the case of a malfunction in any of the single board computers.

The ADM-3A video terminal, with its built-in Retrographics unit, was utilized for graphics display purposes. The Retrographics card contains a **Z-80A** eight bit microprocessor. This allows the computations for high precision graphics to be done **by** the video terminal. That improves the efficiency **by** removing much of the overhead from the iSBC **86/12A** single board computers. The Retrographics unit can also make drawings and erasures selectively. This improves the display time, which might be lost due to total erasures and redrawings. In other words, the selective erasing capability decreases the **.** display time, such that the program may make partial erasures, erasures of single objects.

ちょういん ちょうしん こうしょうしゅうしゅうしょうしょうしき

The programs written for the simulation model were made as modular as much as possible, to facilitate testing and maintenance, and to make room for future alterations. A procedure call was placed wherever a critical design decision was to be made. This procedure call gives the option of changing a critical design decision if one that is more efficient is designed. Structured programming and efficient data structures were meant to be utilized. Circular linked-lists are examples of such a programming technique.

#### **D.** THESIS ORGANIZATION

, p **".-**

The thesis is organized into four chapters. The  $pr_0g$ ram listings developed to implement the simulation system are appended at the end of the text. The first chalter covers the background, the disclaimer for the trademarks used in this thesis, the intended purpose of the project and thesis organization. The second chapter covers the system configuration and the hardware components. The third chapter deals with software modules written in both PL/I-86 and RASM-86 assembly languages. The program segments are discussed in detail in this chapter. Some information about the data structures used in the developement of the software are brought up, as well as the initialization of the programmable hardware components. In the final chapter, some conclusions are presented on the work involved in the implementation of the simulation system.

**<sup>N</sup>**' " , " " l 6"."' " ° '""""e ° ' **"** " " " w . • - . . .. . . . . .,

#### II. SYSTEM HARDWARE

#### **A.** SYSTEM CONFIGURATION

The existing system hardware (see Figure 2.1) uses the Intellec microcomputer development system (MDS), which allows the expandability required to set up a multi-processor system. Within the MDS, the boards required for the operation of the system are interconnected through the MULTIBUS backplane. These boards are the following: two ISC **86/12A** boards, the front panel control board, an A to **D** converter board, and two interface boards for disk drives. The MDS utilizes an Intel disk drive unit which has **twc** disk drives. Standard 8-inch IBM floppy disks are used as the removable storage media.

Fach ISBC 86/12A board had a RAM capacity of up to **OFF77** hexadecimal **(65535** decimal) eight bit bytes. Since the MULTIBUS is a 20-bit address bus, the address space of the whole system can be expanded up to 1 megabyte. The single board computers can address this memory space **by** their 20-bit address bus. Each board is so wired that the first 64 Kbyte RAM segment resides on its board (2000 through **FFFFH**). The 64K RAM segments on each board can be wired to be accessible from the MULTIBUS as dual ported memories in the 1-megabyte address space. One of the **ISBC 86/12A** boards is the master of the master-slave

**%** 1

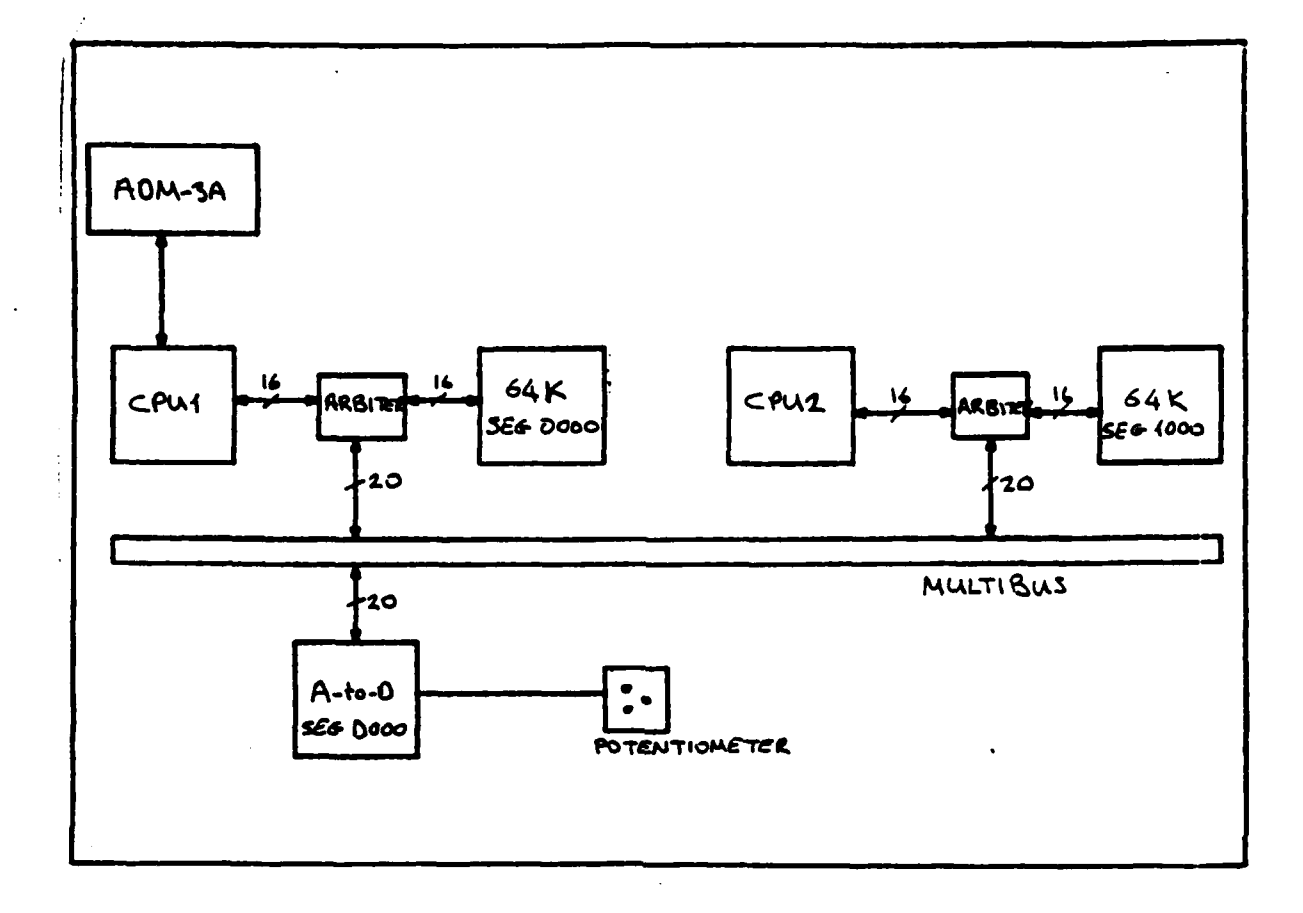

#### Figure 2.1 - System Interconnection

multiprocessor scheme. The master board is assigned the first 54K segment (00000h - 0FFFFh) where the slave board is assigned the second 64K segment (10000h-1FFFFh). In this configuration the A-to-D board occupies the segment with the addresses (D0000h-DFFFFh). The outputs of the A-tc-D converter are memory-mapped as eight bit bytes and occupy the locations DF700H through DF70FH. That is to say that they are viewed by the CPU's in the system as being

**.** ordinary memory locations. An analogy to that is that they resemble read only memory that can only be read but not written in to.

The master **ISC 86/12A** is connected to the **ADM-3A** video terminal through it's serial **I/0** connector. This is the only means of communication of the system to the outside world. The results of the simulation are fed to the video display through this interconnection. The **ADM-3A** video terminal has a built-in retrographics feature. The consequence of this is that the **ADM-3A** works not only as an alphabetic terminal but also may act as a graphics device due to the fact that the retrographics card Itself has a Z-80A microprocessor built in. This microprocessor allows the high precision graphics computations to be done without the need of any other external processors. In this case, **ADM-3A** has four operational modes, each one of which has an impact on the simulation graphics and will be discussed later in this chapter.

#### B. HARDWARE

In the following subsections the individual components that comprise the system hardware are presented. **1...**

1. MDS

**.- ;**

The Intellec Microcomputer Development System **(MDS)** is a complete development tool which allows the integration of both microcomputer hardware and software

development. The system operates under the control of an **8086** microprocessor which supervises all system resources such as the main memory, I/O peripheral devices, and optional system facilities, such as A-to-D converters. It can support up to **7** ISBC 86/12A boards in this configuration.. Some of the important boards are presented below.

**W.. X** . .-- **It** 

a. Front Panel Control Board

**WARRA WESTER MASSAGE REGISTER** 

WALES AND THE REPORT OF THE REAL PROPERTY

The Front Panel Control Board contains circuits for controlling the front panel options. It also provides some signals for bus control, clock generation, and the bootstrap program. A bus time-out system is included to prevent the **CPU** from halting operation **if** a nonexistent memory location or an incorrect **I/0** port is addressed.

This board produces two types of clock pulses:

**(1)** Bus Clock (10 MHz), used In Bus transactions;

(2) Common Clock **(10** MHz), used by system devices;

**b.** Disk Interface Boards

These two cards contain the disk controller interface for each drive in the Disk Storage Unit.

2. Single Board Computer

Intel's Single Board Computer ISBC **86/12A** is used in the system. It is a member of Intel's complete line of **8-** and 16-bit single board computer products and is a complete computer system on a single printed-circuit assembly. The 1SBC 86/12A board includes a 16-bit central processing unit **(CPU), 32K** bytes **(32,768** bytes) of dynamic RAM, a serial communications interface **(USART),** three programmable parallel I/O ports, programmatle timers (PIT), .riority interrupt control (PIC), Multibus interface control logic, and bus expansion drivers for interfacing with other Multibus interface-com;atible expansion boards. Also included is a dual port control logic to allow the ISBC **86/12A** board to act as a slave RAM device to other Multibus interface masters in the system, as is the case in this Iroject. In the current state of the hardware, the RAM capacity of both **ISBC 86/12A** boards is expanded u; to 64K bytes by installing an iSEC 300 Multimodule RAM option. A read only memory of 16K bytes is also added to both iSBC **86/12A** boards. The important components that make up the **ISBC 86/12A** board are discussed in the following subsections.

or distribution of the state of the state of the

a. **CPU**

المستحدث والمستقدم والمتحد

**."5**

 $\mathcal{C}^{\bullet}$ 

The iSBC **86/12A** Single Board Computer is controlled by an Intel **8086** 16-bit Microprocessor (CPU). The **8086 CPU** includes four 16-bit general purpose registers that may also be addressed as eight 8-bit registers. In addition, the CPU contains two 16-bit pointer registers and two 16-bit index registers. Four 16-bit segment registers,

20

-2, K .**'** , , **":"** 'e **. ":" "/** ." .".".". **.' '- ..' ..,.-, ''.,''"** . ," ".-.","• \* % \* • • -**,.. ,.** ., **.**, *.* 5.-,- **.** . . .

specifically: code, data, extra, and stack segment registers; allow extended addressing to a full megabyte of memory. The **CPU** instruction set supports many variations of addressing modes and data transfer operations, signed and unsigned 8-bit and 16-bit arithmetic including hardware multiply and divide, and logical and string operations. The **CPU** architecture permits dynamic code relocation, reentrant code, and instruction lookahead.

b. Serial **I/0**

The serial **I/0** port is controlled and interfaced by an Intel **8251A USART** (Universal Synchronous/Asynchronous Receiver/Transmitter) chip. The **USART** is individually programmable for operation in most synchronous serial data transmission formats.

In the synchronous mode, the following are programmable:

- **(1)** Character length
- (2) Sync character (or characters)
- **(3)** Parity

In the asynchronous mode the following are programmable:

- **(1)** Character length
- (2) Baud rate factor
- **(3)** Stop bits
- (4) Parity

In both the synchronous and asynchronous modes, the serial *I/O* port features half- or full-duplex, double buffered transmit and receive capability. The **USART** transmit and receive clock rates are supplied **by** a programmable baud rate/time generator.

**c.** Programmable Interval Timer

Li. **-. <sup>7</sup>**7t **V** .

Three independent, fully programmable 16-bit interval timer/event counters are provided **by** in Intel 825. Programmable Interval Timer (PIT). Each counter is capable of operating in either **BCD** (binary coded decimal) or binary modes; two of these counters are available to the system's programmer to generate time intervals under software control. In this thesis project the counterl is used to generate timing pulses required for the real time clock operation to the system software. These pulses are sent to the PIC via the interrupt matrix as being an IRI Input request.

**d.** Priority Interrupt Control

The priority interrupt control **(PIC)** which can be programmed to respond to edge-sensitive or level-sensitive inputs, treats each true input signal condition as an interrupt request. After resolving the interrupt priority, the **PIC** issues a single interrupt request to the **CPU.** Interrupt priorities are independently programmable under

**STi3a <sup>22</sup>**

under software control. The programmable interrupt priority modes are:

**(1)** Nested Priority. Each Interrupt request has a fixed priority: input **0** is highest, input **7** is lowest. This mode of operation is chosen in this thesis project;

(2) Fully Nested Priority. This is essentially the same as item **(1)** above, with the exception that the requesting input is not locked out and pending requests are still accepted;

**()** Auto-Rotating Priority. Priorities are equal. The last received input becomes the lowest priority input;

(4) Specific Priority. Software assigns the priorities;

**(5)** Special Mask. Interrupt requests that are being serviced are masked out;

**(6)** Poll. The CPU's internal interrupt enable is disabled. Interrupt service is achieved by a programmer-initiated Poll command.

The ISBC **86/12A** board provides two sorts of interrupts which are bus vectored (By) and non-bus vectcred (NBV). The former deals with the interrupt requests from off-board sources where the latter deals with various on-board sources. The interrupt requests are fed to the

 $\mathcal{L}$ 

**P 00 .. ,%-**

**23**

. **,,, ,** t **,** *.* **.,,,~~'** V> **' t.** ,t'.V \* **,%** , **',,'4' "-,-.V. ",,v". ... ,.".,** . . **.. , • - -. " -",'••"-' " "-\* . -** '.•- **"-"** -

under software control. The programmable interrupt priority modes are:

**(1)** Nested Priority. Each interrupt request has a fixed priority: input 0 is highest, input **7** is lowest. This mode of operation is chosen in this thesis project;

(2) Fully Nested Priority. This is essentially the same as item **(1)** above, with the exception that the requesting input is not locked out and pending requests are still accepted;

**'(3)** Auto-Rotating Priority. Priorities are equal. The last received input becomes the lowest priority input;

(4) Specific Priority. Software assigns the priorities;

**(5)** Special Mask. Interrupt requests that are being serviced are masked out;

**(6)** Poll. The CPU's internal interrupt enable is disabled. Interrupt service is achieved **by** a programmer-initiated Poll command.

The iSBC **86/12A** board provides two sorts **of** interrupts which are bus vectored (BV) and non-bus vectcred **(NEV).** The former deals with the interrupt requests from off-board sources where the latter deals with various on-board sources. The interrupt requests are fed to the

**23**

' ., : **,',',:..-:.** -',< **.-<** < **.- i .-..-** ,.-1< **;.,,,.** . **,- .,< ..-** . **.. , .. , ,., .**

\*'

**PIC** through the jumpers of the interrupt matrix, which will be discussed in the next subsection.

4~~~~7 - V- **-Y~** 

e. Interrupt Matrix

Interrupt requests may originate from eigbteen sources without the necessity of external hardware. The interrupt matrix connects the selected source lines to a maximum of eight selected inputs of the PIC. It is an array of pins which can be connected to each other via jumper wires. There are two types of pins. The eighteen source lines constitute the input pins, where the jins that lead to the IRO through the IR7 inputs of the **PIC** constitute the output pins. (See Figure 2-2 for the Interconnection scheme of this thesis project.)

f. Dual Port RAM

The **iSBC** 86/12A board has an internal bus for all on-board memory and I/O operations. Hence, local (onboard) operations do not involve the MULTIBUS interface, making it available for other iSBC 86/12A boards for a multi-processor scheme. Dual port control logic is included to interface so that the ISBC 86/12A board can function as a slave RAM device (or common memory) when not in control of the Multibus interface. The CPU has priority when accessing on-board RAM. After the CPU completes its read or write operation, the controlling bus master is is allowed to access RAM and complete its operation. Where both the **CPU** and the controlling bus master have the need

24

**IL2.**

to write or read several bytes or words to or from the onboard RAM, their operations are interleaved. For **CFU** access, the on-board RAM addresses are assigned from the bottom up of the 1-megabyte address space; i.e., 00000- SOEPFFh. The slave RAM address decoding lcgic includes jumpers and switches to allow positioning the on-board RAM Into any 64-K segment of the 1-megabyte system address space. The slave RAM can te configured to allow either 16K, Z2K, 48K, or 64K access by another bus master, with the installation of the iSBC **300** Multimodule RAM. In this thesis project all of the 64K-byte memory of the slave **ISBC 86/12A** is made accessible to the master. Furthermore, both ISBC **86/12A** boards are configured to occupy the first 128K section of the 1-megabyte address space.

**3.** A-to-D Converter Board

**ALGEBRA AND** 

This board is electrically and mechanically compatible with any **iSBC 86/12A** board and with MDS. Both the anolog input and output systems are contained on a single printed circuit board that is treated as ordinary memory locations **by** the **CPU** (memory mapping). This board simply gets the analog signals form the potentiometers and converts them to the digital signals compatible with TTL standards. The output of the A-to-D converter is one byte per potentiometer input, which varies from **+127** to **-128.** This Is the maximum value range a fixed binary **(7)** variable can assure in the PL/I language, by definition. So, the

**25**

• .. *€* \,~~..........\_...-.. ~~~~~..... *..* ..-.... .... **..** .. . .

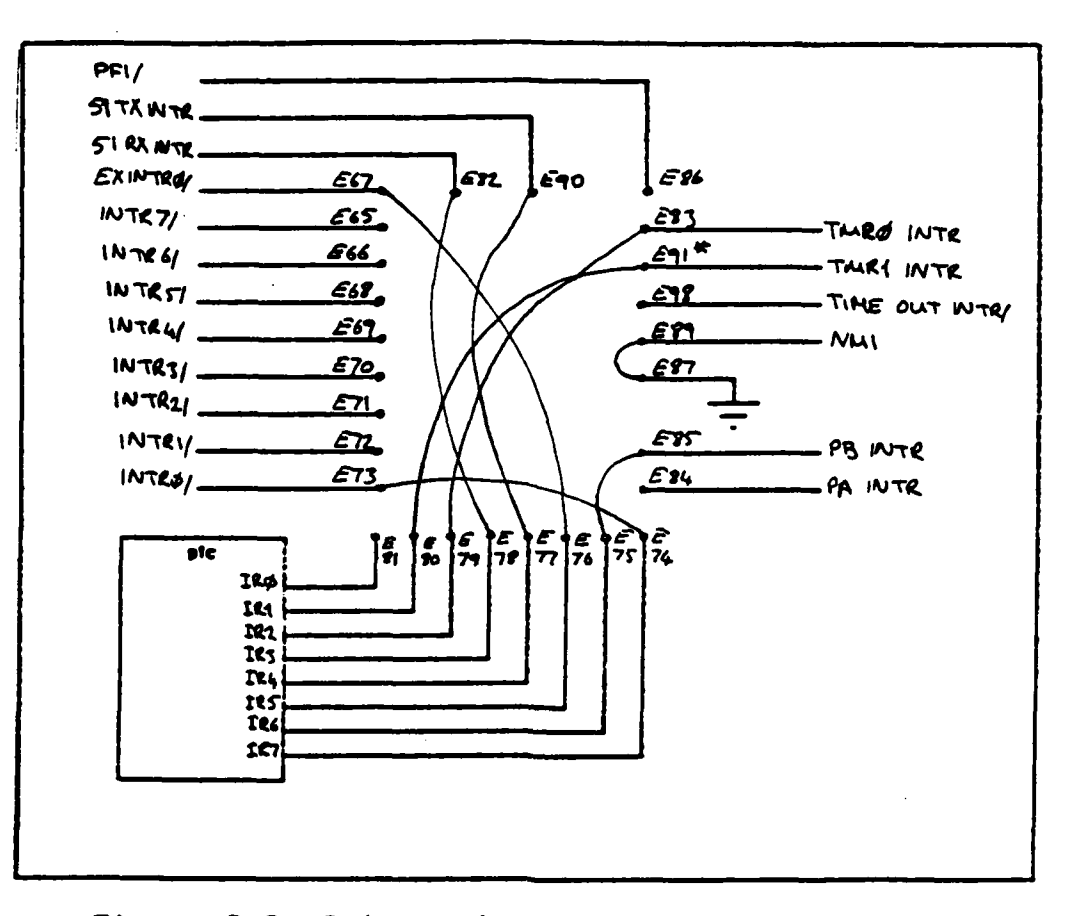

**W- . 97 1 - 4 4** 4 . 4 4

Figure 2.2 -Interrupt Matrix Interconnection

software system thinks of the potentiometer value as changing between **+127** and **-128.** The A-to-D converter board is configured to occupy the segment D000: (14th 64K portion of the  $1$ -megabyte address space).

4. ADM-3A Terminal

たいどうにはいいことになっていることになっていることになっていることになっていることになっていることになっていることになっていることになっていることになっていることになっていることになっていることです

This terminal is the only means **by** which the operatcr communicates with the system. It is connected to the system with the master **ISBC** 8e/12A board's serial 1/0 connector. It is an Interactive device which is used to enter, display, and send information to a host computer,

and to receive and display information from that computer. The information exchange between the terminal and the computer is made at different baud rates, ranging up to 19200. In this scheme, a 9600 baud rate is used. The keyboard contains **59** keys. The display memory is a RAM which Is capable **of** holding **1920** characters. Data characters are displayed on 24 or 12 equally-spaced rows, each consisting of **80** columns.

**. . r w r** . . . . .- **.** . .. - *. .* . . **r,. -** ". - . .. ,, **r** .. . **s-,,;.** *-r* . <sup>o</sup>**.** . **<sup>r</sup>**.- **r , .**

**5.** RG-512 Retrographipcs Card

とうどう あいいい

2555510

The RG-512 Retrographics printed circuit board is added to the ADM-%A terminal to extend the data and graphics display capabilities with the aid of a Z-80A built-in microprocessor. The RG-512 employs the bit map method of storing graphic images. This information is stored in a digital memory as a rectangular array of bits. Each bit is mapped onto the CRT screen and can cause a bright spot to be displayed. The RG-512 displays graphs and pictures by writing the proper bits into the graphics memory. One of the important features of the RG-**512** is the ability to erase portions of the screen selectively. This is desirable when the application requires the use of dynamic displays employing motion or rotation to convey Information. The RG-512 has four modes of operation. These are the ADM-3A Alpha Mode, the 4010 Alpha Mode, the Point Mode, and the Vector Mode. The first one is equivalent to the operation of ADM-3A without RG-

**27**

4-.. . - . . . . -. **.**. .- .- . .

 $512.$ The latter three modes make use of the bit map method.

# 6. Potentiometers

فالمتأخذ استأخذ استردد

Two sets of triplet potentiometers are used as simulating analog sensor information sources. They feed anolog signals to the input of the A-to-D converter board, varying between -5V and +5V.

## III. IMPLEMENTATION OF THE SOFTWARE

#### **A. GENERAL** INFORMATION

**1.** Modularity

A modular and extensible simulation program is aimed at simplifying the debugging and testing phase and at facilitating possible alterations. The hierarchy of the modularity is composed of a head module and four secondlevel modules connected to the head module. These secondlevel modules are the initialization module, the simulation system module, the real time executive module, and the **-** dynamic debugging tool module. These modules are separately compiled PL/1-86 and RASM-86 programs. Each main module is further subdivided into third-level modules to gain a finer granularity of modularity. In the programs, two useful special features of PL/I-86 are used. Those are %INCLUDE and %REPLACE statements. 'By those statements, global declarations that are the same in the scope of the simulation program need not be declared within each and every module. Instead, they are grouped together in the GLOBALS.INP declaration file. The %REPLACE statement allows constants to be declared as in the other high-level languages like Pascal, such that the value of the constants can be changed without having to go through every program segment in which they occur.

#### 2. Data Structures

والمستوقف والمتواطن والمتواطن والمتواطن والمتواطن والمتناول

Linear arrays and arrays of structures (records) are used in the simulation program as data structures. These data structures are then linked to each other to establish circular linked lists. Figure **3.1** (on the next page) explains the general picture of the circular linked lists in the simulation program. Fixed size data structures with fixed binary pointers are used in the program, rather than pointer data, to avoid the dynamic system overhead **and** to retain the benefit of random access capabilities inherent to linear arrays.

נייני העיקר קייער

The structure SHIP has two pointers, in addition to the fields that hold specifications about the ships in the area. Those pointers, PTR and LINK-SHIP have different purposes for different ships. SHIP (1), for instance, being the ovnship points to two different circular linked lists. PTR points to the enemy ship's circular linked list **by** pointing to the target ship which is engaged (tracked) for the sea battle. The other pointer, LINK-SHIP points to the friendly ships circular list. The PTR field of other ships, on the other hand, points to another circular linked list, WAKE, to record their past positions that will be used for tracking and display purposes, where LINK-SIP points to the other ships in their category. The reason for using circular lists in this program is the ease with

**30**

"\_\*4.. '' '' **.** " " " " , o **". . .** '. **. .** , **. .,** . **.** -. . . .. .

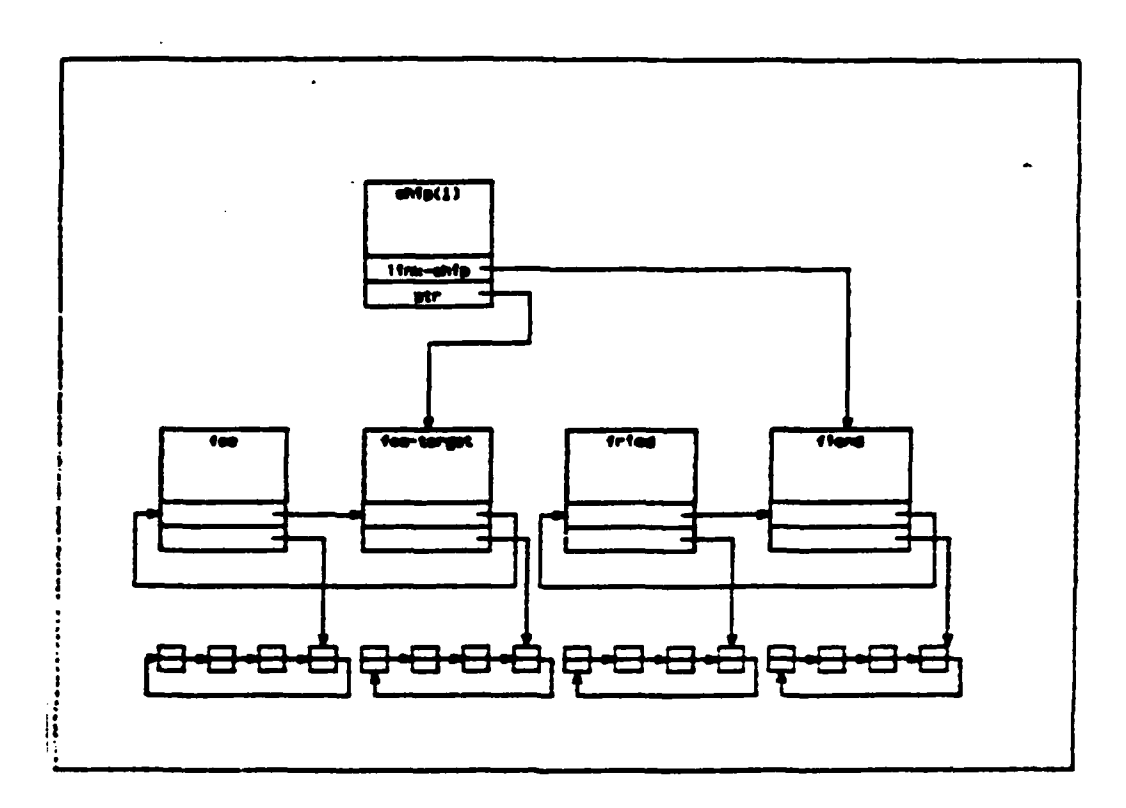

Figure 3.1 The structure of the circular linked lists

which one traverses through the lists and which does not necessitate the use of another external pointer.

3. Other Features

The PL/I exception handlers (ON body statements) are used extensively in the dynamic debugging module, and in various interactive parts of the program, to intercept the error conditions that might be raised during the testing and execution of the program. The ON body statements are contained in the ERRHAND.AID file, which is an %INCLUDE file. Upon receiving the control through a raised error condition, the statements in the file prompt

the user and give the control over to the REENTRY.PLI interactive debugging tool.

**I1.-- . . " "--. -.-.. . .**

One of the exceptional features of the simulation program is the use of non-local goto statements which are **.** unacceptable **in** structured style of programming. It is an inevitable requirement, **by** the PL/I language, to suppress the raised error conditions **by** a non-local goto statement. It is also used in some parts of the dynamic debugging module, in order to by-pass the flow of control over to the debugging program when the optional ERRORON boolean switch is closed. Explicit comments are offered wherever nonlocal goto statements are used, to avoid confusing the reader.

#### **B.** SOFTWARE **FUNCTIONAL** DESCRIPTION

In the following sections, the structure of the modules and the programs that belong to those modules are described. The program listings are presented as appendices.

**1.** Head Module

**4A.**

**-** a. WAR.PLI

This main procedure is the head node of the hierarchical structure of the procedures used to modularize and structure the implementation of the simulation program. It contains two call statements, one of which is to the initialization module, to set up the tactical database

**• ":'.. .. 32**
and to initialize various external variables that are used throughout the simulation program. The other call is for passing the control to the real time executive module where the control stays for the rest of the program execution. '' A listing of WAR.PLI is presented as Appendix **A.**

2. Initialization Module

a. INITVARS.PLI

This PL/I routine, when called from the main procedure, constructs the tactical database in an interactive manner. It first initializes the pool of available SHIP and WAKE modes for later use. It then gets the interval of time which is used to update the information about ships in the tactical area and other time dependent functions. This time interval must be equal to the period of the real-time Interrupts which depend on the **S.->** timing constants used during the initialization of PIT. Detailed information will be presented later under the hardware initialization section. Then the control proceeds to establish the tactical database interactively. In this session, the initial information about azimuth, range, friend or enewy are written to the proper fields. Then, a circular linked list of four nodes is composed and the PTR field is made to point to that list. Finally, dependent on whether friend or foe, that particular node is added to the appropriate circular linked list. INITVARS.PLI makes use **of** various internal subroutines for linked list

operations. Those subroutines simply extract a node from the pool of available nodes. After establishing the linked lists, the INITVARS.PLI initializes external variables that are used throughout the program. A listing of INITVARS.PLI is presented in Appendix B.

**3.** Simulation System Module

This module is composed of four PL/I programs which perform the simulation under the control of the real-time executive module. The following subsections describe the functional description of those programs. The listings of the program segments that comprise this module are presented in Appendix **C.**

a. TACTICAL.PLI

**-, ,** *,-* - **- .,.% "..** , **,.** ,,. *.* . % . **• -** - **.. .**

 $\sim$  .344

This routine has the highest priority among the system module programs. It first updates the position of each ship in the tactical area by calculating the relative velocity and multiplying that with the time interval, which is the period of timing interrupts that occur every **250** milliseconds. The control then proceeds to calculate the future positions of the ships, for those ships which have been in the area for more than 4 seconds, and which are included in the enemy ship circular linked list. The routine uses the polynomial least squares curve fitting method with Legendre Polynomials. The coefficients are pre-calulated for the position of the ship one second after the time of calculations, based on the past four wake

points. TACTICAL.PLI also calculates the trajectory of the travelling projectile if the gun Is fired.

b. DISPLAY.PLI

**-.- -. 7md**

This routine, which is invoked every second, is the interface of the simulation program for the **ADM-3A** screen. It simply traverses the circular linked lists and generates the appropriate display objects for the ships. their aim points which the own ship aims at, and the gun aim point. It also displays the travelling projectile if it is fired **by** the system. The routines for generating the objects are internal for the DISPLAY.PLI. Another routine, TRANSLATE, translates the cartesian coordinates to the stream of characters that represent the x and y grid coordinates of the RG-512 Retrographic Screen Memory. Finally, the internal routine DRAW puts the generated cbjects on the screen in vector mode. According to the key variable, **D,** it either sets the data level to white and puts the object on the screen, or sets the data level to black and makes selective erasures.

c. STATUS.PLI

This routine, which is invoked at every second, is the Interface of the system to the ADM-3A video terminal keyboard. The commands for the system are read from the keyboard **by** calling the serial **I/0** chip **(USART)** interface assembly program, KEYBOARD, which will be presented under Miscellaneous Assembly Routines.

35

**",35** - \*-w , \* "\* ' , " , , i -'"< .,'-,",'-"."..',.,,'"- ''.---' "%'%".:.V' . '.'-.; '-. '.

The are four boolean variables used in the simulation program. Those are **ENGAGED,** MAGNIFIED, FIRED, and EREORON. The STATUS.PLI sets these variables according to the value of the parameter passed to the assembly Interface routine. ENGAGED (with **"E")** shows if the system is engaged to any target (for TACTICAL.FLI). MAGNIFIED (with "M"), which is used in DISPLAY.PLI, shows which display scale is being used and what the reference point of the display is. Usually, the display on the screen is relative to own ship. But that can be changed so that the ship engaged is at the center to the screen **by** setting MAGNIFIED true. **FIRED** (with "F") boolean variable is used to commence the ballistic calculations and display. It is used both in TACTICAL.PLI and DISPLAY.PLI. .Finally, ERRORON (with **"D")** is used to transfer the control to the dynamic debugging module.

**d.** IDLE.PLI

TA TA TA TATAN

This program is the idle routine for the system, as it waits for a 250 millisecond timing interrupt to occur. It is the interface program for the six potentiometers which are used as sensors for the own ship velocity vector, the known ship velocity vector, and the gun elevation and bearing. The velocity vectors are composed of speed and course components. The IDLE.PLI gets this information **by** calling the Analog-to-Digital Converter interface assembly program, **ATOD.** The control then

proceeds to convert this information, which Is **In** the fixed binary **(7)** form in range **(-128,** +127), to approyriate coordinate values, e.g. **50** knots maximum speed and the true azimuth between 0 and **360** degrees. This routine calculates own ship velocity compcnents in cartesian coordinates for later use **by** TACTICAL.PLI. It also makes the initial ballistic computations for the gun.

4. Real Time Executive Model

This module works as the interrupt handler fcr the real time Interrupts that are initiated **by** Irogrammable hardware components every **250** milliseconds. It is invoked **by** the WAR.PLI the first time and interrupts thereafter. It responds to the timing interrupts, which tell the system that data must be collected at this point in time. The module then resolves the priorities of the simulation system module programs and arbitrates the flow of control during the execution of the system. The real time executive module makes use of the operating system primitives, which are presented in the following subsections. The labels P1 through P4 are associated with the simulation system modules TACTICAL.PLI, DISPLAY.PLI, STATUS.PLI, and IDLE.PLI, respectively. The listing of the programs included In the Real Time Module are presented in Appendix **D.**

37

**Y," : .': ",. : .'.,** *, . .- : "* **. . .** *-. '..* **. - . .** *...* **..** *.* . *. .... .* ,.,. **\*** *- .-.* -, *..* **,-** *..* **'.,** *. .*,- *..* **X** . ..

**%-:-.**

### **a.** ARBITER.A86

b,'-o

**,.9**

°

This assembly language program is the real "workhorse" of the entire system. It first allocates stack areas for four simulation system during the assembly time. Upon invocation by the main procedure, it initializes the programmable hardware components and transfers the control to the P4.PLI process, which in turn calls IDLE.PLI repetitively until the first timing interrupt occurs. The interrupt entry point PROCO, where the process switcning **N.** starts, is entered by the interrupt software. At this *'*point of execution, the external variable fourthevc, which signals the system that 250 millisecond event has occured, is updated to the new value by incrementing it by one. After storing the state of the program which is interrupted during its execution, ARBITER.A86 invokes SCHEDULE.PLI to obtain the name of the ready program that has the highest priority. If there are none, the interrupted program is resumed. If there is any ready process of higher priority, then ARBITER.A86 loads the process state and gives the control over to it. During this process switching, the upper boundaries of the stack areas are checked for a possible stack overflow, which could happen if the time interval was not sufficiently large for the system module routines to finish execution before the next timing Interrupt comes. ARBITER.A86 has a second entry point, **STORISTATUS,** for the synchronization primitive AWAIT.PLI to

38

a , ,,',,', ........ ,-,Z ', ............. **..... ,...".-....-,...-.....-.-,.......... ....... ,.,.**

enter when the correct number of interrupts for the calling synchronization primitive have not yet occured.

**b.** AWAIT. **PLI**

This synchronization primitive is invoked as as an operating system primitive, **by** any process, P1 through P3. AWAIT compares the value of the external variable FOURTHEVC to the threshold value of the calling process to see if it is greater or equal to the value at which the process is to proceed. If not, then it calls the **STORESTATUS** entry of ARBITER.A86 to relinquish the control to the awaiting ready process, or to the P4.PLI that calls the IDLE.PLI simulation system program as the system idling routine.

c. SCREDULE.PLI

A CONTRACTOR CONTRACTOR DE CONTRACTOR DE CONTRACTOR DE CONTRACTOR DE CONTRACTOR DE CONTRACTOR DE CONTRACTOR DE

This synchronization primitive is called **by** ARBITER.A86 to return the name of the highest priority ready process. It does that simply **by** Identifying the first ready process on the list. Because the scheduler scans the list in the descending priority order, the highest priority ready process will automatically be scheduled.

**d.** THRESH.PLI

This routine, when invoked **by** processes P1 through P3, increments the corresponding thresholds in an external one dimensional array called THRESHOLD. This table is used **by** the AWAIT.PLI and **SCHEDULE.PLI**

**,m mI / "S: ,' ' '' '** ' **' ' ' " \*. .** . **-. " "** " **\*'•"** 

synchronization primitives to decide whether or not a process is ready for execution.

e. P1.PLI

a National

This process is basically an infinite loop. Within this loop, there are three subroutine calls. The routine first makes a call to AWAIT.PLI to see if it is time for it to proceed. If not, the control doesn't come back again; instead, the current state of the process is stored **by** ARBITER.A86 and the highest priority ready process */* is executed. If it is the time, the control proceeds to call the simulation system module program TACTICAL.PLI. After that, a call to THRESH.PLI is made, where the threshold value that is allocated to P1.PLI is incremented **by** the proper value. When the infinite do loop repeats itself, the call to the AWAIT.PLI will indicate that the process TACTICAL.PLI is not yet ready for execution and control is transfered to the highest priority ready process.

**f.** P2.PLI

This process is identical to P1.PLI in form except the call is to DISPLAY.PLI instead **of** to TACTICAL.PLI.

**g. P23.PLI**

**!'S,. . A a** -. *-* **.'** . . .. ." . . . "

This process is identical to P1.PLI in code except the call is to STATUS.PLI.

40

. **.""".. ."""" ."."" "".•'.** . . **"""** " ."."'..

h. P4.PLI

This process is similar to P1 through **PZ** in the structure described above. There is only one call in the infinite do loop, which is to IDLE.PLI. This routine is always ready for execution and, basically, repeats itself until the next timing interrupt comes along.

5. Miscellaneous Assembly Routines

**. •..** \* . .. % \*

There are few machine dependent functions that cannot be accomplished **by** the high-level language PL/I-86. Assembly routines were written to interface the PLI-86 programs with the hardware of the **8086** microprocessor. These assembly routines are included within the main body **of** ARBITER.A86. There are two parameter passing conventions from PL/I-86 to the assembly language routines. In the first one, there is only one argument passed in the accumulator, as in a function call. In the subroutine calls, which is the case here, the address of the VECTOR that contains the pointers to the actual parameters is passed in the BX register. The following subsections give some descriptions about those assembly routines. Appendix **E** shows the listings of the modules.

**-** a. KEYBOARD.A86

This routine is invoked **by** STATUS.PLI to read the keyboard. It is written so that the keyboard status is read to see **if** a key had been pressed instead of waiting **Indefinitely** until a key was depressed, as would be the

case had the PL/I get statement been used. The program first reads in the status of the serial I/O interface chip 4. **(USART)** to see **if** a character has been received from the keyboard. If it has, then the character is read and placed into a corresponding character variable, which is the formal parameter in the subroutive invocaticn. **If** there is no character received since the last attempt to read, the ASCII equivalent of 0 is put **in** key. The reascn for that is that the character **0** is not teing used as a ccmmand.

**b. ATOD.A86**

አብያ ምርት የሚገኙ ምርት ምርት የሚገኙ ነው። የሚገኙ ምርት ምርት ምርት

This assembly routine is called ty IDLE.PLI to read the first six Analog-to-Digital Converter Board outputs. The reason to write this assembly rcutine is that the Analog-to-Digital Converter ports are memory mapped to be in the segment **DOOOH.** The PL/I function **UNSPIC** works for those memory locations which are included within the first 64K bytes of memory. The assembly routine sets the proper segment and source index registers to point to those locations and makes an ordinary read operation. This value is then put in the formal parameter passed tc the PLI-86 routine.

#### c. **RINGBELL.A86**

*.,*

\*p.

This assembly routine simply sends a bell character to the video terminal and causes a bell sound to ring. This is equivalent to sending a control G in PL/I-86.

The only difference is that it can be used in other assembly routines.

المستقبل والتعاري والمستعارف والمتعارض والمراكب والمستور والمراكب والمستعارف والمراكب

### **, d.** WAIT.A86

This assembly routine reads in the status of the **I/0** interface chip and waits until the transmitter buffer is empty; i.e. the character which had been in the buffer is received **by** the video terminal and an acknowledgement signal is sent back to the interface chip. This routine is used by assembly routines that put out a message.

e. **SUSPEND .A86**

This routine simply resets the interrupt bit of the program status word (PSW) to disable the **8086 CPU** from acknowledging the interrupts. It is used by the interrupts. It is used by the dynamic dynamic dynamics of the debugging system to stop the real time clock.

**f. RESUME.A86**

This routine first sets the interrupt flag to enable the **8086 CPU** to respond to the interrupt requests. It also resets the PIT that is used to generate the timing clock pulses for the **PIC.**

#### **D.** INITIALIZATION OF THE PROGRAMMABLE **COMPONENTS**

The **ISBC 86/12A** board has three programmable hardware components, which were described **in** Chapter II. In the following subsections, the initialization sequences for

43

**., ' ' \*, .\* ",, ; "** \* \* **\*\*\*-\*.. . -,.. .,\*. . -...** V **"** V **. . , \* - . ..**

those hardware components which produce the real time synchronization are described.

فأهدأ مناصرة والمتحدود والمراسرة والمرار

## **1. USART** Programming

The 8251A **USART** converts parallel output data into virtually any serial output data format. The **US&RT** also converts serial input data into the parallel data format. Prior to starting to transmit or to receive data, the USART must be loaded with a set of control words. These control words, which define the complete functional operation of the USART, must immediately follow a reset (internal or external). There are two types of control words, namely, a Mode instruction and a Command instruction. Once the Mode instruction has been sent, the Command instruction can be sent at any time prior to a read/write operation. The following assembly code is used to initialize the USART read/write mode:

#### **MOV AL,37E OUT O0DAH,AL**

During the course of execution, the serial **I/O** interface routine executes the following assemtly code to read the **USART** status and to read the receiver buffer if any character has been received:

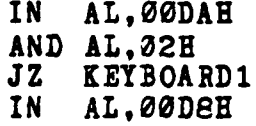

44

 $\frac{1}{\sqrt{2}}$ 

**CONSTRUCTION** 

المعلم المعاملة المعلم المعاملة المعلم المعاملة المعلم المعاملة المعلم المعاملة المعلم المعلم المعلم المعلم ال<br>المعلم المعلم المعلم المعلم المعلم المعلم المعلم المعلم المعلم المعلم المعلم المعلم المعلم المعلم المعلم المعل

**PARTY DESCRIPTION** 

## 2. PIT Programming

Manazarta (1979)<br>Manazarta

The **8253** PIT has three independent counters. They are Counter 0, Counter **1,** And Counter 2. The input clock frequency is 22.1184 MHz supplied **by** a crystal oscillator. The input clock frequencies can be adjusted via jumpers. **In** this project, Counter **1,** with the default factory jumper connection **(E59-E60),** is used. The input frequency is **153.6** KHz. It is chosen to work in mode **0** so that it gives an interrupt on terminal count. The formula:

 $N = TC$ 

where

**N** is the count value for the counter T is the desired interrupt time interval in seconds

<sup>C</sup>Is the internal frequency **(Hz,**

From the above formula, the count number for the counter 1 is found to be 38400 decimal (9600 hex). Since it is not possible to express this number in four decimal digits, the binary count mode is selected. The counter is initialized by sending a mode control word, followed **by** a down-count number. Once the counter is initialized, sending the down-count number resets it to the start condition. The following sequence of code is used to program the PIT:

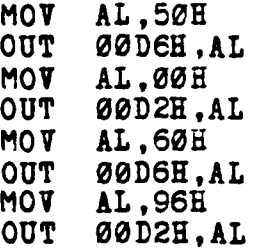

فتفتع

المستحققة

## 3. PIC Programming

IL

The 8259A PIC is programmed in the nested mode. The master **PIC** with no slaves is accepted. For this particular situation, the initialization words 1,2, and 4 are sent. The initialization word 2 is set to represent the interrupt vector address. This is the address that the control is given when the interrupt 1 occurs (04H). An interrupt mask byte is used to mask out the irrelevant interrupts for the purpose of this thesis. The **PIG** can be reset after each interrupt simply by sending the EOI (end of interrupt) status byte to the appropriate address. The initialization sequence is as follows:

> CLI<br>**MOV AL,13H** OUT ØØCØH, AL<br>MOV AL, 20H MOT **AL,20H OUT 00C2H** STI MO**V** AL, ØFDH **OUT 00C2H,AL**

To reset the **PIC,** MOT AL,20H **OUT 00CO,AL**

**& , - =** */ \_ f : .. ' # " .,* **' , " ..** . **-** *e* **. " .** . . **- . - . . .** . - **,** ' - **- -** - **- - -** - - **-** . . .

### **E. ASSEMILY,** COMPILING **AND** LINKING

The assembly language code was written in RASM-86 and assembled **by** using the RASM-86 Assembler. This assembler produces relocatable files that can then be linked with other separately compiled or assembled object files by Link **86.** This linker accepts three types of input files. Those are the object file, library file, and/or an input file. Input files are very useful tools in that they include input command lines **by** an input file instead of writing the command line each time the programs are to be linked. The PL/I-86 compiler is used to compile PL/I programs. This compiler requires a **128** Kbyte RAM, as opposed to the PL/I-**80** compiler, which requires 48K RAM.

### F. TESTING

The hierarchical simulation program modules were designed and tested in a top-down manner. An extensive dynamic debugging module was used in the testing of individual modules (see Appendix **F).** The testing phase is first started with writing a skeletal model for the real time executive module. The PL/I-86 output statements (stubs), which printed some appropriate numbers, were inserted **in** the places where the simulation system module programs were invoked. The **DDT86** (Dynamic Debugging Tool) was used to test and debug this skeleton program. Since It was a real-time interrupt driven program, the Interrupt

**47**

*Le i* , **-** , - **• • .** ° **%** - **.** o . - **°** .,-•• **.** . . . .

enable bit (I) of the program status word was reset to zero **(0)** to control the flow of the program. Some error checkings are inserted in the main assembly language program, ARBITER.A86, to see whether the process switching was done correctly, or to see if any of the stacks allocated to the synchronization primitives have overflowed.

<u>भारतीय साथ भावता राष्ट्राध्यकारण साथ भारत</u>

المتعاقبة والمتحالية والمستقرح والمراكب والمتحال والمستحرك والمتحرك والمستحرك والمتحرك

After testing the real-time executive model, the second phase was the testing of the subroutines that are used by the simulation system module programs. Appendix **G** shows an example for testing a subroutine.

The third phase of the testing was to test and debug the simulation system program. The dynamic debugging module was used for this purpose. This module is composed of PL/I-86 %INCLUDE files and external PL/I-86 programs. The **%INCLUDE** files are inserted into the various parts of the program being tested. The code of this debugging system is bordered with comment lines from the main body of the program it tests. It is not visible to the program, i.e., it brings its local and global variables with the LOCALS.AID declaration **%INCLUDE** file. It is possible to manipulate the system's external variables through the debugging system module, IDLE.PLI.

The PL/I-80 had been used in the early stages of the testing phases because of the existence of redundant Intel **8080** based systems in the Naval Postgraduate Micro-Lab.

48

, *-/* , **r .'-,** '.'.'. : -- '" '- **.'-/** */"* **."\*-** - " . **-**. *- ..* \*. **.-** .-.....-.. . - . . . **.\_-** ...\*... ,..

But in the later stages, it was realized that this had caused some problems, due to some incompatibilities between the PL/I-80 and PL/I-86 systems. These deficiencies of the PL/I-86 have necessitated the test ing and debugging of the programs to be done in the **PL/1-86** based systems, The need for such a thorough debugging system module was then realized.

فتراست المتدافق وتداريج وتروكر وتروي

للأمالة مناصبة متأثر كمتابعة أمالمن المتابع المناصر الماليكان المائية

**のことに、このことには、このことに、このことに、このことに、このことに、このことに、このことに、このことに、このことに、このことに、このことに、このことに、このことに、このことに、このことに、このこ** 

فكحنفكم

**STAIN TOTS INTO THE CONTRACT** 

## IV. **CONCLUSIONS**

.. -S **,77**

The original objectives of the thesis have been accomplished, to a large extent. The hardware interconnections intended to promote real time clock operations have been successful. A test model, which comprised the real time executive module and the PL/I put statements, instead cf the simulation system modules, was developed to check the system's operation and timing. Correct results appeared on the screen. Then, the testing and debugging of the simulation system programs showed that their algorithms and operations were correct, with the exception of the simulation system program, DISPLAY.PLI. The testing of DISPLAY. PLI showed that the objects to be displayed on the video screen were not successfully put on the screen. One error, which was an automatic conversion error, **was** found in the routine **TRANSLATE** and corrected by using a step variable. However, an error still exists in the body of the procedure DRAW.

Since the testing phase of the DISPLAT.PLI has not been accomplished, the objective of synchronizing two **iSBC 86/12A** boards could not be accomplished. The intended purpose for this objective was to make the second **ISBC 86/12A** jump to a waiting loop with the Initial power start up Interrupt (reset), to load the assigned simulation program segment to the common RAM, and to direct it to the

 $S<sub>0</sub>$  50

" **-. .** \* ,r V.% ,\*\* **" "** . **- -** ... -- . . . . . . . ..

 $\cdot$  .

beginning of that program segment, through a bus vectored interrupt.

ছতে আমেৰেৰ্মব্যস্থল আৰু চল্লে মাধ্য মিঠা লোৱা চামী লোৱা চিত্ৰ

**A** hierarchical and modular program model **was** constructed through the use of data structures and structured programming. The modularization allows possible future changes to the programs.

The simulation system program constructed in this thesis could be a basis for further enhancements towards a complete fire control system, or a related tactical simulation system, due to its modularized nature.

The dynamic debugging module designed to test and debug the simulation system modules can be used for the purpose of testing any other programs, simply by changing the names and formats of the variables that the debugging system manipulates. The advantage of using the %REPLACE and %INCLUDE pre-processor statements, which are peculiar to the PL/I-86 version of the subset **G,** makes such an implementation feasible.

51

**. 4**

**4**<br>**4**<br>**1**<br>**1**<br>**1** 

### APPENDIX **A**

ستمتشا فالمناسبة والمناسبة

医子宫检查器

**のことがあると、このことには、このことが、このことに、このことになることを見ることになる。**<br>このことに、このことには、このことに、このことに、このことに、このことに、このことに、このことには、このことに、このことに、このことに、このことに、このことに、

#### **HEAD MODULE** PROGRAM LISTINGS

**A.** WAR.PLI

**PRIMERED MODULE AND APPEN HEAD MODULE**<br> **HEAD MODULE**<br> **A.** WAR.PLI<br>  $\uparrow$ <br>
Prog Name : December<br>
Written by : M. Kadr<br>
Work (Witten by : Thesis<br>
Module to set up the target<br>
module to set up the target<br>
weight ariables u  $/$ \* \* Date **:** December **81** Written by : M. Kadri Ozyurt<br> **For** : Thesis For : Thesis<br>
Advisor : Profes Advisor : Professor Kodres<br>Purpose : This is the ma Purpose **:** This is the main procedure of the module **to set** up **the** target database and to initialize the modular simulation program. It invokes the initialization external variables used throughout the simulation program.<br>**\*/** 

WAR:PROCEDURE OPTIONS(MAIN);

/\*external procedures\*/

**DCL**

(INITVARS,ARBITER) ENTRY;

/\*this call to the initialization module initializes the simulation system\*/

**CALL** INITVARS;

**/\*this call gives the control over to the real time** executive module\*/

CALL ARBITER;

**END WAR;**

 $\mathbb{R}$  B. GLOBALS INP **/,\***

> $/$ \* Pro*g* Name : GLOBALS.INP<br>Date : December 83 Date : December 83<br> **Written by : M. Kadri Oz** Written **by :** M. Kadri Ozyurt For **:** Thesis Advisor : Professor Kodres<br>
> Purpose : This Xinclude fi : This %include file contains the declarations of the global variables used in the simulation program  $*/$

فكعائض فالمتعاطف والمعارض والمستحدث

**DCL**

**(COUNTER,SECONDS,MINUTES,HOURS,WAKEPTR,** SHIP\_ PTR,AVAILSHIP,AVAILWAKE,P ,Q,NUMBERSHIPS, NODE,TARGET,KNOWN) FIXED BIN(?) EXTERNAL, FOURTHEVC FIXED BIN(15) EXTERNAL **,**

**D** FIXED BIN(7) EXTERNAL, **-.** (DT,T PRIME,T OF,T) FLOAT EXTERNAL,  $(T,J,\overline{X}\overline{X},\overline{Y}\overline{Y})$  FIXED BIN(15). CURRENTPROC FIXED BIN(7) EXTERNAL **,**

(ENGAGED.MAGNIFIED.FIRED.ERRORON.DONE) BIT(1) EXTERNAL.

**KEY** CHARACTER **(1)** EXTERNAL **, -;.-** THRESHOLD(0:2) **FIXID** BIN:15) EXTERNAL **,** ARG(0:5) FIXED BIN(?) EXTERNAL,

(VX OWN,VY OWN, VX TARGET, VY TARGET, VX REL, VY REL, VX ROUND, VY ROUND, VR) FIXED DECIMAL EXTERNAL.

ALPHA FIXED DECIMAL EXTERNAL **,**

**(AX.SUM,BX\_SUM,CXSUM,AYSUM,BYSUM,CY SUM,** AX,BXCX,AY,BT,CT,X AT5,Y AT5,R,DX DT **AT5,** DY\_DT\_AT5,DR\_DT\_AT5,X\_OFFSET,Y\_OFFSET,M)FIXED DECIMAL EXTERNAL,

**\*.- (O1,02)(5)** FIXED DECIMAL EXTERNAL

1 SHIP(MAX SHIPS) EXTERNAL, 2 VELOCITY, **3 COURSE** FIXED DECIMAL INIT(0.0), 3 **SPEED** FIXED DECIMAL INIT(0.0), 2 POSITION, **3** AZIMUTH FIXED DECIMAL INIT(O.0), **3 RANGE FIXED DECIMAL** 

2 COORDINATES, 3 X FIXED DECIMAL INIT(0.0),<br>3 Y FIXED DECIMAL INIT(0.0), 3 Y FIXED DECIMAL 2 AIM, 3 X AIM FIXED DECIMAL INIT(0.0),  $3 \Upsilon$  AIM FIXED DECIMAL INIT(0.0), 2 COUNT-FIXED BIN **(7)** INIT(O), 2 NUMBER FIXED BIN **(7)** INIT(O), 2 PTR FIXED BIN **(7)** INIT(O), 2 LINK SHIP FIXED BIN **(7)** INIT(O), 2 FRIEND BIT(1) INIT(FALSE), 1 OBJECT(MAXSHIPS) EXTERNAL, 2 LOCATIONS, **' 3 U** (0:10) FIXED BIN(15) INIT((11) -1), 3 **V** (0:10) FIXED BIN(15) INIT((11) -1), 2 AIMS, **3 U** AIM **(0:10)** FIXED BIN(15) INIT((11) **-i, 3** VAIM **(0:10)** FIXED BIN(15) INIT((11) **-1),** 2 **GUN, 3 U-GUN** (0:10) FIXED BIN(15) INIT((11) -1), **3** V **GUN (0:10)** FIXED BIN(15) INIT((11) **-1),** 2 WAKES, 3 **U** WAKE **(0:10)** FIXED BIN(15) INIT((11) **-1),**  $3 \text{ U} \bar{U}$  WAKE (0:10) FIXED BIN(15) INIT((11) -1), 3 **V** WAKE (0:10) FIXED BIN(15) INIT((11) **-1), 3** VYWAKE **(0:10)** FIXED BIN(15) INIT((11) **-1), 1 GUN** EXTERNAL, 2 POSITION, **3** AZ FIXED DECIMAL INIT(O.0), **3 ALT FIXED DECIMAL** 2 COORDINATES, **3 X GUN FIXED DECIMAL INIT(0.0),<br><b>3 Y GUN FIXED DECIMAL INIT(0.0). 3 Y GUN FIXED DECIMAL 1 WAKE(4)** EXTERNAL, 2 COORDINATES. **3 I\_WAKE FIXED DECIMAL INIT(0.0),<br><b>3 Y\_WAKE FIXED DECIMAL INIT(0.0), 3 Y WAKE FIXED DECIMAL** 2 LINK WAKE FIXED BIN(7) INIT(O), (SUSPEND,RESUME,ARDITER,INITVARS) ENTRY, **>41** KEYBOARD ENTRY (CHARACTER(1)),

ATOD ENTRY (FIXED BIN(?).FIXED BIN(?));

54

• **.** .11

**C.** CONST.INP

**TANA MARKARA PARTIES PARAGEMENT PARAMETER** 

122222

**RAPART RANGERS** 

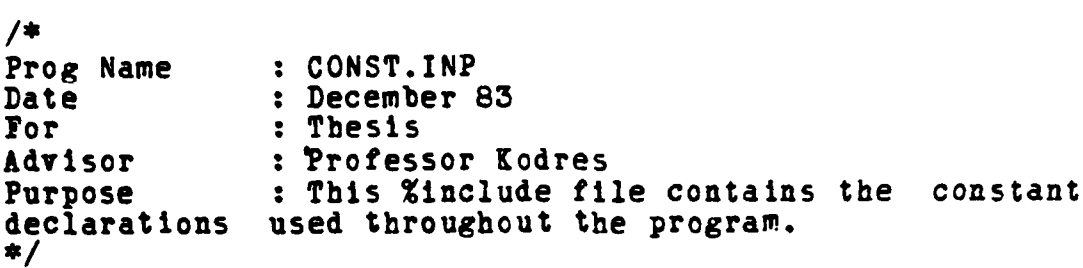

**... . . . . . . :1** *7 '7* **7**

 $\bullet\bullet$ 

 $\pmb{\mathsf{v}}\pmb{\mathsf{s}}$ 

%REPLACE MAX WAKE BY 4, **/\*max** number of wake nodes\*/ MAX SHIPS BY 2, /\*max number of ship nodes\*/ MAXVARS BY 22, /\*max number of variables\*/<br>
OWN BY 1, /\*ownship indicator\*/<br>
RMAX BY 25000.0, /\*max gun range\*/ /\*ownship indicator\*/ RMAX BY  $\dot{2}5000.0$ ,  $\frac{74}{1.073E+09}$ ,  $\frac{44}{1.073E+09}$ ,  $\frac{44}{1.073E+09}$ ,  $\frac{25}{1.073E+09}$ **MAXSQ** BY **1.073E+09,** /\*max argument for **SORT** *\*/* TOP BY **32767.0, /\*max** number for fixed **(15)\*/ 0 BY 10.7246,**  $\frac{1}{8}$  /\*gravitational con.yd/sec2\*/<br> **VM BY 518.0, /\*muzzle velocity\*/ VM BY 518.0,**  $\overline{X}$  **/\*muzzle velocity\*/<br>
<b>A BY 512,**  $\overline{X}$  /\*x coord. for cent **A BY 512,**  $\frac{1}{1}$  **/\*x coord. for center\*/<br>
<b>B BY 390,**  $\frac{1}{1}$  /\*y coord. for center\*/ B BY 390,<br>
K BY 1.40625,<br>
L BY 4.513,<br>
A *+*speed proportionality<br>
A *+speed proportionality*  $\sqrt{*}$ azimuth proportionality c.\*/ L BY 4.513,  $\overline{A}$  /\*speed proportionality c.\*/<br>TWO PI BY 360.0,  $\overline{A}$  /\*definition for 360 degree\* /\*definition for 360 degree\*/ **PI BiY** 3.1416, /\*definition of **pi** rad/180deg\*/ 00 BY 1.0,<br>TRUE BY '1'B,<br>FALSE BY '0'B, /\*legendre poly. of zero deg.\*/<br>/\*boolean true\*/ \*boolean false\*/<br>/\*in linked list terminolo<sub>6</sub>y\*/ **NIL** BY 0, /\*in linked list terminology\*/ CLEAR SCREEN BY <sup>'\</sup>\^[^L', /\*char. sequence for retro.\*/ CLEAR **ALPHA** BY **'Z', ... .. . VECmob** By '1', */\** **\* t** */* POINTMOD **B! \ /\*" .. . \*/** ALPHA4010 By **'\ ,** *I* **ALPHA3A BY '\^\^`\\^\'\\'** /\* ".<br>
WHITEMOD BY '\cdots' /\* ".<br>
BLACKMOD BY '\cdots' /\* ".  $\bullet\bullet$ WHITEMOD **BY** ':(a', **/\* ... \*/**  $BLACKMOD$  **BY** 

# **APPENDIX** B

## INITIALIZATION **MODULE** PROGRAM LISTINGS

**A.** INITVARS.PLI

```
4* /*
        Prog Name : INITVARS.PLI
        Date : December 83<br>
Written by : M. Kadri 0z
        Written by : M. Kadri Ozyurt
        For : Thesis
                          : Professor Kodres
        Purpose \cdot This routine prompts the user to give
        the time interval (dt) and constructs the tactical circular
        linked list in an interactive manner. The control then
        proceeds to initialize the external variables.
         Initvars:proc external;
         /*
          dcl
         \ast/%include'const.inp';
                  %incl ude'gl obal s. I np';
           /*this iterative loop Initializes the pool of available
         wake nodes*/
          do i=1 to max wake-1;
          link_wake(1)=i+1;<br>end;
          link vake(pax.vake)-nil;
         /*this sequence initializes the pool of available ship
         nodes*/
          do i-1 to max ships-i;
                  link\_ship(1)=1+1;end;
           link ship(max ships)-nil;
           put skip listl'Enter the time interval (dt) in seconds');
```

```
/* the following block is an interceptor for a too large
input value*/
  on overflow begin;
          put list('*** too large, try again');
          goto initl;
 end;
Initl:
 put skip list('>);
 get list(dt);
 revert overflow;
 put skip list('Construction of the tactical database');
 numbersb ips=0;
 done=false;
4- /* this procedure call gets a ship node from the pool of
available ships and assigns its address to ship pointer*/
  ship ptr=getship();
 do while ( done);
          put skip llst('Enter the position of ',numbersbips,
                   'th ship in true azimuth and in yards');
-/*the following two on condition bodies are for the input
line at init2*/
          on error begin;
                  put list('*** bad value,try again');
                  goto init2;
          end;
          on fixedoverflow begin;
                  put list('*** too large, try again');
          end; goto init2; .d end;
init2:
          put skip list('>);
          get list(azimuth (shlp_ptr),ranee(shlp_ptr));
          revert error;
          revert fixedoverflow;
          put skip list('Priend or foe (P/E)?');
          put skip list('');
          get list(key);
/* the following sequence adds the ship node to the
appropriate circular linked list, friend ships or enemy
ships, according to the friend boolean value entered*/
          if (key='J')!(key='f') then do;
               friend(ship ptr )=true;
              if link ship own)=nil then
                  link\_ship(ship\_ptr)=ship\_ptr;else
                  link ship(ship_ptr)=linkship(own);
              /*end ifi*/
```
**\*r7. ~ <sup>7</sup>**

4-5 **", "X',** ,:," **, ,C ,".'-.** --*" .'. ,'-* **&.,' .7.'** *~7* , **.... -: .- ':'** .''.' *" -"* ,-","-,,

```
link ship(own)=ship._ptr;
     end 7*do*/;else do;
      friend (ship_ ptr ) =fal se;
      if ptr(own)=nil then
     else linkship( ship_ptr)=ship_ptr; -:<-:"else
      link ship(ship_ptr)=ptr(own);<br>/*end if*/
. end ptr(own)=ship ptr; .. -."end /*if*/;
```
**/\*** the following procedure call and the iterative loop get available nodes from the pool, construct a circular linked list of four nodes, and assign the address of the list to<br>the ptr pointer of the ship node which is being ptr pcinter of the ship node which constructed\*/

 $\texttt{wake}$  ptr=getwake(); q=wake\_ptr; do  $i=1$  to  $4$ ; p=wake\_ptr; wake\_ptr=getwake();  $link_value(p)=wake_ptr;$ end /\*do\*/;  $link_value(wake_ptr)=q;$  $ptr(ship\;ptr)=\texttt{wake}\;ptr;$ number(ship\_ ptr)=numberships; put skip list('Would you like to enter another **"sbiF** (T/N)?); put skip list('>'); get list(key); if (key-'Y')!(key='y') then do;  $ship_ptr=getship()$ ; if ship\_ptr=nil then done=true; Sf/\*end **if\*** end; else done=true; /\*end if\*/ end /\*do\*/; seconds-0; minutes=4; **~hours=@;** *:Y* vake-ptr=0; target=O; t\_prime=0.0;

t **of-0.0;**

 $\bullet$  -done-true;

```
link ship(own)=ship ptr;
    \frac{22.77}{20.00}else do;
     friend(ship_ptr)=falsef;if ptr(ovn)=nil then
    -' elselinkship(ship_]ptr)=ship_ptr; else
     link ship(shipptr)=ptr(own) /*end i?*/
     ptr(own)-ship.ptr;
end /*if*/;
```
. . . **.o '.. -". '. . " ., , r r' .,'~ - , .** - **,** - - - .. . .. **,.**

**/\*** the folloving procedure call and the iterative loop get available nodes from the pool, construct a circular linked list of four nodes, and assign the address of the list to<br>the ptr pointer of the ship node which is being pointer of the ship node which constructed\*/

```
\texttt{wake}();
         q=wake_ptr;
         do i=1 to 4;
                  p=wake_ptr;
                  \texttt{wake}\_\texttt{pt}=\texttt{getwake}();
         end link wake (p) =wake ptr; .. '. end /*do*/; -
         link wake ( wake_ ptr =q ;
         ptr(ship\_ptr)=wake ptr;number(ship ptr)=numberships;
         put skip list ('Would you like to enter another',
                            "sbi (YIN)?');
         put skip list('>);
         get list(key);
         If (key = 'Y')!(key = 'y') then do;
                  ship_ttr=getship();
                  if ship_ptr=nil then
                           done=true;
                  /*end if*/
                  end;
         else
                  done=true;
         /*end if*/
end /*do*/;
seconds=0;
minutes=0;
hours-B;
vake-ptr-0;
target=B;
t prime=0.0;
t of=0.0;
```
 $t = 0.0;$ 

friend(own)=true;<br>known=2; known=2;<br>x<sub>\_</sub>offset=0.0;<br>x<sub>\_</sub>offset=0.0;  $y$  offset=0.0; m;50.0; fourthevc= $0;$ <br> $i=0;$  $j = 0;$ currentproc-4; engaged=false; magnified-false; **f** ired-f alse; erroron-false; key='0'; threshold $(0)=1$ ; threshold $(1)=4$ ; threshold $(2)=4$ ; **vX** own-0 .0; **vy** own=0.0;  $vx$ <sup>target=0.0;</sup> vy\_target=0.0;  $vx_{rel}=0.0;$ vy rel=0 .0;  $vx$  round= $0.0$ ;<br> $vy$  round= $0.0$ ; vr-0.0; alpha=0.0;  $ax$ \_sum=0.0;  $bx$ \_sum=0.0;  $cx$ \_sum=0.0; ay sum=0.0; by sum=0.0; cy sum=0.0;  $ax=0.0;bx=0.0;cx=0.0;$ ay-0.0;by=0.0;cy=0.0; x at5-0.0;yat5=0.0; r;0.0; dx dt at5=0.0; dy dt at5=0.0; dr dt at5=0.0;<br> $01(1)=1.0$ ;  $01(2)=0.5$ ;  $01(3)=0.0$ ;  $01(4)=-0.5$ ;  $01(5)=-1.0$ ;  $o2(1)=1.0; o2(2)=-0.5; o2(3)=-1.0; o2(4)=-0.5; o2(5)=1.0;$ /\*getship, when Invoked, extracts a node from the pool of available and returns a pointer value pointing to that node. It puts an error message if there is no available node\*/ getship:procedure returns (fixed bin(7));  $/*$  dcl  $*/$ %include 'globals.inp'; if availship-nil then do; put skip list('No more available ship nodes'); return(nil); end  $/*do*/;$ else do;  $node=$  $evallship;$ availship=link\_ship(availship);<br>end /\*if\*/;

وتسترها فيرود والسائدا وراد

**SASSASSE REPORT REPORT** 

医经经反应 医无法经济 医发生性贫血 医发生性细胞的 化双重机

*CARLEY CARDS* 

بعثير شعاره ستعاره

كتفاك والمتقاكم كعاكما لتعالم كالمتعالمة كمتعاطف

```
return(node);
end getship;
/*getwake does the same function as getship except for the
operations made are on wake nodes*/
getwake:procedure returns (fixed bin(7));
  /* dcl */
          %include 'globals.inp';
  \overline{\phantom{a}}put skip list('No more available wake nodes');
          return (0);
          end /*do*/;
  else do;
          node=availwake;
          availwake=link wake(availwake);
  end /*if*/;
  return(node);
end getwake;
end initvars;
```
**W1-**

どうえんこう けんさいきかい

**"',,V**

# **APPENDIX C**

ह २०१६ १०१८ मधील हुनुमान का का मान

## SIMULATION SYSTEM **MODULE** PROGRAM LISTINGS

مكانك أحداجها برازيات

**A.** TACTICAL.PLI

 $/$ \* Prog Name **:** TACTICAL.PLI Date : December 83<br> **Written by : M. Kadri 02** Written **by :** M. Kadri Ozyurt **For** : Thesis<br> **Advisor** : Profes Advisor **:** Professor Kodres<br>
Purpose : This external ro : This external routine calculates and updates the positions of the ships in the tactical area and the future positions of the ships that belong to enemy ships circular linked list pointed to **by** ptr(own), and and calculates the trajectory of the travelling projectile **if** fired

#### TACTICAL :PROCEDURE **EXTERNAL;**

**/\* DCL \*/** %INCLUDE 'CONST.INP'; %INCLUDE 'GLOBALS.INP';

~ **%~%i%**

/\*following sequence of code updates the present positions of the ships in the tactical area\*/<br>DO I=2 TO NUMBERSHIPS; **DO 1-2** TO NUMBERSHIPS; **.\_** TARGET **-** SPEED(I) **\*** SIND (COURSE(I)); **VT TARGET -** SPEED(I) **\* COSD** (COURSE(I));  $\overline{V}X$  **REL =**  $\overline{V}X$  **TARGET -**  $\overline{V}X$  **OWN; TY REL =** VT'TARGET **-** VT-OWN;  $\text{WATE}$  PTR =  $\text{PTR}$  (I);

```
X WAKE(WAKE PTR) = X(I);
        \overline{Y} VAKE (VAKE PTR) = \overline{Y}(1);<br>\overline{X}(1) = \overline{X}(1) + \overline{V}X REL * DT;
        Y(I) = Y(I) + VY REL * DT;
        PTR(I) = LINK WAKE(WAKE_PTR); /*ptr(i) points to*/<br>IF COUNT(I) \langle 4 THEN /* the oldest wake*/
                                                     /* the oldest wake*/
        COUNT(I )=COUNT(I )+I; /*END IF*/
  END /*DO*/;
/*calculating the future positions (aim points) starts
here by using the least squares method with legendre
polynomials. The coefficients are pre-calculated according
to the fifth second including the zeroth second*/
FILTERING:
   TARGET - PTR(OWN);
  DONE-TRUE;
   IF (TARGET=NIL) THEN
              DONE-FALSE;
   *, /*END IF*/
  DO WHILE (-DONE);
         IF COUNT(TARGET)=4 THEN
           BEGIN;<br>AX SUM = X(TARGE) * 00;
                                                     AX SUM - X(TARGET) * 00; /*Leg. poly. 0 deg.*/
              BX SUM = X(TARGET) * 01(5);/* \binom{1}{2} \binom{1}{2} \binom{1}{3} \binom{2}{4} \binom{3}{4} \binom{4}{4} \binom{5}{2} \binom{6}{4} \binom{7}{4} \binom{8}{4} \binom{1}{2} \binom{1}{3} \binom{1}{4} \binom{1}{5} \binom{1}{6} \binom{1}{2} \binom{1}{3} \CX SUM = X(TARGET) * 02(5);/* "
              ATSUM - Y(TARGET) * 00;
              BY SUM = Y(TABLEET) * 01(5);
              CY SUM = T(TARGE) * 02(5);
              \texttt{WATE} PTR = PTR(TARGET);<br>J = 1;
              DO WHILE (LINKWAKE(WAKEPTR) _= PTR(TARGET));
                    \Delta X_SUM = \Delta \bar{X}_SUM + \bar{X}_WAKE(WAKE_PTR) * 00;
                    31 SUM - 31 SUM + I VAKE(WAKE PTR) * 01(J);
                    \mathbf{C}\mathbf{X} SUM = \mathbf{C}\mathbf{X} SUM + \mathbf{X} WAKE(WAKE PTR) * \mathbf{O2}(\mathbf{J});
                    ATSUM - AT SUM + Y-WAKE(WAKE-PTR) * 00;
                    BYSUM - BY SUM + T-WAKE(WAKE-PTR) * 01(J);
                    \text{CT} SUM = \text{CT} SUM + \text{CT} WAKE(WAKE PTR) * \text{OC}(J);
                    WAKE PTR-LINK WAKE(WAKE PTR);
                    J = J + 1;END /*DO*/;
              AX = AX SUM / 5.;
               3I - 2.0 * D1_SUM / 5.;
               CI - 2.0 * CX SUM / 7.;
              AT -AT_SUM /-5.;
              BY = 2.\bar{\emptyset} + BY SUM / 5.;
              CY = 2.0 * CT SUM / 7.;
```
**ILLE SESSE EL L'ALCADE DE L'ALCADE DE L'ALCADE DE L'ALCADE DE L'ALCADE DE L'ALCADE DE L'ALCADE DE L'ALCADE DE L**<br>L'ALCADE DE L'ALCADE DE L'ALCADE DE L'ALCADE DE L'ALCADE DE L'ALCADE DE L'ALCADE DE L'ALCADE DE L'ALCADE DE

\* ' *'#* ," **.** ';", , **.** " " " *\*.* **.- - - " " '** " - **" "** • " *"* •. . . *.-.* .

**9T,'** . **,. - .** ." *,"* **-** *"* **.•.** . **- -. .-** *.* . . . . .

**ことに、この地域の地域の地域の地域のある。この地域の地域の地域の地域の地域の地域の地域の地域の地域のある** 

```
X AT5. = AX - 1.5*BX + 3.5*CX;
          Y AT5 = AY - 1.5*BY + 3.5*CY;
INCONVENIANCE:
/*this begin block is inserted to avoid the complications
which might arise from the automatic conversions*/
        BEGIN;<br>DCL
                  DCL (XSTEP,YSTEP) FIXED,
                  (XF, YF, RSQD) FLOAT;IF (ABS(X-AT5))TOP) (ABS(Y-AT5))TOP THEN
                   RSQD=-1 .0;
              ELSE DO;
                   XSTEP=BINARY (X_AT5);
                   TsTEP=BINARY(T-AT5);
                   IF=FLOAT (XSTEP);
                   T J=FLOAT (Y ST EP )
                   RSQD=XF*IF+YF*YF;
              END /*IF*/;
             IF (RSQD<0.0)!(RSQD>MAXSQ) THEN
                   * R=0.0;
             ELSE
                   R=SQRT(RSQD);
               /*END IF*/
          END INCONVENIANCE;
          17 (R-0.0) I (RRMAX) THEN DO;
                   I AIM(TARGET)=0.0;
                   T AIM(TARGET,=O.0;
                END 7*DO*/;
          ELSE DO;
                   ALPHA = ASIN,,G*R/VM**2) 2.0;/*IN RADS*I
                   \mathbf{VR} = \mathbf{V}M * COS (ALPHA);
                   T PRIME = R / VR;
                   D\bar{X} D\bar{T} AT5 = 3.0*CX - 0.5*BX;DT DT AT5 = :5.0*CT - 0.5*BY;
                   DR DT AT5 = (X AT5 \neq DX DT AT5 +YIAT5 * DYDT-AT5) / R;
                   T_0OF = (R + DR_D)T_{AT5} * T_{F1}R1ME / VR;
                   X AIM(TARGET) = X AT5 + DX DT AT5 * T OF;
                   I AIM(TARGET) = I AT5 + DY DT AT5 * T OF;
          END /*17*7;
      END /*IF*/;
      TARGT-LNK HIP(ARGT);/*next target?*/ IF' TANGET=PtR(OVN) THEN
      DONE<del>-</del>TRUE;<br>/*END 1F*/
      /*BNU 18'/<br>/±no#/?
```
A BEARING ANNEXE MANAGEMENT

**TANK AND STRANGE TO BE AN INCOME.** 

n an bheisisteisis

```
ROUNDTRACK:
/*the ballistic calculations start here*/
  IF (FIRED) THEN
     BEGIN;
           VI- REL - VX ROUND - Vx OWN;
           VY REL = VY-ROUND - VY-OWN;
           I GUN = X GUN + VX REL * DT;
           I-GUN = YGUN + VYTREL * DT;
           T-= T - DT;
           IF T<=O THEN DO;
                 PUT LIST(''G');
               FIRED = FALSE;
  END /*IF*/; END /*IF*/;
```
्थल, बालू बालू भारत अन्तर पाणू अन्य इन अनुसार अन्तर पाणि स्थिति । अन्य स्थिति स्थिति । अन्य स्थिति स्थिति । अन<br>सन्दर्भ

**.%/ END** TACTICAL;

n de la partide de la partide de la partide de la partide de la partide de la partide de la partide de la par

**,-,**

**,.**

**Cardian** 

**'6**

**ENSIN** 

**."Z**

**.4**

#### B. DISPLAY.PLI

.

**.q**

**I** *r-4*

 $/$ \* Prog Name : DISPLAY.PLI<br>Date : December 83 Date : December 83<br> **Written by** : M. Kadri 02 : M. Kadri Ozyurt For **:** Thesis Advisor : Professor Kodres<br>Purpose : This routine : : This routine first puts the time in hours, minutes, and seconds. The control then proceeds to call DRAW subroutine in an iterative loop to erase the old objects. It then calculates the positions of the objects relative to either ownship or the ship that has been<br>targeted according to MAGNIFIED.Then it calls DRAW to to MAGNIFIED. Then it calls DRAW to display the objects.<br> $*/$ 

**\*** ~~~~~~~~~~~~ *"w-c. V-r----.--~--~.* .]" L **-..- UU-** ... -\* .- . ,. . - -,, **7** W.-.-.

### DISPLAY :PROCEDURE EXTERNAL;

```
/*DCL*/
       %INCLUDE 'CONST.INP';
       %INCLUDE 'GLOBALS.INP';
```

```
PUT LIST('<sup>1</sup>" <sup>"x</sup>); /*ENTER ALPHA MODE*/
IF MINUTES=0 THEN
    BEGIN;
         PUT LIST ( \hat{E} = \hat{X} );
          PUT EDIT (HOURS)(7(2));
          HOUSS = HOUSS + 1IF HOURS=24 THEN
             HOURS = 0;
         /*END I7/
END /*IF*/;
```

```
I SECONDS-0 THEN
    BEGIN;
        PUT LIST ('"[- (');
        PUT EDIT (MINUTES)(F(2));
        MINUTES - MINUTES+1;
        IF MINUTES=60 THEN
           MINUTES = 0;
        /*END IF*/
END /*IF*/;
PUT LIST ('[= +');
```

```
PUT EDIT (SECONDS)(F(2));
```
**,** \* \* **-. ,' %, , ,** *.* **,. .U; , ,,. ,,, .** *.,* **.** *,,* **. . . , ,** *.* **.. - . . . . , .**

```
SECONDS =SECONDs+1;
  IF SECONDS=60 THEN
       SECONDS = 0;
  /*END IF*~/
  PUT LIST('M'X<sup>--'</sup>); /*HOME CURSOR*/
/*the following calls erase the objects from the screen*/<br>D=0:
  DO I=1 TO NUMEERSHIPS;
           CALL DRAW(OBJECT(I).U,OBJECT(I).V,D);
           CALL DRAW(OBJECT(I).UU WAKE, OBJECT(I).VV WAKE, D);
           CALL DRAW(OBJECT(I).U_AIM,OBJECT(I).V_AIM,D);
  END /*DO*/;
  CALL DRAW(OBJECT(1).U_GUN,OBJECT(1).V GUN.D);
/*the following sequence converts the coordinates of the
objects to the grid coordinates of the' screen and generates
the sequences of the coordinates for the objects*/
 DO I=1 TO NUMBERSHIPS;
           <u>XX=A+BINARY((X(I)-X_OFFSET)/M);</u>
           YY=B+BINART ( (Y(I)-Y\_{OFFSET})/M );
           IF (FRIEND(I)) THEN
               CALL GENFRIEND(XX, YY, OBJECT(I).U, OBJECT(I).V);
           ELSE
               CALL GENIOE(XI,YY,OBJECT(I).U,OBJECT(I).V);
           /*EJD I?*/
           CALL GENWAKE(XX, YY, OBJECT(I).U WAKE, OBJECT(I).V WAKE);
           XZ=A+BINART (X_WAKE(PTR(I))-X_{Q}TFSET)/M);
           TY=BA-BINART (Y^WAKE(PTR(I)) - Y^COFFSET)/M);
           IF COUNT(I)=4 THEN
               CALL GENWAKE(XX, YY, OBJECT(I). UU_WAKE,
                                              OBJECT(I).VV WAKE);
           \overline{XX} = A + BINART (\overline{X} \overline{A}IM (I) \overline{X} OFFSET )/M);
           TT=B+BINART((T_AIM(I)-T_OFFSET)/M);<br>IF \tilde{C}(XX=A)S(T\overline{T}=B)) THEN
                (XX=A)\delta(Y\bar{Y}=B)) THEN
                 IF 1=1 THEN
                    CALL GENOURAIM(XX, YY, OBJECT(I).U AIM,
                                                 OBIECT(I).V AIM;ELSE
                    CALL GENAIM(XX,YY,OBJECT(I).U_AIM,
                                                OBJECT(I) .V AIM;
                 /*END IF*/
            /*END 11*/
  * END /*DO*/;
  1I-A4BINARY! C (GUN-1 OFFSET)/M);
  TY = B + BINARY ((Y - GUN - Y - OFFSET) /M);
  CALL GENGUN(XX, YY, OBJECT(1). U_GUN, OBJECT(1). V_GUN);
```
THE SECOND PROPERTY OF THE SECOND PROPERTY OF THE SECOND PROPERTY

SUMMOS TURKEN MORDEN REGENER

(\*15e followler sequence draws the objects by calling the<br>
pair in Naviga Sequence draws the objects by calling the<br>
pair in Naviga Sequence draws the objects by calling the<br>
pair in Naviga Sequence draws (1), v<sub>y</sub> (1), v /\*the following sequence draws the objects **by** calling the  $D=1;$ **DO** I=1 TO NUMBEESHIPS; **CALL** DRAV(OBJECT(I).U,OBJECT(I).V,D); CALL DRAW(OBJECT(I).U WAKE, OBJECT(I).V WAKE, D); IF **(ENGAGED) THEN CALL** DRAW(OBJECT(%I).U AIM, OBJECT(I).V\_AIM,D); **END /\*DO\*/;** IF FIRED THEN CALL DRAW(OBJECT(1).U GUN, OBJECT(1). V GUN, D); **/ \*** the following procedures produce the sequence of screen grid coordinates for various objects\*/ GENFRIEND:PROC (X, Y, U, V); **DCL**  $(X, Y)$  FIXED BIN(15), **(U,V)(0:10)** FIXED PIN(15);  $U(\emptyset) = X;$ <br>  $U(1) = X-6;$ <br>  $U(2) = X-6;$ <br>  $V(1) = Y-3;$ <br>  $V(2) = Y+3;$  $U(3)=X;$  $V(3) = Y + 8;$  $U(4)=X+6;$ <br>  $U(5)=X+6;$ <br>  $V(5)=Y-3;$  $U(5)=X+6;$ <br> $U(6)=X;$  $V(6)=Y-8;$ <br> $V(7)=-1;$  $U(7) = -1;$ **END GINFRIEND;** GENPOE: PROC(X, Y, U, V); **DCL (1,Y)** FIXED **BIN(15), (U,V)(0:10)** FIXED BIN(15);  $V(0)=Y-4;$  $U(0) = X + B;$  $U(1)=X-8;$ <br>  $U(2)=X;$ <br>  $V(2)=Y+8;$  $U(3) = X + 8;$  $Y(3) = Y - 4;$  $U(4)=-1;$  $V(4)=-1$ **END** GINFOX;

مصارعته المصارع والمصارعين وساحوا والركع

**AND A CONTROL OF A REPORT OF A STATE OF A REPORT OF A STATE OF A REPORT OF A STATE OF A REPORT OF A STATE OF A** 

**REACTES IN THE STATE OF STRATE** 

<u>ত্ৰ বাবে আৰু ব্যৱস্থা প্ৰ</u>
## GERNWAKE:PROC(X,Y,U,V);

**DCL**

**(1,T)** FIXED BIN(15), **(U,V)(0:10)** FIXED BIN .15); T.

÷

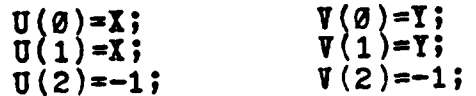

**१९१९** र र मनुष्य सन्

# END GENWAKE;

GENOURAIM:PROC(X,Y,U,V);

 $\mathbf{X}$  (x.y) fixed bin(15). **(U,V)(0:10)** FIXED BIN(15);

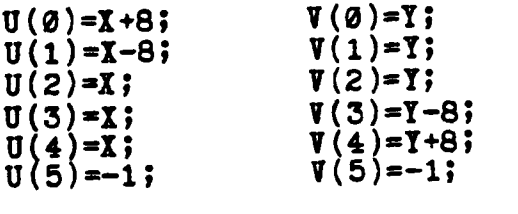

**END** GINOURAIM;

```
GENAIN:PROC(X, Y, U, V);
```
**DCL**

 $(X,Y)$  FIXED BIN(15), **(U,V)(0:10)** FIXED PIN(15);

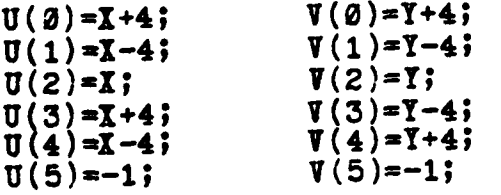

KACCORD CONTROL ORDER CORPORATION CONTROL

**END GENAIM;**

```
GENGUN:PROC(X,Y,U,V);
```
**-.:**

**DCL (X,Y)** FIXED BIN(15), **(U,V)(0:10)** FIXED **BIN i5);**

تتعتب

**.I**

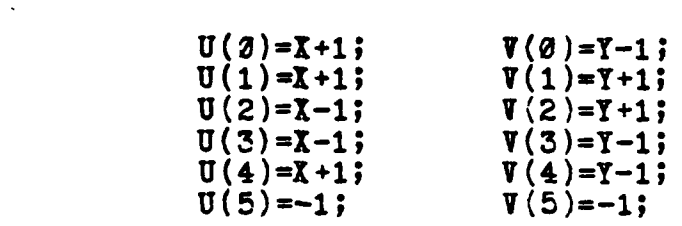

**END GENGUN;**

/\*this procedure receives two arrays and a key variable as paramaters, and either displays the object or erases it\*/ DRAW:PROC(U,V,D) **EXTERNAL;**

```
DCL
```

```
(U,V)(0:10) FIXED BIN(15),
(I,J,BD) FIXED BIN(7),
RUB CHAR(I) EXTERNAL,
C(7) CHAR(I),
Z1(0:3) CHAR(i) BASED(P), ', Z(0:3) BIT'%8),
P POINTER;
```
**~I-0;** P-ADDR(Z); /\*Z and ZI share same location hereon\*/ **DO** WHILE (I<11); **IF (D=1)** /\*enter vector set level white\*/ THEN PUT LIST('<sup>2</sup>]<sup>2</sup>[a'); /\*enter vector set level black\*,/ ELSE PUT LIST(")<sup>\*</sup>[',RUB); **/\*END IF\*/ DO 9-1** TO **5;** IF  $(U(1)\leq 0)$  THEN DO; PUT LIST(' $\hat{M}$   $\hat{X}$ <sup> $\hat{I}$ </sup> = '); RETURN; **END /\*IF\*/;** /\*this call translates the coordinates to the stream of bits\*/ CALL TRANSLATE(U(I),  $V(1)$ , Z);<br>I=I+1;

```
/*this put statement puts out the bit streams
                          as being characters*/
                               PUT EDIT((Z1(J) DO J=0 TO 3)) (4A(1));
                 END /*DO*//*the following two statements get the status of
              the screen. The status is not sent back until the
              screen is ready.*/<br>pum trem/forms?
                 PUT LIST(\overline{C}E');<br>GET EDIT((C(J) DO J=1 TO 7))(7A(1));
                                                            /*HANDSHAKE*/
   END/*DO*/;
   PUT LIST('M^X');
                                             /*BACK TO ALPHA*/
TRANSLATE: PROCEDURE(X, Y, Z) ;
   DECLARE (X.Y) FIXED BIN(15),
                 2(0:3) BIT(8).
                 T FIXED BIN(15),
                 S1 BIT (16),
                 SS BIT(7).
                 S BIT (8),
                 I FIXED BIN(7);
   I = DIVIDE(Y, 32, 8);S5 = BIT(I,7);S = 0 \n\begin{bmatrix}\n0 & 0 \\
0 & 0\n\end{bmatrix}\n\begin{bmatrix}\n0 & 0 \\
0 & 0\n\end{bmatrix}\n\begin{bmatrix}\n0 & 0 \\
0 & 0\n\end{bmatrix}\n\begin{bmatrix}\n0 & 0 \\
0 & 0 \\
0 & 0\n\end{bmatrix}\n\begin{bmatrix}\n0 & 0 \\
0 & 0 \\
0 & 0\n\end{bmatrix}\n\begin{bmatrix}\n0 & 0 \\
0 & 0 \\
0 & 0\n\end{bmatrix}\n\begin{bmatrix}\n0 & 0 \\
0 & 0 \\
0 & 0\n\end{bmatrix}\n\begin{bmatrix}\n0 & 0 \\
0 & 0 \\
0 & 0\n\end{bT = T - (Y/32) * 32;S1 = BIT (T, 16);<br>
S = SUBSTR(S1, 8, 8);Z(1) = '01100000' B ! S;I = DIVIDE (X, 32, 8);SS=BIT(I,7);<br>S='0'B || SS;<br>Z(2) = '00100000'B | S;<br>T = X - (X/32) * 32;
   S1 = BIT(T,16);S = SUBSTR (S1,8,8);Z(3) = 0.00000000001 S;
END TRANSLATE;
END DRAW;
```
END DISPLAY;

C. STATUS.PLI

**ARANG ANG KABADAN NG KAbasan ng KABADAN NG KABADAN NG KABADAN NG KABADAN NG KABADAN NG KABADAN NG KABADAN NG K** 

a bota babbara

فيأخذ فيرفع فينا فيناه كالمسترفية والمستعدد والمراد والمسترد والمستر والمسترور والمسترد والمرادي أوالمرادي

**Prog** Name **: STATUS.PLI** Date : December 83<br> **Written** by : M. Kadri 02 : M. Kadri Ozyurt For **:** Thesis Advisor **:** Professor Kodres<br>
Purpose : this routine cal : this routine calls the assembly routine KEYBOARD to read the keyboard to set the boolean variables used **in** other routines

**STATUS :PROCEDURE** EXTERNAL;

**i".. \*DCL %INCLUDE** 'CONST.INP'; **ZINCLUDE** "GLOBALS.INP'; **CALL** KETBOARD(KET); IF  $(KEY = 'Q')$ ! $(KEY = 'q')$  THEN **STOP; ELSE** IF (KET='E')!(KEY='e') **THEN ENGAGED = TRUE; ELSE IF ENGAGED &** ((RANK(KEY)>48)&(RANK(KET)<=57)) **THEN** BEGIN;

```
I-RANK(KET)-48;
    IF NUMBER(I)=o THEN
            LINK SHIP(I)=I;
    ELSE IF FRIEND(I) THEN DO;
            CALL REMOVENODE(LINK SHIP(OWN), I);
            CALL ADDNODE(PTR(OWN), I);
            FRIEND(I)=FALSE;
            END;
    PTR(OWN) = I;END;
ELSE IF (KEY='R') ! (KEY='r') THEN
    ENGAGED-FALSE;
ELSE IF (KIT-'M')I(KEY='m') THEN DO;
```
**71**

```
/*set the scale to 1/200*/
          MAGNIFIED=TRUE;
          M=200.0;
          IF ENGAGED THEN DO;
          /*set reference as the target*/
                   XOFFSET=X (PTR (OWN) ;
                   TYOFFSET=Y(PTR(OWN));
                  END /*DO*/;
          ELSE DO;
          /*ownship is the reference*/
                   X OFFSET=0.0;
                   Y OFFSET=0 .0;
                   END /*DO*/;
          /*END IF*/
      END;
      ELSE IF (KEY='T')I(KEY='t') THEN DO;
      /*set the scale back to normal (1/50)*/
                   MAGN IFIED=FALSE;
                   M=50.0;
                   X OFFSET=0.0;
                   Y OFFSET=0 .0;
        END /*DO*/;-
      ELSE IF (KEY='F')!(KEY='f') TEEN
          FIRED - TRUE;
      ELSE IF (KEY='D')!(KEY='d') TEEN
          ERRORON=TRUE;
      ELSE IF (KEY-'S')!(XEY='s') TEEN
          SIGNAL ERROR(1);
      /*END IF*/ KET= "0
/*this routine removes the node pointed by QQ from the
circular linked linked list pointed by PP*/
REMOTENODE: PROC (PP ,QQ);
  DCL
          (PP,QQ) FIXED BIN(7);
          %INCLUDE 'GLOBALS .INP ;
  Popp;
  P-LINK SHIP(P);
  DO WHILE ("(LINK_SHIP(P)=QQ));
  END; P = LINK\_S\v{EIP(P)};
```

```
LINK_SHIP(P)=LINK_SHIP(QQ);
END;
```
Series States States 19

135532

**CONTROL** 

/\*this routine adds a node pointed by QQ to the circular<br>linked list by PP\*/ ADDNODE: PROC (PP, QQ); DCL (PP,QQ) FIXED BIN(7);<br>%INCLUDE'GLOBALS.INP';  $P = PP;$ P=LINK SHIP(P);<br>DO WHILE ( (LINK SHIP(P)=PP));<br>P=LINK SHIP(P); END;  $\begin{array}{c} \texttt{LINK\_SHIP(P)=QQ;}\\ \texttt{LINK\_SHIP(QQ)=PP;} \end{array}$ END;

ч., n et

 $\mathbf{r} = \mathbf{r} + \mathbf{r} + \mathbf{r} + \mathbf{r}$ 

END STATUS;

<u>ele di secondo de la procesió de la propre de la procesió de la procesió de la procesió de la procesió de la p</u>

225

**D.** IDLE.PLI

**The Manufacture of the Constitution of the Constitution of the Constitution of the Constitution of the Constitution of the Constitution of the Constitution of the Constitution of the Constitution of the Constitution of th** 

**TANGER II KASA GALAM PARATA AREA SERA** 

**/\*** Prog Name **:** IDLE.PLI Date : December 83<br> **Written** by : M. Kadri Oz Written **by :** M. Kadri Ozyurt For **:** Thesis Advisor **:** Professor Kodres<br>Purpose : This routine rea : This routine reads the A/D converter output to get the velocity vectors of ownship and a selected ship, and the gun information as azimuth and elevation. It then converts this information to real world values. It calculates ownship speed which will be used to find relative speeds later. It then computes the maximum range, cartesian coordinates of the splash point, and time of flight corresponding to the current gun position \*/

**L**

计数据

**ということに、このことに、このことに、このことに、このことに、このことに、ことに、ことに、このことに、このことに、このことに、このことに、このことに、ことに、こ**とに、このことに、このことに、このこ

#### IDLE:PROCEDURE EXTERNAL;

**/\* DCL** \* **\*/** UINCLUDE 'CONST.INP'; %INCLUDE 'GLOBALS.INP'; **DO D-0** TO **5; CALL ATOD** (D,ARG(D)); **END /\*DO\*/;**

/\*at this point the **A/D** output values are fixed bin(7) values. The following sequence converts those to fixed decimal values\*/ COURSE(OWN)=ARG(0);  $SPEED(OWN) = ARG(4)$ ; **COURSE(KNOWN)-ARG (2); SPIED(KNOWN)=ARG(3);**  $AZ = ARG(1);$  $ALT = ARG(5)$ ;

/\*the following sequence converts **A/D** values to real time values **by** using appropriate proportionality constants\*/ **COURSE(OWN) = COURSE(OWN) \*K;**

```
COURSE(KNOWN) = COURSE(KNOWN) * K;
                 AZ = AZ * K;IF COURSE(OWN)<0.0 THEN
                      COURSE(OWN) = COURSE(OWN) + TWO PI;
                 IF COURSE(KNOWN)(0.0 THEN
                 COURSE(KNOWN) = COURSE(KNOWN) + TWO PI IF AZ<0.0 THEN
                     AZ = AZ + TWO PI;IF ALT>90.0 THEN
                     * ALT = 90.0;
                     SPEED(OWN) = SPEED(OWN)/L;
                     SPEED(KNOWN) = SPEED KNOWN) / L;
           /*ownship speed computations*/
                 VX<sub>2</sub> OWN = SPEED(OWN) * SIND(COURSE(OWN));
                 VT-OWN = SPEED(OWN) * COSD(COURSE(OWN));
           /*when not have fired, the following makes the ballistic
           computations*/
                    IF - FIRED THEN
                     T OF = 2.0 * TM * SIND(ALT) / G;V\overline{R} = VM = COSD(ALT);-. R = yR * T O;
                      IAIM(OWN) = R * SIND(AZ);
                      T_AIM(OWN) = R * COSD(AZ);I GUN = 0.0;
                     T GUN = 0.0;
                     V\bar{X} ROUND = \bar{V}R * SIND(AZ);
                     VT ROUND = VR * COSD(AZ);
                      T = T OF;
                 END /*IF*/;
```
<u>n de la provincia de la p</u>

**END** IDLE;

.

SBEGIN;

### APPENDIX **D**

### REAL TIME EXECUTIVE **MODULE** LISTINGS

**A.** ABBITER.A86

.-.1

**CONSIGNATION** 

医分裂发生 医分泌的 医心理学 医心理学 医心包的

;Prog Name **:** ARBITER.A86 ;Date **:** December **83** : M. Kadri Ozyurt **;For :** Thesis %Purisor : Professor Kodres<br>Puriose : This program con : This program contains all the assembly ;routines used **by** the simulation system. It initializes all ;programmable hardware components, responds to **the** timing ; interrupts, and increment the FOURTHEVC used throughout the<br>; simulation model program. Upon receiving interrupt ;simulation model program.<br>;requests , it performs pro it performs process switching by storing the ;state of interrupted process **in** the stack area allocated ;for the processes and **by** restoring the highest ready ;process given **by SCHEDULER**

**;GLOBALS**

DGROUP GROUP FOURTHEVC, CURRENTPROC<br>FOURTHEVC DSEG COMMON FOURTHEVC DSEG **FOURTHEVC1 DW 0 CURP.ENTPROC DSEG COMMON** CURRRNTPROCI **DB** 4

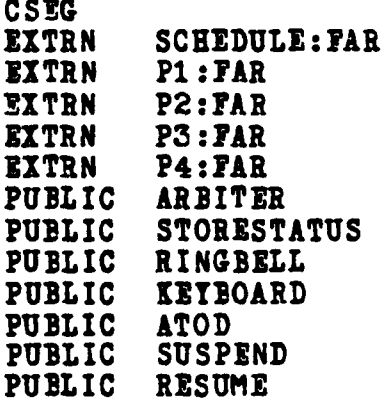

**76**

**i : -: .., ... , ,.. -.. ..... .. .. .... .. .. .. .. ,. .... . . ... .**

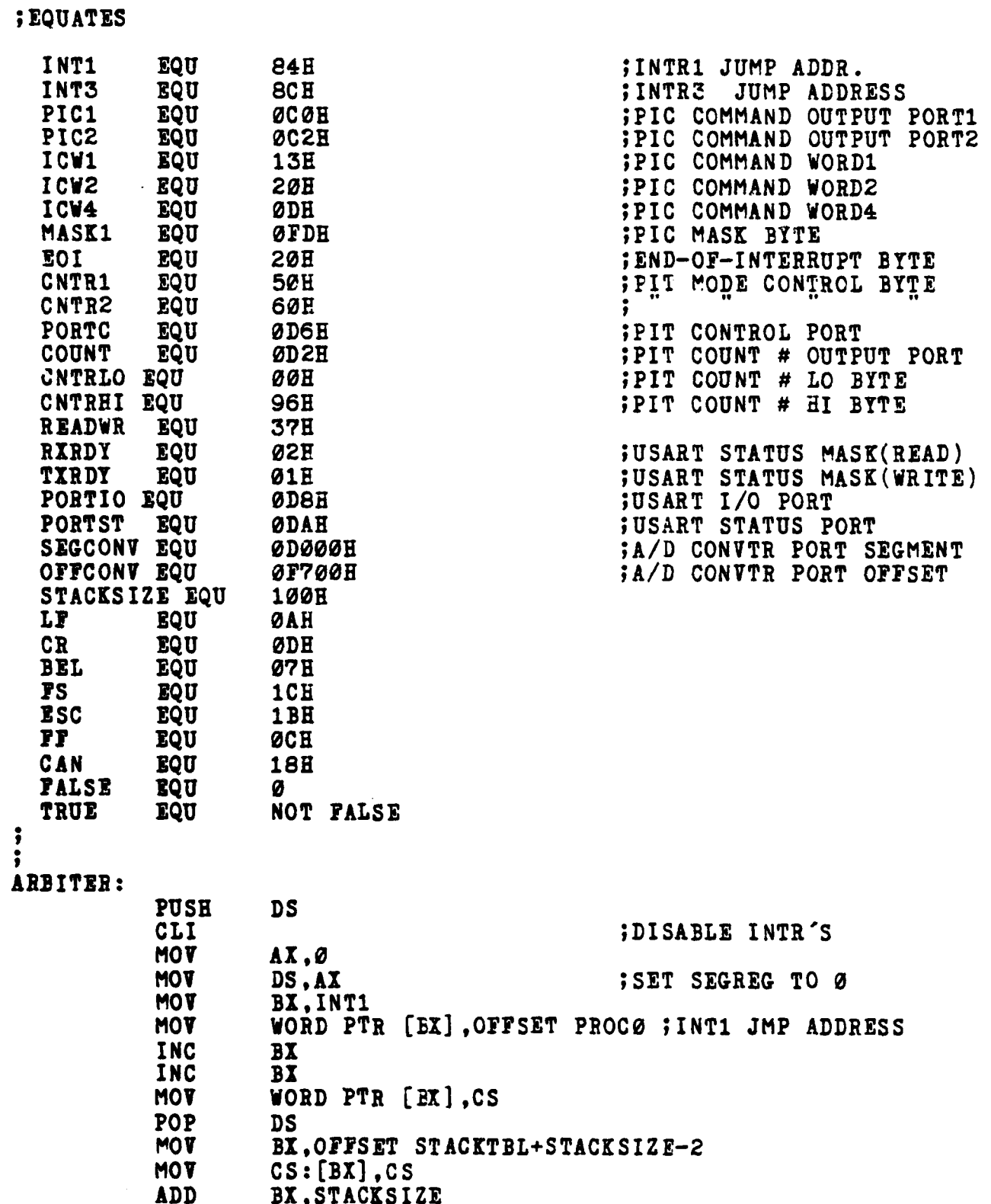

تعنع

X

r

Ľ

i<br>V

333

**SEP** 

**RARA** 

**SSS** 

i Col

ESPERANTE ESPERANTS

تشتقته سنت

 $\cdot$ 

تتشكين

المتعادلات والمساور والمراجعة

ŋ

 $\frac{1}{3}$ 

# 77

**SAN SERIES** 

<u> الموارد الموارد الموارد الموارد الموارد الموارد الموارد الموارد الموارد الموارد الموارد الموارد الموارد الموار</u>

 $\mathcal{L} = \mathcal{L}$ 

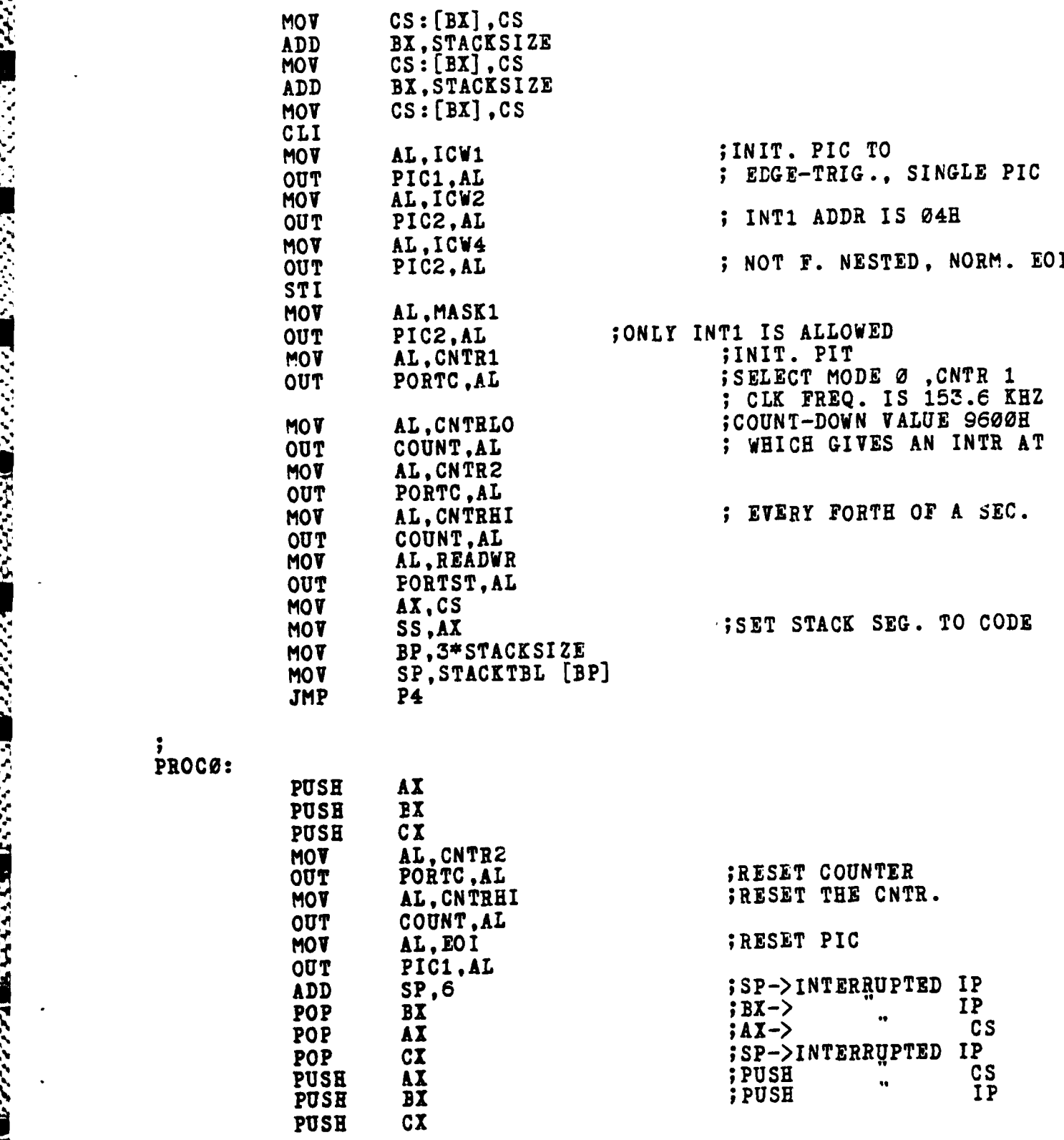

÷

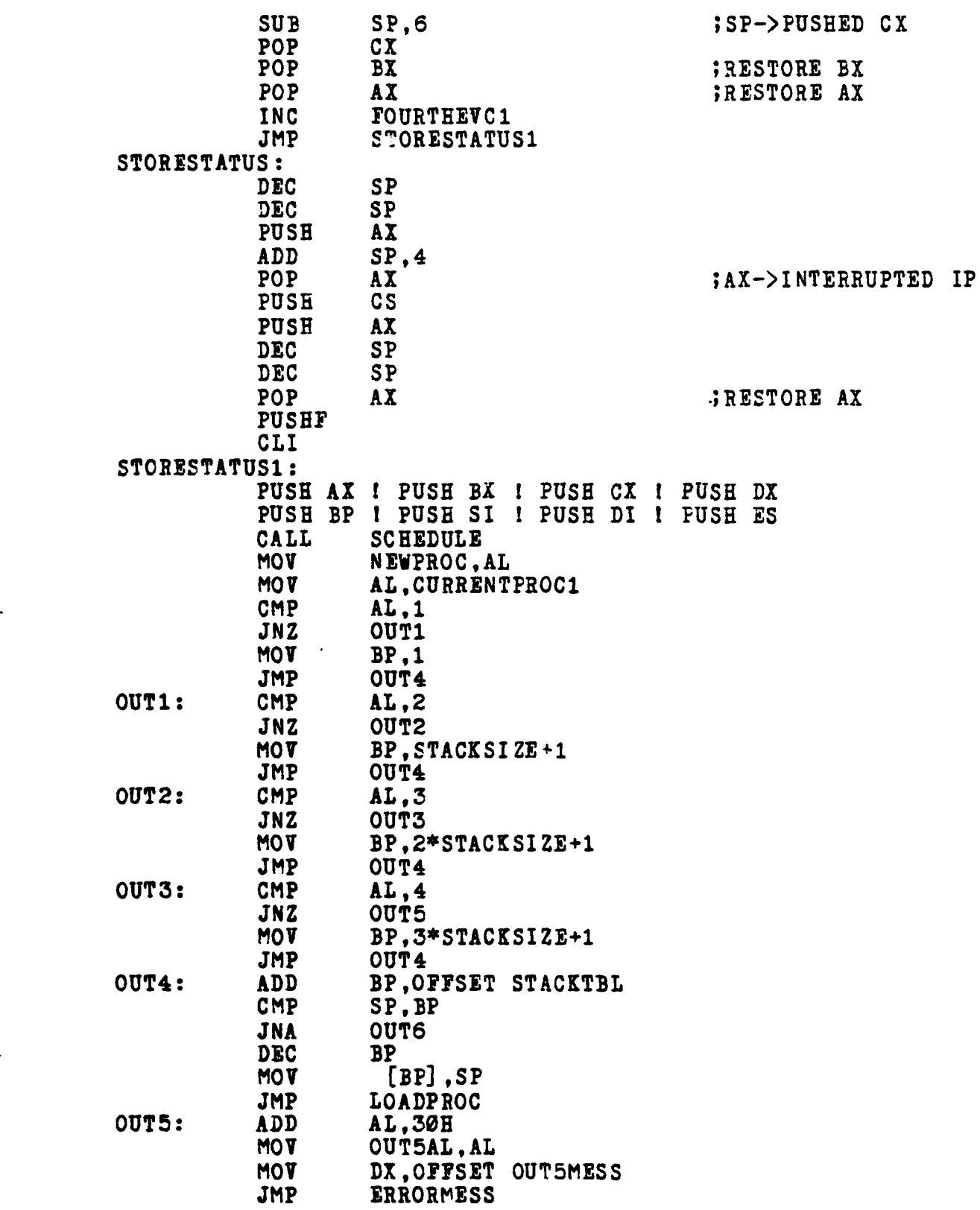

K

**City** 

**RANGE ANG PARANGER** 

А

Į

en el construction de l'alemais de la

٧Ņ. ν.

**79**

**OUT6: ADD AL,30H MOV OUT6AL, AL<br>
<b>MOV DX.OFFSET MO? DX,OYSET OUTMESS** LOADPROC: MOV **MO?** AL,NEWPROC CMP AL,1<br>JNZ LOUT **JNZ LOUT1 MOY** BP,0<br>JMP RETUI **imp** RETURNPT  $LOUT1:$  CMP<br>JNZ **JNZ LOUTZ**<br>**MOV BP.ST MOV BP, STACKSIZE**<br>**JMP** RETURNPT **IMP** RETURNPT<br>CMP **AL.3** LOUT2: CMP<br>JNZ **JNZ LOUT3 MOV BP, 2\*STACKSIZE**<br>JMP RETURNPT **imp** RETURNPT LOUT3: CMP<br>JNZ **JNZ** LOUT4 **MOV BP, 3\*STACKSIZE**<br>JMP RETURNFT **JMP RETURNPT**<br>**ADD AL,30H** LOUT4: **ADD**<br>MOV **MO? LOUT4AL,AL MO? DX,OFFSET LOUT4MESS imp** ERRORMESS RETURNPT: **MOV CURRENTPROC1, AL<br>
<b>MOV** SP. STACKTBL [BP **MOV** SP, STACKTBL [BP]<br>**POP** ES i POP DI 1 PO **POP ES** i POP DI **I** POP SI **I** POP BP **POP** DXI POP CXI tOP BX **I** POP **Al POPY** ST I RET?  $\cdot$ 1 **;THIS ROUTINE MAKES A** SYSYTEM **CALL** TO **PUT OUT** ERROR **;MESSAGES** ERRORMESS:<br>MOV CL,9 **MOV INT 224**<br>MOV CL. **MO? CL,0 MOV** DL,1<br>1NT 224 224 RET

an No

÷

# ;THE **STACK** AREAS **AND** VARIABLE DEFINITIONS

# **STACKTBL:**

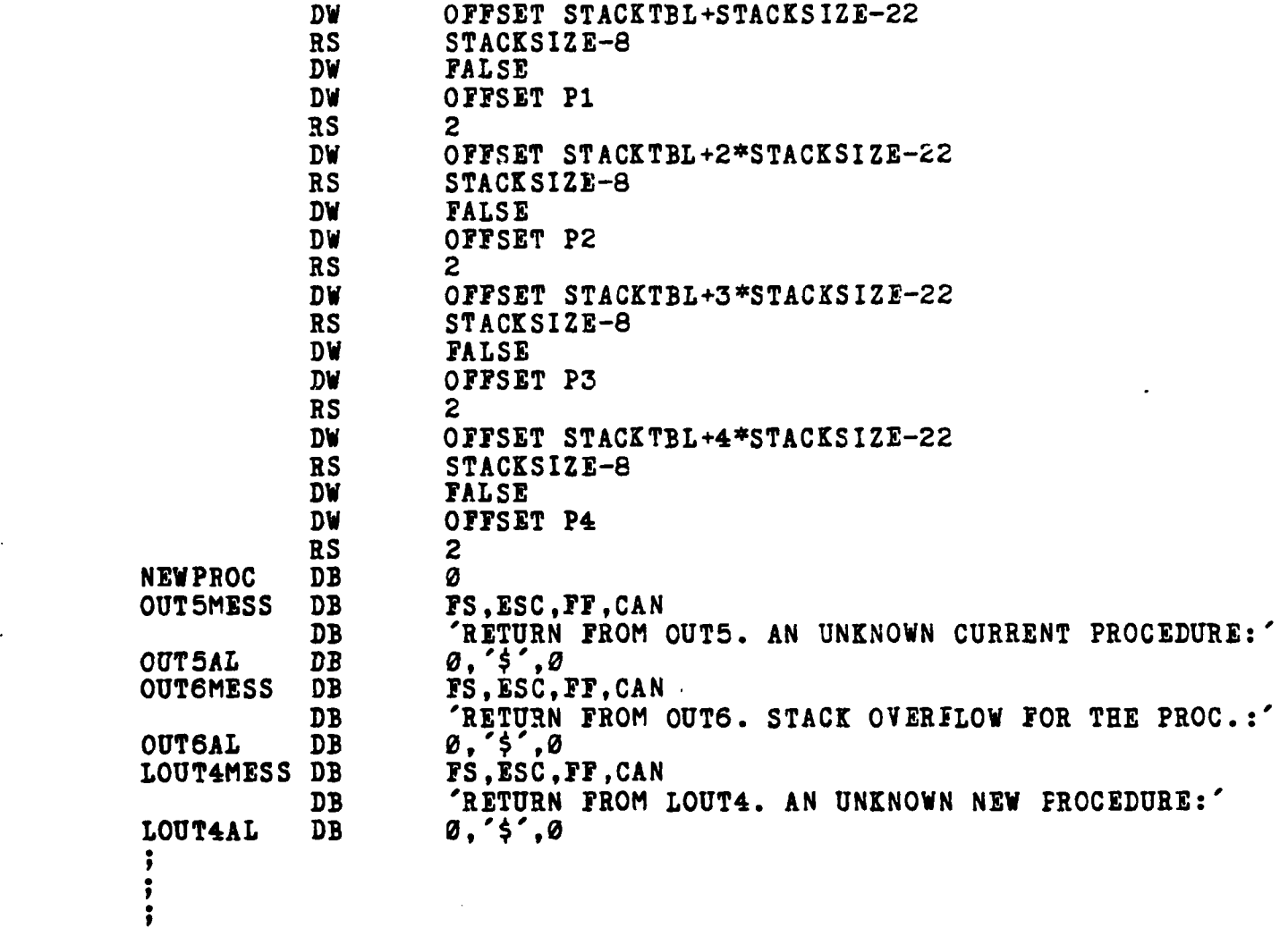

**END**

医学家

222224

Ź

*<u> ANDREW ARE AN ANTIBOLIS</u>* 

### **B. AWAIT.PLI**

/\* Prog Name : **AWAIT.PLI** Date : December 83<br> **Written** by : M. Kadri 0z Written **by :** M. Kadri Ozyurt or : **: Thesis**<br>dwicer : **Banface** \*Advisor **:** Professor Kodres Purpose **:** This synchronization primitive checks<br>the threshold value for the calling process by comparing threshold value for the calling process by comparing<br>corresponding threshold value with FOURTHEVC and the corresponding threshold value with FOURTHEVC and<br>returns the control either to the calling process. if its returns the control either to the calling process. threshold value is equal to and greater than FOURTHEYC, or else transfers the control to ARBITER.A86

**ということがあるということになると、このことには、このことには、このことには、このことには、このことになるが、このことになることになることには、このことになるということになるということになることで、こ** 

await: procedure(i);<br>dcl threshold(0:2  $threshold(0:2)$  fixed bin(15) external, storestatus entry, fourthevo fixed bin(15) external, \* **I** fixed bin(?); **If** (fourthevc>=threshold(i-1)) then return; else call storestatus; end await;

#### **C.** SCHZDULE.PLI

/\* Frog Name : SCHEDULE.PLI<br>Date : December 83 Date **:** December 8Z A Written **by :** M. Kadri Ozyurt For **:** Thesis Advisor **:** Professor Kodres Purpose **:** This synchronization primitive tompares the threshold values corresponding to the<br>Necessary of thrench DZ hacinning from D1 to PONDTHENC processes P1 through P3, beginning from P1, to FOURTHEYC and returns the name of the first one which Is equal to or greater than that value. **If** non of the processes meet this conditions then P4 is returned.<br> $*/$ 

فلتعتصف متكتبك وأنصار فالتعاقب وأبعد ويرارحن

 $\label{eq:2} \frac{1}{2}\sum_{i=1}^n\frac{1}{2}\sum_{i=1}^n\frac{1}{2}\sum_{i=1}^n\frac{1}{2}\sum_{i=1}^n\frac{1}{2}\sum_{i=1}^n\frac{1}{2}\sum_{i=1}^n\frac{1}{2}\sum_{i=1}^n\frac{1}{2}\sum_{i=1}^n\frac{1}{2}\sum_{i=1}^n\frac{1}{2}\sum_{i=1}^n\frac{1}{2}\sum_{i=1}^n\frac{1}{2}\sum_{i=1}^n\frac{1}{2}\sum_{i=1}^n\frac{1}{2}\sum_{i=1}^n\frac{$ 

schedule: procedure returns (fixed bin(7));<br>dcl threshold(0:2) fixed bin(15) exte threshold(0:2) fixed bin(15) external, fourthevc fixed bin(15) external, i fixed bin(7); do **i=0** to 2; if (fourthevc $>$ =threshold(i)) then return (i+1); end; **:4** return (4); end schedule;

**D.** THRESH.PLI

**CONTRACTOR CONTRACTORS CONTRACTOR** 

**WAXAN ZAZACEA KESEBETAN TANASAN BERSEESA TAZAR** 

 $/$ \* Prog Name : **THRESH.PLI**<br>Date : December 8 Date : December 83<br> **Written by : M. Kadri 02** Written by : M. Kadri Ozyurt<br>For : Thesis For
the contract to the second term of the second term in the second term in the second term in the second term in the second term in the second term in the second term in the second term in the second term in the second t Advisor **: Professor Kodres**<br>Purpose : This synchroni synchronization primitive receives a pointer to the calling process and increments the corresponding threshold value by an assigned amount \*/

\* THRESH: PROC **(1);**

**DCL** THRESHOLD(0:2)FIXED BIN(15) EXTERNAL, **I** FIXED DIN(7);

والمسامر والمراسي والمراسي والمراسي

IF  $(i=1)$  THEN THRESHOLD( $\varnothing$ ) = THRESHOLD( $\varnothing$ ) + **1;** IT (1-2) **THEN** TERESHOLD(1)=THRESHOLD(l) **+** 4; IF (i=3) **THEN** THRESHOLD(2)=THRESEOLD(2)+4; RETURN; **END** THRESH;

ANG ANG PANG-ANG ANG

**1.** P1.PLI

 $/$ \* Prog Name : P1.PLI<br>Date : Decemb Date : December 83<br> **Written** by : M. Kadri 02: : M. Kadri Ozyurt For **:** Thesis Advisor **:** Professor Kodres : This process is basically an infinitive loop. Once entered, it first call AWAIT.PLI<br>to see if FOURTHEVC is equal to or greater than see if **FOURTHEVC** is equal to or greater than its threshold value. If it is, then the control proceeds to call TACTICAL.PLI. The last call In the loop is to THRESE.PLI to Increment its threshold value. In the next iteration, the control will not come back since its threshold value is greater than FORTHEVC.<br>\*/

P1: **PROCEDURE;**

**DCL AWAIT ENTRY (FIXED BIN(?))** THRESH ENTRY (FIXED BIN(7)). **A FIXED BIN(7).** TACTICAL ENTRY;  $A=1;$ **DO** WHILE ('i'B); **CALL** AWAIT **(1); CALL TACTICAL; CALL** TRESH **(1); END /\*DO\*/;**

\* **END** Pi;

**EXAMPLE** 

F. P2.PLI

**.', ,'**

**. /**

 $\ddot{\phantom{0}}$ 

**.**

 $/$ \* Prog Name : P2.PLI<br>
Date : Decemb<br>
Written by : M. Kad Date **:** December **83** Written by : M. Kadri Ozyurt<br>For : Thesis For **:** Thesis Advisor **:** Professor Kodres<br>
Purpose **:** The purpose of the : The purpose of this process is idectical to that of Pi.PLI with the exception that the second **call** is to DISPLAY.PLI

P2: PROCEDURE;

**DCL** AWAIT ENTRY (FIXED **BIN(e)) THRESH** ENTRY (FIXED BIN(7)5, **A** FIXED BIN'7), DISPLAY ENTRY; **A-2; DO WHILE ('1'B); CALL** AWAIT (2); **CALL** DISPLAY;

**CALL** THRESH (2); **END /\*DO\*/; END** P2;

**G.** P3.PLI

 $/$ \* Prog Name : P3.PLI<br>Date : Decembe Date : December 83<br> **Written** by : M. Kadri 02; : M. Kadri Ozyurt For **c** : Thesis **Advisor :** Profes Advisor **:** Professor Kodres<br>
Purpose **:** The purpose of Purpose **:** The purpose of this process is the same as P1.PLI with the exception that the second call is to STATUS.PLI **\*/**

P3: PROCEDURE;

**DCL** AWAIT ENTRY (FIXED BIN(7)), -: THRESH ENTRY (FIXED **BIN(7)), A** FIXED BIN(7), **STATUS** ENTRY;

```
A=3;
 DO WHILE ('I'B);
          CALL AWAIT (3);
          CALL STATUS;
          CALL THRESH (3);
  END /*DO*/;
END P3;
```
 $/$ \* Prog Name **:** P4.PLI Date : December 83<br>
Written by : M. Kadri 02 Written by : M. Kadri Ozyurt<br>For : Thesis For **:** Thesis Advisor **:** Professor Kodres : This process is an infinitive loop in which there is only one call to IDLE.PLI repeaditively until an interrupt comes along.

4 **o4**

والمستوفر والمتعاطي والمستعلق والمستعد والمستعدا والمستعداة

P4: PROCEDURE;

**DCL** AWAIT **ENTRY** (FIXED BIN(7)), THRESH ENTRY (FIXED BIN(7)), **A** FIXED BIN(7), IDLE **ENTRY;**

**A=4; DO** WHILE ('i'B); **CALL** IDLE; **END /\*DO\*/; END P4;**

<u>in Sindistribution de la companya</u>

# APPENDIX E

#### MISCELLANEOUS ASSEMBLY ROUTINES

A. KEYBOARD.A86

 $Prog$ Name : KEYBOARD.A86 : December 83 ; Da te Written by : M. Kadri Ozyurt : Thesis  $; For$ : Professor Kodres ;Advisor ; Purpose : This program receives a formal iparameter, KEY, reads the status of the serial  $I/O$ ; interface chip. If a character has been received from the ;keyboard. it reads this character and places it to the ; formal parameter. If there is not a character available ;it puts a ascii equivalent of zero into the parameter. iThe reason for that is that zero is not used as a keyboard ; command. The variables used here are defined in the body jof ARBITER.A86

**KEYBOARD: PUSHF** CLI PUSH **AX** IN AL. PORTST CMP AL.RXRDY **KEYBOARD1** JZ AL.PORTIO IN AL,7TH **AND** JMP **KEYBOARD2** KEYBOARD1: **AL.30H** MOV **KEYBOARD2: BX.** [BX] **MOV** MOV  $[BX]$ , AL POP **AX** POPF **RET** 

# **B. ATOD.A86**

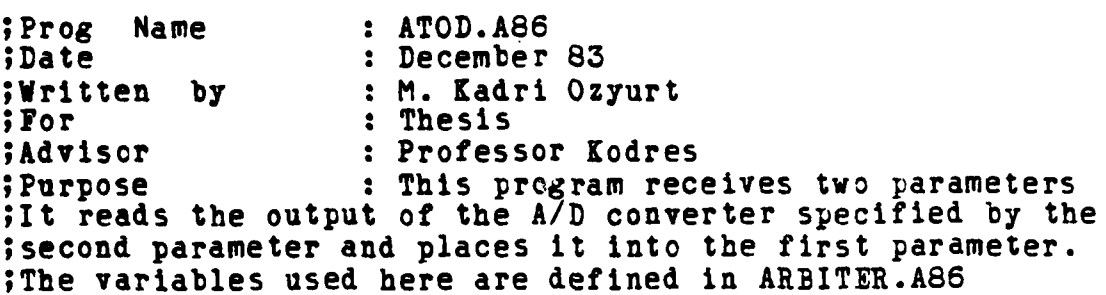

ATOD:

网络没数

R

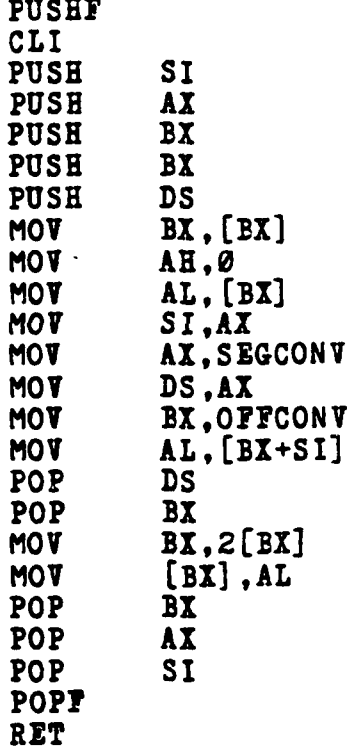

; BX=. ARGUMENT(1)

;READ A/D PORT

# C. RINGBELL.A86

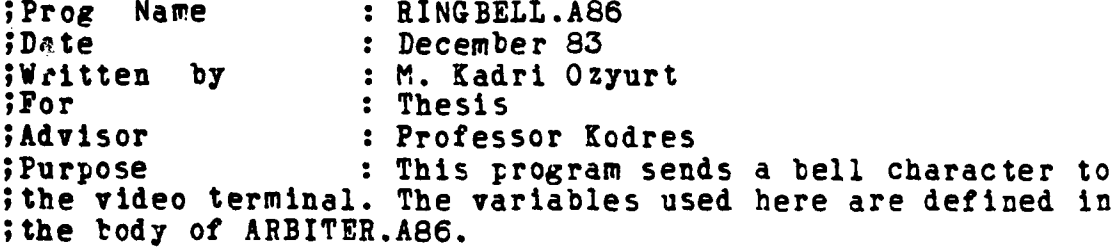

<u> ALAMAN MARANA A</u>

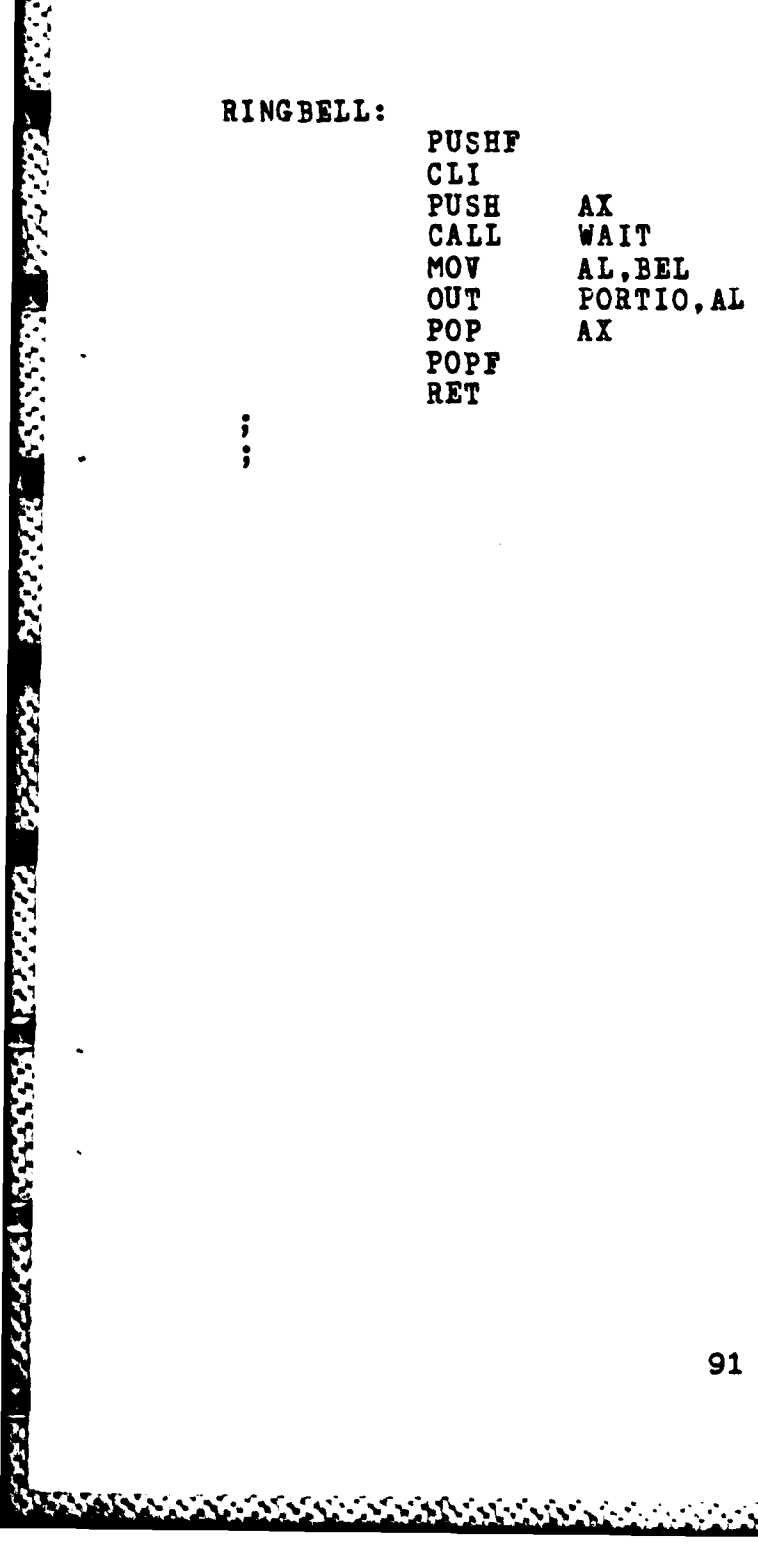

2000 - 2000 - 2000 - 2000 - 2000 - 2000 - 2000 - 2000 - 2000 - 2000 - 2000 - 2000 - 2000 - 2000 - 2000 - 2000 <br>Prima di Santa Cardia di Santa Cardia di Santa Cardia di Santa Cardia di Santa Cardia di Santa Cardia di Santa

**MARKAN** 

# D. WAIT.A86

વિધિ મહિલા માટે કોર્ટ વર્ષ પરિષદ કરી હોય કરી પર કરી હતી. હોય કોર્ટ વર્ષ પર કરી હતી. હોય કોર્ટ વર્ષ મહિલા કોર્ટ

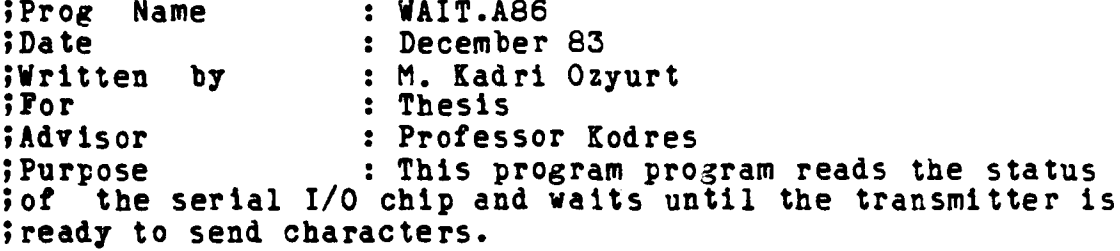

**PARTICULAR PROPERTY OF PERSON** 

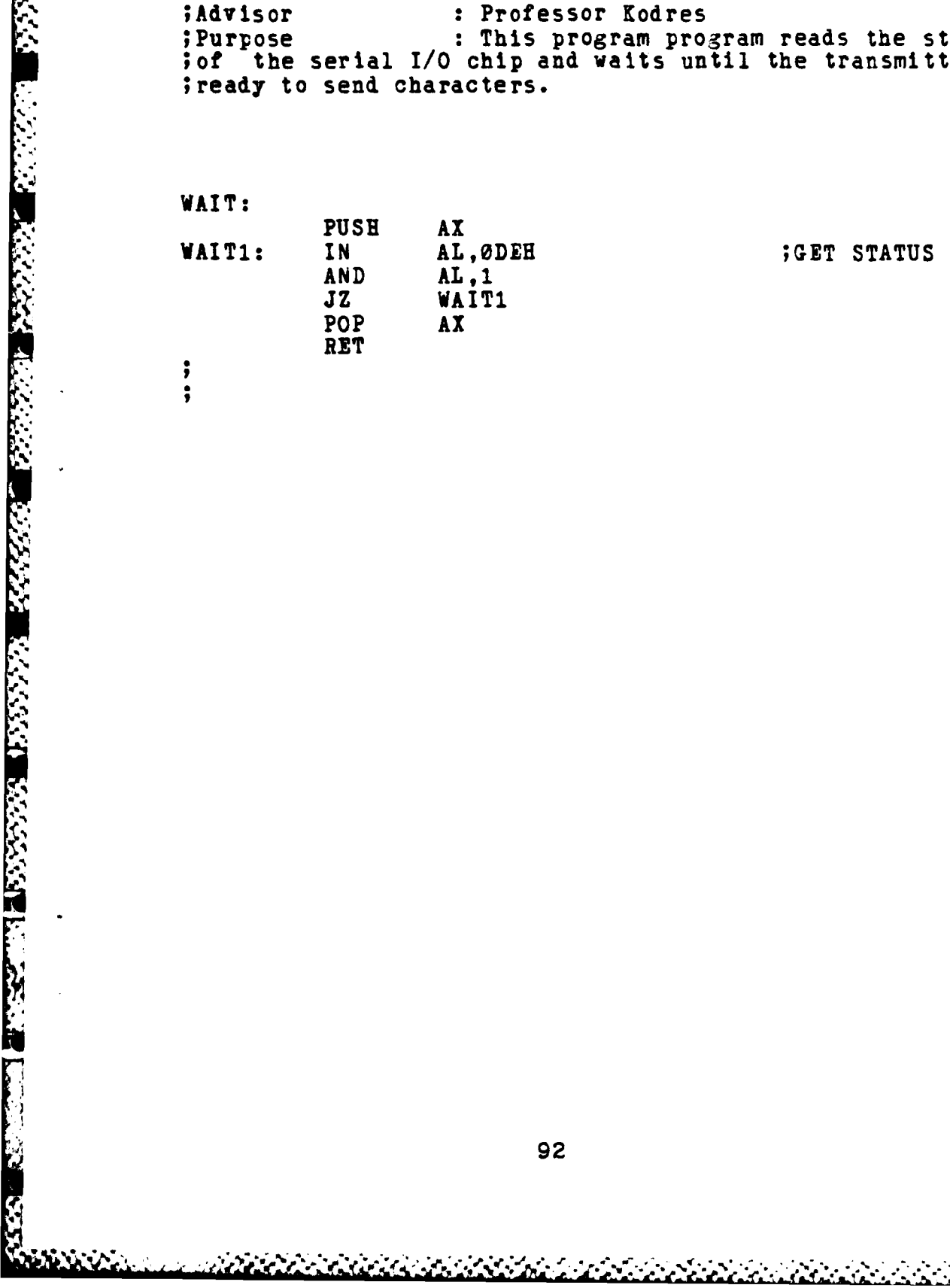

### E.SUSPEND.A86

;Prog<br>;Date Name : SUSPEND.A86 December 83 ;Written by : M. Kadri Ozyurt ;For : Thesis ; Advisor : Professor Kodres ; Purpose : This program stops the real time clock<br>; by reseting the interrupt bit of the PSW.

SUSPEND:

220 英文学习

Ç

CLI RET

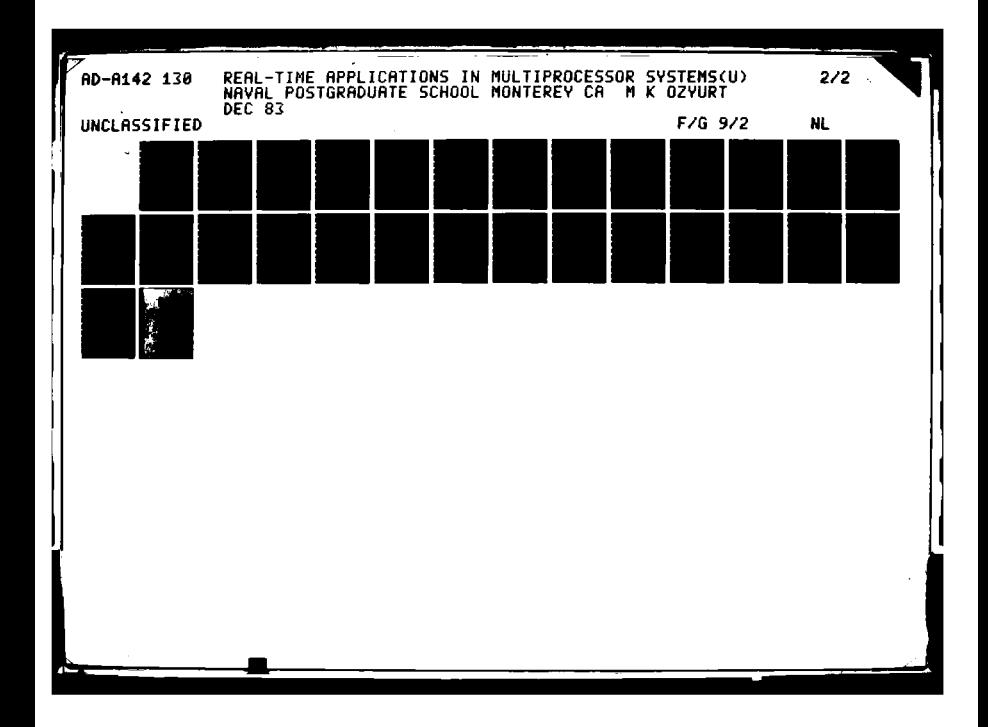

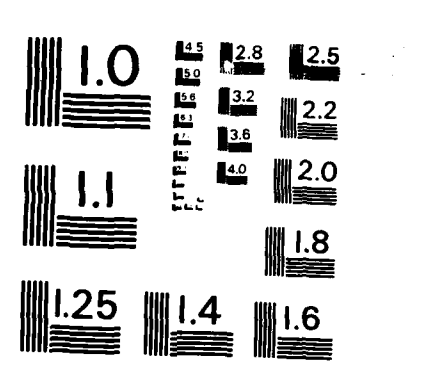

 $\frac{1}{2}$ 

MICROCOPY RESOLUTION TEST CHART NATIONAL BUREAU OF STANDARDS ~ 1963 - A

**STATES WARRANT RANGER STATES** 

ちしぎし

#### P. RESUME.A86

Prog Name : RESUME.A86 : December 83 ; Da te : M. Kadri Ozyurt<br>: Thesis ;Written by ; For : Professor Kodres ;Advisor Furpose : This program starts the real time clock<br>
; by reseting the interrupt bit of the PSW. It then reset<br>
; the counter to zero.  $\ddot{\,}$ 

an de la provincia de la provincia

المقافية فالمقافرة فالمقافرة والمتقافر فالمقافر فالمقافر فالمستقر والمراد والمراد والمستقر المتعارف

 $\ddot{\mathbb{I}}$ 

RESUME:

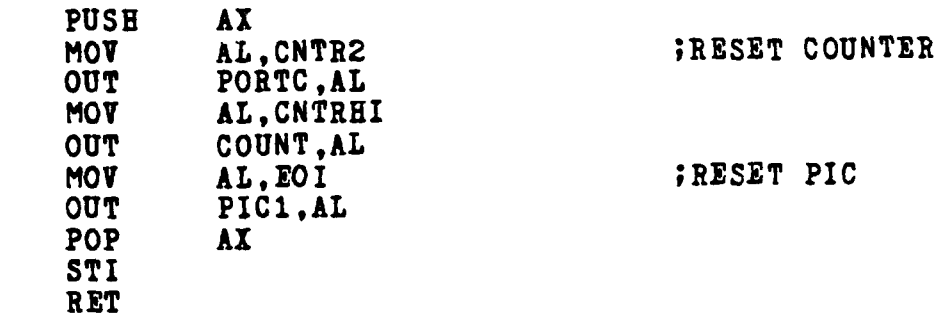

 $\ddot{\,}$  $\ddot{\phantom{1}}$ 

E

SS STARKER SKARKER KO

不定的

# APPENDIX F

منتعة مذ

 $\mathbf{I}$ 

**The Secret And Alberta School And Actio** 

دن زر

111111111

ון<br>ד

DYNAMIC DEBUGGING MODULE LISTINGS

A. LOCALS AID

Consideration of the construction of the consideration of the consideration of the construction of the construction of the construction of the construction of the construction of the construction of the construction of the

<u> Marional Car</u>

 $/$ \* Prog : LOCALS.AID Name : December 83 Date Written by : M. Kadri Ozyurt For : Thesis Advisor : Professor Kodres : This %include file contains the declara-Purpose tions of the variables used by the dynamic debugging module  $\ast$ /

DCL BREAKS(0:9) LABEL, STOPS(0:9) BIT(1) EXTERNAL, (CODE1, CODE2, VALUE, H) FIXED BIN(15), BRFAKPT FIXED BIN(15) EXTERNAL. PUTVARS ENTRY. REENTRY ENTRY, BREAKPTS ENTRY. PROMPTUSER ENTRY (FIXED BIN(7)). STORESTATUS ENTRY. TACTICAL ENTRY. DISPLAY ENTRY, IDLE ENTRY, STATUS ENTRY, CHANGEVA ENTRY (FIXED BIN(15), FIXED BIN(15));

<u> Alexandrich (Alexandrich Alexandrich Alexandrich Alexandrich Alexandrich Alexandrich Alexandrich Alexandrich</u>

# P. ERRHAND.AID **i** */\**

**-N**

Prog Name : ERRHAND.AID<br>Date : December 83 Date **:** December 83<br> **Written** by : M. Kadri 0z : M. Kadri Ozyurt **?or :** Thesis Advisor **:** Professor Kodres : This %include file contains six different types of PL/I **ON** condtion bodies. Upon intercepting any raised error condition is displayed and the control is transfered to PROMPTUSER with a number that shows which breakpoint has been past. Then the **ON** condition body is exited with a non-local goto statement. At the exit point the control is transfered to REENTRY which is the dynamic detugging tool. This call to REENTRY is protected during the course of normal operation with an **if** statement which tests the value of ERRORON. \* **\*/** stops(O)-false; stops(1)-false;  $\mathsf{stops}(2)=\mathsf{false};$ stops(3)-false;  $\mathsf{stops}(4)=\mathsf{false};$  $stops(5)=false;$ stops(6)=false; stops(?)=false;  $stops(8)=false;$ stops(9)=false; on error begin; put list(<sup>''</sup>Z'); /\*clear screen\*/<br>put skip list('Error #'); /\*this statement gets the code of the error condition\*/  $code1=once()$ ; /\*this call prompts the user with the **#** of breakpoints past and asks **if** the user wants to enter the dynamic debugging environment\*/ call promptuser(codel); **if** (key-'y') **I** (key-'T') then goto errorexit; else if  $code{1}{\leq}127$  then do; put skip list('The program will be abandoned'); stop; end **/\*f\*/;**

**-** , ~ \*~ **. :, \*,- \*-,, ,.,--.\* ,,\*;.\*** *- .* **. . . ..** *.* **.. . , . -.-.... .** . **.....- ,, ..- \*-\*..... ... .. : .... .-.** *.. ....-* **. .. ,:, ,,... ..** , **.- ,.-** . . . **,.**

```
end /*error*/;
on fixedoverfiow
  begin;
  put list('^2');
  put skip list ('Fixedoverflow #');
  code1=once();
  call promptuser (code1);
  if (key-'y') I (key-'!') then goto errorexit;
  else if codel\leq127 then do;
          put skip list('The program will be abandoned');
          stop;
  end /*If*/;
end /*fIxedoverfiov*/;
on overflow
  begin;
  put list('^2');
  put skip list('Overflow #');
  code1=once(e);call promptuser (codel);
  if (key='y') l (key='Y') then goto errorexit;
  else if codei<=127 then do;
          put skip list('The program will be abandoned');
          stop;
  end /*If*/;
end /*overflow*/;
on underf low
  begin;
  put list('<sup>2</sup>');
  put skip list ('Underflow #');
  code1=once();
  call promptuser (codel);
  If (key-'y') I (key-'!') then goto errorezit;
  else if code1<=127 then do;
          put skip list('The program will be abandoned');
          stop;
  end /*if*/;
end /*underflov*/;
on serodivide
  begin;
```
**MARIA BARRA REPORT DE L'ANGUE DE L'ANGUE DE L'ANGUE DE L'ANGUE DE L'ANGUE DE L'ANGUE DE L'ANGUE DE L'ANGUE DE** 

וראאנגנאנין היא געלינגער העליינגרי

<u> En alguna de la concelho de la c</u>

```
put list(\hat{z});
put skip iist('Zerodivide #
\c{code1=onceode()}call promptuser(codel);
If (key-'y') I 'key='Y') then goto errorexit;
else if code1<=127 then do;
         put skip iist('The program will be abandoned ');
         stop;
end /*if*/;
```
end /\*zerodivide\*/;

**lp**

errorexit: **If** erroron then do; call reentry(); end /\*if\*/;

**k:C.** PROMPT.PLI

فكأهم فكالمشاهر تعارضا للدائد

I **/\***

 $\mathcal{L}_{\mathcal{L}_{\mathcal{L}}}$ 

Prog Name **:** PROMPT.PLI Date : December 83<br> **Written** by : M. Kadri 02 : M. Kadri Ozyurt For **:** Thesis Advisor **:** Professor Kodres Purpose **:** This routine prompts the user in case of an error interception **by** ERRHAND. It puts the code of the error and which breakpoint has been past. Then the program asks if the user wants to enter the dynamic debugging environment.  $\ast$ / promptuser:proc(codel) external;  $/$ **dcl \*/** %include 'const.inp'; %include 'globals.inp'; %include 'locals.aid'; erroron=true; put list(codel,' is detected when the module **")** put skip list('The clock stopped.'); put skip list('The breakpoint #',breakpt,'has been past.'); put skip list('Would you like to enter Interactive debugging 'environment **(Y/N)?');** get list(key); end promptuser;

**D.** REENTRY.PLI

**[-**

**SEARCH SEARCH AND SEARCH** 

**Barbara** 

WWW. MAKERS ROOM DESTRUCT

 $\prime\ast$ Prog Name : REENTRY.PLI Date : December 83<br>**Written by : M. Kadri 02** : M. Kadri Ozyurt For **:** Thesis Advisor **:** Professor Kodres Purpose **:** This routine is the "workhorse" of the dynamic debugging environment. It calls **PUTYARS** if the user wants to see the external variables.Then it calls **CHANGEVA if** the user wants to change any variable with **In** a loop until no changes are wanted.It then transfers the control to the breakpoint the user desires. **\*/** reentry:proc external; **/,\* ,/**dcl  $\ast$ / %include 'const.inp'; %include 'globals.inp'; %include 'locals.aid **;** put skip list('You have entered the interactive debugging **'environment.');** put skip list('You will be asked questions about the "control of program **flow');** reentryl:<br>put skip list('Do you want a listing of all variables',  $'(\Upsilon/N)$ ?'); get list(key If  $(\text{key} = 'Y')$  !  $(\text{key} = 'y')$  then call putvars(); put skip list('Do you want to change the value of any',<br>yariable(Y/N)?'); get list (key); do while (((key = 'N') ! (key='n')));<br> **if** (key = 'Y') ! (key='y') then do; put skip list('Enter the number and the new value',  $(-32768<)=value<=+32,767)$  of the veriable you want to'); put skip list(' change in integers seperated by a 'comma.'); on error begin; put list **('\*\*\*** bad entry, try again'); goto reentry2;<br>end /\*error\*/;

```
on fixedoverflow begin;
          put list('*** too large, try again');
          go to reentry2;
  end /*fixedoverflow*/;
reentry2:
  put skip list('>');
  get list (codel,value);
  revert error;
  revert fixedoverflow;
  if codel>maxvars then
      put list ('invalid variable number');
  else
      call changeva(codel,value);
  /*end jf*/
  put skip list('Do you want a listing again ,Y/N)?');
  get list(key);
  if (key='Y')!(key='y') then call putvars()
  put skip list('Do you want to change another variable ",
                                                      '(Y/N)?');
      end /*do*/;
    else
  put list('*** bad entry, try again'); /*end If*/
    get list(key);
end/*do*/;
put skip list('Which breakpoint do you want to transfer the ",
                        "control (0 thru 9, fooloved by return)?');
get list(key);
do while ((rank(key)<48) I (rank(key)>5?));
  put list('*** bad entry, try again');
  put skip list('>);
  get list(key);
end/*do*/;
codel-rank (key)-48;
breakpt-codel;
put skip list('2nter the breakpoint you want to stop (0 ',
    'thru 9) or any non-numeral character if you do not want to "
stop(fol. RET<sup>'</sup>);<br>
get list(key);
if ((rank(key)<48) I (rank(key)>57)) then do;
 -put skip list('The program will execute beginning from ",
                                         'the breakpoint',codel);
  error1se;
      end /*do*/;
else
    do;
  code2=rank(key)-48;
  stops (code2)-true;
  put skip list('The program will execute between the ',
                              'breakpts',codel,' and ',code2)
```
المادة من المناطق المناطق المناطق المناطق المناطق المناطق المناطق المناطق المناطق المناطق المناطق ال

**TAN DE L'AN DE L'ANSIE DE L'ANSIE DE L'ANSIE DE L'ANSIE DE L'ANSIE DE L'ANSIE DE L'ANSIE DE L'ANSIE DE L'ANSIE**<br>L'ANSIE DE L'ANSIE DE L'ANSIE DE L'ANSIE DE L'ANSIE DE L'ANSIE DE L'ANSIE DE L'ANSIE DE L'ANSIE DE L'ANSIE D'

7a" - **- - . " %b .p** . b. v

ון<br>19 באוגוס המוניע בין המוניע בין המוניע במוניע במספר במוניע בין המוניע במוניע של שמש שמש ממשיך המוניע המשפט שמש
```
end /*1f*/;put skip list('Is that what you want(Y/N)?');<br>get list(key);<br>if (key='N') ! (key='n') then do;<br>put skip list('Do you want another run(Y/N)?');
get list (key);<br>if (key='T') ! (key='y') then goto reentryl;<br>end /*if*/;
```
والدمنة والروائع والمراكب والراحلة والراحلة والمراكب والمراكبة والمراكبة والمراكب والمروانية

<u>an an an S</u>

end reentry;

<u>a adada da da da da da</u>

E. PUTVARS.PLI

<u>a la mandia di Senato di Senato di Senato di Senato di Senato di Senato di Senato di Senato di Senato di Sena</u>

いっこう しょうしょう しょうしょう しょうしょう

```
/: PUTVARS.PLI
        Name
Prog
Date
                       : December 83
Written by
                        : M. Kadri Ozyurt
Por
                       : Thesis
                          Professor Kodres
Advisor
                       \mathbf{r}: This routine puts selected external
Purpose
variables out with PL/I put edit statement.
\ast /
putvars: proc external;
  Xreplace
                max ships by 2,
                true by '1'b.
                false by '0't;
   / * d c 1*/Xinclude 'globals.inp';
  1 = 0;
  3 = 0;
  put skip list('The listing of all common variables is as '
                                                                      follows:');
  put skip(2) list('Fixed binary values:');
  put skip edit('(1) seconds=', seconds,'(2) minutes=', minutes,
       (3)hours=',hours,'(4)wake ptr=',wake_ptr,'(5)I=',i)(r(format1));
  put skip edit('(6)t_of=',t_of,'(7)target=',target,<br>'(8)own=',own,'(9)known=',known,'(10)J=',j)(r(format1));<br>put skip edit('(11)t=',t,'(12)t_prime=',t_prime,'(13)currentproc=',
                         currentproc)(r(format1));put skip edit('(14)fourthevc=',fourthevc)(a,f(5));
  put skip(2) list('Fixed decimal values:');
  put skip(2) list('Boolean values:');
  put skip edit('(15)engaged=',engaged,'(16)magnified=',magnified,<br>(17)fired=',fired,'(18)erroron=',erroron)
                     (a, b(1), col(20), a, b(1), col(41), a, b(1), col(58), a, b(1));put skip(2) list('Fixed decimal values:');
  put skip edit('(19)vx_own=',vx_own,'(20)vy_own=',vy_own,<br>'(21)vx_target=',vx_target,'(22)vy_target=',vy_target)(r(format2));<br>put skip edit('(23)vx_rel=',vx_rel,'(24)vy_rel=',vy_rel,<br>'(25)vx_round=',vx_round,'(26)vy_round='
  put skip edit('(27)vr=',vr,'(28)alpha=',alpha,
  (29)ax = 7, ax, (30)bx = 7, bx)(r(format2));<br>put skip edit('(31)cx=',cx,'(32)ay=',ay,'(33)by=',by,'(34)cy=',cy)
                                                                              (r(format2));
```
Ņ

トランド・マークスのスタンの国内のアクセスの国内のアクセスの国内のアクセスの国内のアクセスの国内のアクセスの国内のアクセスの国内のアクセスの国内のアクセスの国内のアクセスの国内の国内の国内の国内の国内の

```
put skip edit('(35)ax_sum=',ax_sum,'(36)bx_sum=',bx_sum,<br>(37)cx_sum=',cx_sum)\r(fcrmat3));
put skip edit(<sup>2</sup>(38)ay sum=',ay sum, <sup>2</sup>(39)by sum=',by sum,
                                 \mathcal{L}(40)cy_sum=',cx_sum)(r(format3))
put skip edit('(41)x_at5=',x_at5,'(42)y_at5=',y_at5,<br>(43)r=',r)(r(format3));
               put skip edit('(44)dx dt at5=',dx dt at5,'(45)dy dt at5=',<br>dy_dt_at5,'(46)dr_dt_at5=',dr_dt_at5)(r(format3));
                   skip(2) list('Character values:');
               put skip edit('(47)key=',key)(a(8),a(1));
               put skip(2)list('Arrays:');
               put skip edit('(48)threshold(0)=',threshold(0),'(49)threshold(1)=',
                              threshold(1), '(50)threshold(2)=',threshold(2))
                              (a, f(5), col(26), a, f(5), col(51), a, f(5));put skip(2) list('Data structures:');
               put skip list('shift(1):');
               put skip edit('(51)course=',course(1),'(52)speed=',speed(1)
                '(53)azimuth-',azimuth(l),'(54)ra ge=',rang ( ))(r(fo. . put skip edit('P(55 )x-',x(l),'(56)y-',Y(1),'(57)x aim=',xzai..),-
               put skip edit('(59)count=',count(1),'(60)number=',number(1),
                 *(61)ptr=',ptr(1),'(62)link_ship=',link_ship(1))
                                                                               (r(formate));
               put skip list(Ship(2):');
               put skip edit('(63)course=',course(2),'(64)speed=', speed(2),
                      \mathcal{L}(\mathbf{65})azimuth-',azimuth(2),'(66)range=',range(2))(r(format4));
               put skip edit('(67)x=',x(2),'(68)y=',y(2),'(69)x_aim=',x_aim(2),
   \{ (70)y_{a1} \pi^2, y_{a1} \pi (2) ) (r(format5)) \}put skip edit('(71)count=',count(2),'(72)number=',number(2),
               put skip list('Gun:');<br>put skip list('Gun:');
                put skip edit('(75)az=',az,'(76)alt=',alt,'(77)x_gun=',x_gun,
                                   '(78)y gun=', y gun)(r(format5)
put skip list('Wake(ptr(2)):');
               put skip edit('(79)x vake=',x vake(ptr(2)),'(80)y vake=',<br>y_wake(ptr(2)),'(81)link_vake=',link_vake(ptr(2)))
                          _w..ake(ptr(21),'(1)Inkvwake ' linkvwakelptr(2))) (a,f(7,I),col(20),a~f(7.1),col(39),a,f(l));
                put skip edit (' (82)dt = ', dt)(a,f(4,2));format1:\;format(a,f(2),col(16),a,f(2),col(31),a,f(2),col(44),a,f(2),col(59),a.f(5));
      format2:format(a,f(4,1),col(19),a,f(4,1),col(37),a,f(4,1),col(58),a,<br>f(4,1));
      format3:format(a,f(4,1),col(24),a,f(4,1),col(47),a,f(4,1));
      format4:format(a,f(4,1),col(19),a,f(4,1),col(35),a,f(4,1),col(54),a
      f(7,1));<br>format5:format(a,f(7,1),col(19),a,f(7,1),col(35),a,f(7,1),col(54),a,<br>f(7,1));
      format6:format(a,f(1),col(19),a,f(2),col(35),a,f(2),col(54),a,f(2));<br>end putvars;
```
Elistado de l'Estado de Santo de La Caldade de Para de La Caldade de La Caldade de La Caldade de La Caldade de

STERS SERVICES AND THE RESIDENCE OF THE RESIDENCE OF THE RESIDENCE OF THE RESIDENCE OF THE RESIDENCE.

### **F.** CBANGEVA.PLI

```
/*
Prox Name : CEANGEVA.PLI
Date : December 83
Written by : M. Kadri Ozyurt
For : Thesis
Advisor : Professor Kodres<br>
Purpose : This routine cha
                 : This routine changes a selected
external variable specified by the parameter passed<br>*/
```
changeva:proc(codel,value) external;

dcl (codel,value) fixed **bin(15)\***

%~include 'const.inp'; %include 'globals.inp';

```
if code1=1 then secondsabinary(value,?);
If codel=2 then minutes=binary(value,7);
If code1=3 then hours=binary(valae,7);
if code1=4 then wake ptr=binary(value, 7);
if code1=5 then i=binary(value,15);<br>if code1=6 then t_of=binary(value,7);
if code='7 then target=binary(value,7);
If codel=8 then own=binary(value,?);
if code1=9 then knowu=binary(value,7);
If codel=10 then J=binary(value,15); if codel=11 then t=binary(value,7);
if code1=12 then t prime=binary(value, ?);
if code1=13 then currentproc=binary(value,7);
if code1=14 then fourthevc=binary(value,15);
If codel=15 then engaged=bit(value,1);
if code1=16 then magnified=bit(value,1);
If codel=17 then fired=bit(value,l);
if code1=18 then erroron=bit(value.1);
if codel=19 then vx_own=decimal(value, 4,1);
if code1=20 then vy_own=decimal(value,4,1);
if code1=21 then vx target=decimal(value, 4, 1);
if codel=22 then vy target=dectmal(value,4,1);
if code1=23 then vx_{rel}=decimal(value,4,1);<br>if code1=24 then vy_{rel}=decimal(value,4,1);If code1=25 then vx<sub>round</sub>=decimal(value,4,1);
if codel=26 then vy_round=decimal(value, 4, 1);
if codel=27 then vr-decimal(value,4,1);
```
 $if code1=28 then although \texttt{a}1[value,4,1);$ if code1=29 then  $ax = decimal(value, 7, 2);$ **If** codel-350 then bx=decimal(value,7,2); **If** codel=31 then cx-decimal(value,7,2); **if** codel-32 then ay=decimal(value,7,2); **if** codel=33 then by-decimal(value,7,2); **-. if** codel=34 then cy=decimal(value,7,2); **If** codel=35 then ax sum-decimal(value,7.2); **If** codel=36 then **bz** sum-decimal(value,?,2); if codei=37 then cx\_sum=decimal(value,7,2); **If** codel=38 then ay sum-decimal(value,?,2); **If** codel=39 then **by** sun-decimal(value,7,2); **If** codel=40 then cy sum-decimal(value,7,2); if  $code1=41$  then  $x$  at $5=decimal$  (value,  $7,2)$ ; if code1=42 then **y** at5=decimal(value,7,2);<br>if code1=43 then r=decimal(value,7,2); **If code1=44 then dx\_dt\_at5=decimal(value,7,2);** if code1=45 then dy dt at5=decimal(value, 7, 2); **If** codei=46 then dr dtat5=decImal(value,?,2); if  $code1=47$  then key=ascii(value); **If** codel=48 then threshold(0)-value;  $if code1=49 then threshold(1)=value;$ **If** codel-50 then threshold(2)=value; if  $code1=51$  then  $course(1)=decimal(value,4,1);$ if code1=52 then speed $(1)$ =decimal(value,3,1); if code1=53 then  $az1muth(1)=decimal(value,3,8);$ if code1=54 then range(1)=decimal(value,  $5, 0$ ); if code1=55 then  $x(1)$ =decimal(value, 6,1);  $if code1=56 then y(1)=decimal(value,6,1);$ **If** codel=57 then **x** aim(1)=decimal(value,6,1); **if** codei=58 then **y** aim(l)=decimal(value.6,1); **If** codel=59 then count(i)=binary(value,7); **if** codel-60 then number(l)=binary(value,7); **If** codel=61 then ptr(l)-binary(value,?); **If** codel-62 then link shi p (1)=binary(value.7); if code1=63 then course(2)=decimal(value,4,1); **if** codela64 then speed(2)=decimal(value,3,1); if code1=65 then  $azimuth(2)=decimal(value,3,0);$ **If** codei-66 then range(2)=decimal(value,5,O); **if codel=67 then**  $\mathbf{x}(2)$ **=decimal(value, 6,1);** if  $code1*68$  then  $y(2)=decimal(value,6,1);$ if  $code1*69$  then  $x_atm(2)=decimal(value,6,1);$ if codel=70 then  $y_{a1m}(2)$ =decimal(value, 6,1); **If** codel=71 then count(2)-binary(value,7); **If** codel=72 then number(2)=binary(value,7); **if codel=73 then**  $ptr(2)=blnary(value,7);$ if code1=74 then  $link\_ship(2)=binary(value,7);$ if code1=75 then az=decimal(value,4,1); **If** codel-?6 then alt-decimal (value,4,l);  $1f$  codel=77 then  $x$ <sub>r</sub>gun=decimal(value,  $6,1$ );

**7- 1** 

**0 \*. .b-** 

**-**

**. .~** -..

**E** ~

**Contractor** 

**WARD NEW WARDS REGIST** 

if code1=78 then y\_gun=decimal(value, 6,1); if code1=79 then **x** wake(ptr(2))=delmal(value,6,1);  $\texttt{if code1=}80$  then  $\texttt{y}_\text{\_} \texttt{wake}(\texttt{ptr}(2))$  =decimal(value,6,1); if code1=81 then link\_wake(ptr(2))=binary(value,7); **If** codei=82 then dt-float(value,7);

**14**

 $\frac{1}{2}$ 

a in die selfstelling van die heerstellingswerken van die heerstelling van die heerstelling van die heerstelli

end changeva;

st a film and the contrast of the contrast of the contrast of the contrast of the contrast of the contrast of the<br>The contrast of the contrast of the contrast of the contrast of the contrast of the contrast of the contrast

<u> Alexandrich (Alexandrich Alexandrich)</u>

# **G.** BREAKS0.AID

<u>MARKHONA ARTISTAN</u>

 $/$ \* Prog Name : BREAKSØ.AID<br>Date : December 83 Date **:** December **83** Written by : M. Kad<br>**Por** : Thesis Written **by :** M. Kadri Ozyurt Advisor **:** Professor Kodres Purpose **:** This %include file is one of the ten %include files ,BREAKS@ through BREAKS9, that are used to insert various parts of the programs to be tested. They are protected during the normal operation of the prograr under test vith an **if** statement. Within the if statement thereis **a** call to BREAKPTS **\*/**

 $BREALS(0):$ BRIAKPT-0; **IF** STOPS(SREAKPT) **THEN DO; CALL** BREAKPTS; **GOTO** BREAKS (BREAKPT); **IND /\*IF\*/;**

## **H.** BREAKPTS.PLI

أسعرتم ترمر

**q109 1%up9**

えど

 $/$ \* Prog Name **:** BREAKPTS.PLI Date : December 83<br> **Written** by : M. Kadri 02, : M. Kadri Ozyurt For **:** Thesis Advisor **:** Professor Kodres : This routine prompts the user that the breakpoint intended to stop has been reached. Then it asks if the user wants to transfer the control over the dynamic debuggig environment. **If** the answer is positive then it calls REENTRY where the control stays thereafter.<br>\*/ breakpts:proc external;<br>dcl<br>stops(0:9) bit(1) external, breakpt fixed bin(15) external, key char(l) external, erroron bit(l) external, reentry entry; stops(breakpt)='0'b; put skip list('\*\*\*\*\* breakpoint', breakpt,' \*\*\*\*\*'); put skip list('The execution halted and clock stopped.'); put skip list('Do you want to enter the interactive debugging', "environment(Y/N)?"); get list(key);<br>if (key='I') <sup>1</sup> (key='y') then call reentry(); else erroron='Ø'b; /\*end **if\*/ end breakpts;**

**I.** TIMES.AID

**".- %**

**%jSo**

**/\*** Prog Name **:** TIMES.AID Date **:** December 83<br> **Written** by : M. Kadri 02 : M. Kadri Ozyurt For **:** Thesis Advisor : Professor Kodres Purpose **:** This %include file is inserted to WAR.PLI to test the execution times **of** the individual system routines.

**. . . . 7 i. . 77** 

**put** skip(2) list ('Do you want to measure the execution', **,** times of the modules **(T/N)?');** get list (key); do while **((key='Y) I (key='y'));** put skip(2) list('Enter the number of iterations you want ', **\*.** '(max **32,767).');** on error begin; put list('\*\*\* bad entry, try again.'); goto timesl; end /\*error\*/; on fixedoverflow begin; put list(<sup>'\*\*\*</sup> too large, try again.'); goto timesl; end /\*fixedoverflow\*/; timesl: put skip(2) list('>'); get  $list(h);$ revert error;<br>revert fixedoverflow; put skip(2) list('Get ready for time check. The modules',<br>" will execute ',h,' times.');  $d \circ 1 = 1$  to  $4$ ; put skip(2) list('Readyl! Press any key to start'<br>the time check of the module'); time check of the module');<br>('IDLE.'); **if 1-1** then put list **(' IDLE.');** else **if** 1-2 then put list(' **STATUS.');** else **if 1=3** then put list(' TACTICAL.'); else put list(' DISPLAT.'); get list(key); do  $j=1$  to h while  $(i=1)$ ; call idle; end; do **J-1** to **h** while **(i-);** call **statls;** end; do **J-l** to h while **(1=3);** call **tactical;** end; do **J-i** to h while **(U4);** call **display;** end;

**0=** . *, ,* **-:** *.* **\*.** id\*.... *,* ....... *.* ................................................. *..- .... -.. ,.. ..*

```
put skip(2)lIst('The end of the execution .');
          put skip(2)list('Enter the time measured in ",
                                                   'seconds.');
          on error begin;
                  put list('*** bad entry, try again');
                  go to times2;
          end /*error*/;
          on fixedoverflov begin;
                  put list('*** bad entry, try again.');
                  goto times2;
          end /*fixedoverflow* /;
times2:
          put skip(2) list('');
          get list(j);revert error;
          revert fixedoverflov;
          begin;
            dcl duration float;
            duration=float(j)/float(h);put skip(2) list('The execution time of the
                    module is ,duration, iterations/sec');
          end;
 end /*do*/;
 put skip(2) list('Do you want another run (Y/N)?');
 get list(key);
end /*do*/;
```
KESERI BERTER PERENDI PERSERI BERKAR PERSERI BERKAN

1875577 1948

مقامات فاستعارت فالمستحدث والمستعدات وأعراض مالعا أنساؤها مناق

المالي المستكفر المستعدل المستعدل المستعدل

<u> Alexandria (Alexandria (Alexandria)</u>

# **APPENDIX G**

والموالي والمراجع والترامية

**BERNARD** 

### **A SAMPLE** SUBROUTINE TESTING

 $/$ \* P rog Name **:** P.PLI Date : December 83<br> **Written** by : M. Kadri 02 Written by : **M. Kadri Ozyurt**<br> **Por** : **Thesis** For **:** Thesis Advisor **:** Professor Kodres Purpose **:** This program Is written to test individual procedures in an interactive manner. At each<br>iteration new values are asked. The PL/I ON condition iteration new values are asked. The PL/I **ON** condition bodies are used to intercept any inadvertantly wrong \* entries. The endless loop can be terminated either **C** or Z from the terminal. In this particular example the procedure DRAW inside the body **of** DISPLAY.PLI is tested **by** making it external for the test purposes.<br> $*/$ p:proc options(main); dcl  $(u,v)(0:10)$  fixed bin(15),  $(1,x,y)$ fixed bin $(15)$ , rub char(l) external, **d** fixed **bin(7),** draw entry ((0:10)fixed bin(15),(0:10)fixed bin(15) ,fixed  $bin(7)$ ; on error begin; put skip list('\*\*\* bad value, try again'); goto reentry; end; on fixedoverfiow begin; put skip list('\*\*\* too large, try again'); goto reentry; end;

```
reentry:
       {\tt rub=asc11(127)}do while( 1'b);
            put list('<sup>-</sup>/<sup>-</sup> <sup>I</sup>X')
            put skip list ('enter x and y');
            put skip list('>);
            get list(r,y);
            put list('-z');
            call gen(x,y,u,v);d-1;
            call draw(u,v,d);call delay;
            d = 0;call draw(u,v,d);
      end;
      delay:proc;
         dcl (1,J) fixed bin(15);
         do 1-1 to 30000;
                    do i-i to 2; \bullet nd;
         end;
       end;
      gen:proc(x,y,u,v);dcl
(u,v)(0:10) fixed bin(15).
                     (x,y) fixed bin(15)
                               \mathbf{v}(0)=\mathbf{y};<br>\mathbf{v}(1)=\mathbf{y}+8;<br>\mathbf{v}(2)=\mathbf{y};
      u(0) = x+8;<br>u(1) = x;u(2)=x-8;<br>u(3)=x;u(3)=x; v(3)=y-8;<br>u(4)=x+8; v(4)=y;u(4) = x+8;<br>
u(5) = -1;<br>
v(6) = -1;end;
```
فاستقلاها مناقبات مشعاره

**endp;**

in the contract of the contract of the contract of the contract of the contract of the contract of the contract of the contract of the contract of the contract of the contract of the contract of the contract of the contrac

**FRANCISCHE** 

**The Second Property of Second Property** 

<u>ስክር ሲገልፈለግ የአማር የአማር አ</u>

いいいい。<br>いいいいですが、そのことになることになることになることに、このことには、このことになることに、このことには、このことには、このことには、このことには、このことには

en el estados de la cale

### APPENDIX  $\mathbf{H}$

فالمتكفا ملامات

مراهة منشا

# A SAMPLE PROGRAM TESTING

 $/$ Prog : IDLE.PLI Name : December 83 Date Written by : M. Kadri Ozyurt : Thesis Por : Professor Kodres Advisor : This is the testing version of the Purpose procedure IDLE.PLI under the dynamic debugging module. After the correct result from the test had been taken, the final version of the procedure was made simply removing the segment of code in between the comment lines. In order to test the program, an interactive main procedure as in Appendix G was written.

 $\ast$ 

**KA KASAB JEBERE WAALO KASAB KASA KA SARA KA SERI SERI SERI WAAR KASABA KASABA KASABA KASABA KASABA KA SERI SER** 

RAN

IDLE: PROCEDURE EXTERNAL;

 $/$ \* DCL  $\ast$ **XINCLUDE 'CONST.INP';** XINCLUDE 'GLOBALS.INP'; /\*\*\*\*\*\*\* DEBUG AID \*\*\*\*\*\*\*/ XINCLUDE 'LOCALS.AID';<br>XINCLUDE 'ERREAND.AID';

**XINCLUDE 'BREAKSØ.AID';**  $\sqrt{*********$  END AID \*\*\*\*\*\*\*\*/ DO D=0 TO 5;<br>CALL ATOD (D,ARG(D));

END  $/NDO*/$ ;

<u> BARA PARAHARAN SAN NAN NAN NAN NAN NAN N</u>

```
/*at this point the A/D output values are fixed bin(7)<br>values. The following sequence converts those to fixed
          The following sequence converts those to fixed
decimal values*/
  ***** DEBUG AID ******
     %INCLUDE 'BREAKS1.AID'; 5.'. - /******* END AID ********/
      COURSE(oVN)-ARG(O);
      SPEED (OWN) = ARG (4);COURSE(KNOWN)=ARG(2);
      SPEED(KNOWN)=ARG(3);
      AZ = ARG(1);ALT = ARG(5);
/****** DEBUG AID ******/
     %INCLUDE 'BREAKS2.AID';
/******* END AID ********/
/*the following sequence converts A/D values to real time
values by using appropriate proportionality constants*/
      COURSE(OWN) - COURSE(OVN) * 1;
      COURSE(KNOVN) - COURSE(KNOWN) * K;
      AZ = AZ * K;IF COURE(OWN)<O.0 THEN
           \texttt{COMRSE}(\texttt{OWN}) = \texttt{COURSE}(\texttt{OWN}) + \texttt{Two\_PI};
      IF COrRS1(KNOWN)<0.0 THEN
           COURSE(KNOWN) = COURSE(KNOWN) + TWO FI;
      IF AZ<0.0 THEN
           AZ = AZ + TWO PI;IF ALT>90.0 THEN
           ALT - 90.0;
/*****DEBUG AID ******/
     %INCLUDE 'BREAKS3.AID';
/******END AID ***/
           SPEED(OWN) = SPEED(OWN)/L;
           SPEED(KNOWN) = SPERD(KNOWN) /L;
/*ovnship speed computations*/
      VX OWN = SPEED(OVN) * SIND(COURSZ(OWN));
      TT OWN = SPEED(OWN) * COSD(COURSE(OWN));
/****** DEBUG AID ******/
     %INCLUDE 'BREAKS4AID'; ~ . /*******END AID ***/
```
<u>הייתה המיני בינוע בינוע בינוע בינוע המיני המיני ה</u>

**C~P** s\*--

```
/*when not have fired, the following makes the ballistic
computations*/
      IF
           FIRED THEN
         BEGIN;
          T_0F = 2.2 * VM * SIND(ALT) / G;
/****** DEBUG AID ******/
     %INCLUDE 'BREAKS5.AID';
/******* END AID ********/
          \forall R = \Psi M \times COSD(ALT);R = VR * T OF;\sqrt{******} DEBUG AID *******/
     XINCLUDE 'BREAKS6.AID';
/******** END AID *********/
          X_AIM(OWN) = R * SIND(AZ);T_AIM(ONN) = R * COSD(AZ);X GUN = 0.0;
          T GUN = 0.0;
/****** DEBUG AID ******/
     XINCLUDE 'BREAKS7.AID';
/******* END AID ********/
          VX ROUND = VR * SIND(AZ);
          VT ROUND = VR * COSD(AZ);
\sqrt{******} DEBUG AID ******/
     XINCLUDE 'BREAKS8.AID';
/******* END AID ********/
           T = T_0END /*IF*/;
\sqrt{******} DEBUG AID ******/
     XINCLUDE 'BREAKS9.AID';
/******* END AID ********/
END IDLE;
```
**NATURAL BERKERE MANAZIO ENTRANCEMENTALIZE NATU** 

SARDA SASARA SA SA TAR

<u> A Maria Maria Antonio (1999), a controlado de controlado de controlado de controlado de controlado de controlado de controlado de controlado de controlado de controlado de controlado de controlado de controlado de contro</u>

**°,.,LIST OF REFERENCES .4**

È

翌

20<br>次

**SASSE** 

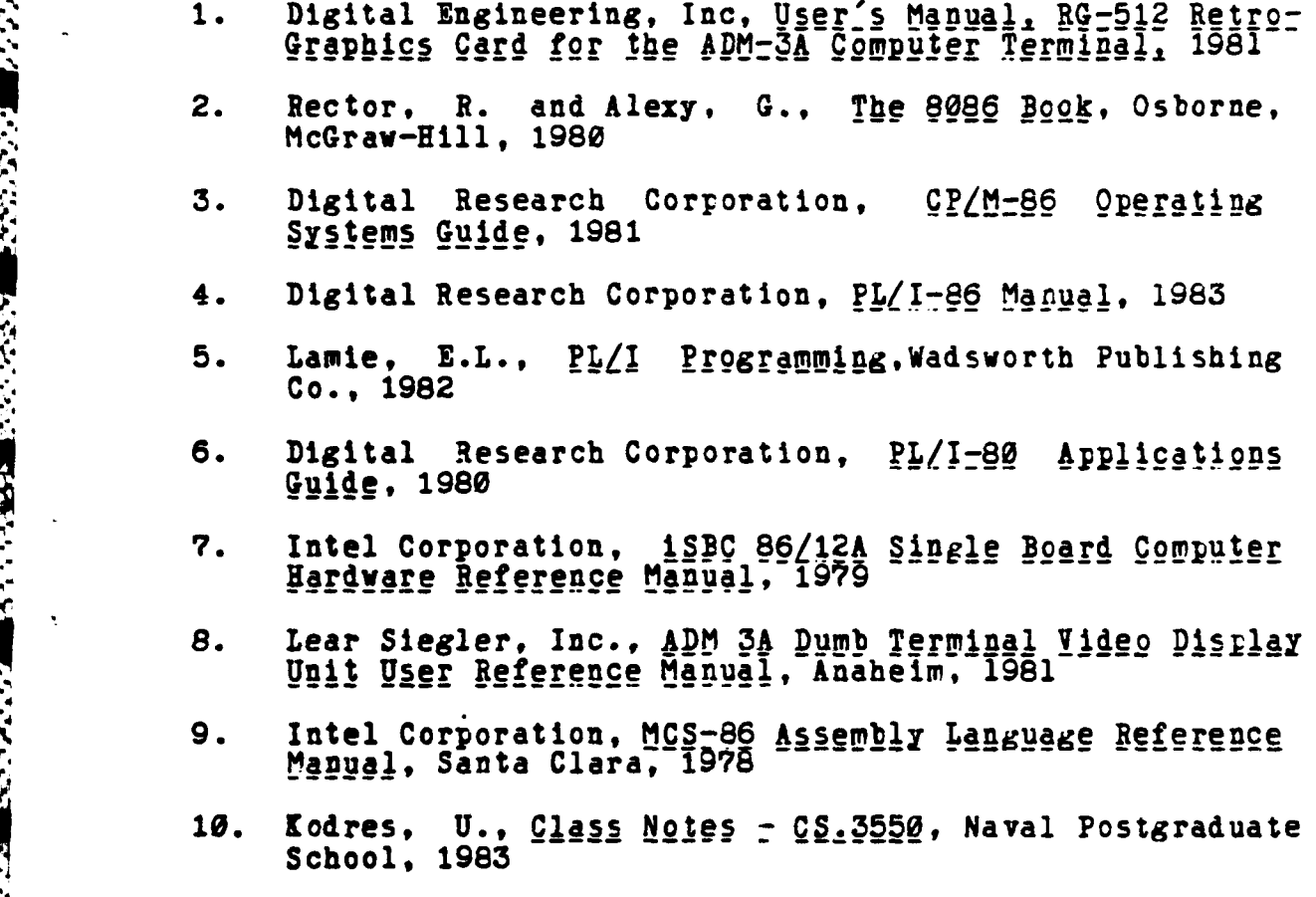

# **BIBLIOGRAPHY**

Deitel, H.M., An Introduction to Operating Systems.<br>Addison-Wesley Publishing Company, 1982

<u>המיקום המיקום המיקום המיקום המיקום המיקום ה</u>

books books wake biolor separa

**ARAN BARAN BARAN BARA** 

Kersh, T. B., Signal Processor Interface Simulation of<br>the AN/SPY-1A Radar Controller, Master's Thesis, Naval<br>Postgraduate School, 1983

Maclennan, B., Programming Language Design Principles, Naval Postgraduate School, 1982

Selcuk, Z., Kim, K.C., and Bozkurt, D., Air Surveil-<br>lance System Simulation; CS-3550 Class Project,<br>Naval Postgraduate School, 1983

Tenenbaum, A.M. and Augenstein, M. J., Data Structures Using Pascal, Prentice-Hall, Inc., 1981

# INITIAL DISTRIBUTION **LIST**

وأوجاد والمتعارف والمعاون والمعارف والمعارف والمعارف

No. of CcPies **1.** Defence Technical Information Center 2 Cameron Station Alexandria, Virginia 22314 2. Library, Code 0142 2 Naval Postgraduate School Monterey, California **93S43 3.** Department Chairman, Computer Science, 2 Code **52** Department of Computer Science Naval Postgraduate School<br>Monterey. California 93543 Monterey, California 4. Professor **U.** Kodres, Code 52R 2 Department of Computer Science Naval Postgraduate School Monterey, California **93943 5.** Hakan Ozyurt 1 145 Sok. **6/6** B. Blok lopru **-** Izmir TURKEY **6.** Mike Williams, Code **52 1** Department of Computer Science Naval Postgraduate School Monterey, California 95943 **7.** LCDR **R.B.** Kurth, Code 52K **1** Department of Computer Science Naval Postgraduate School Monterey, California 93943 **8.** 0.1. Chambers 1 Systems analyst Corrections Division **2575** Center St. **N.E.** Salem, Oregon **97310 9. Dz.** K. Komutanligi **5** Okullar ve Kurslar Dairesi<br>Bakanliklar - Ankara - TURKEY

Bakanliklar - Ankara

**ACCORDING THE STORY OF STORY** 

BARKER OUVERSITE MERIDINE INVENTI

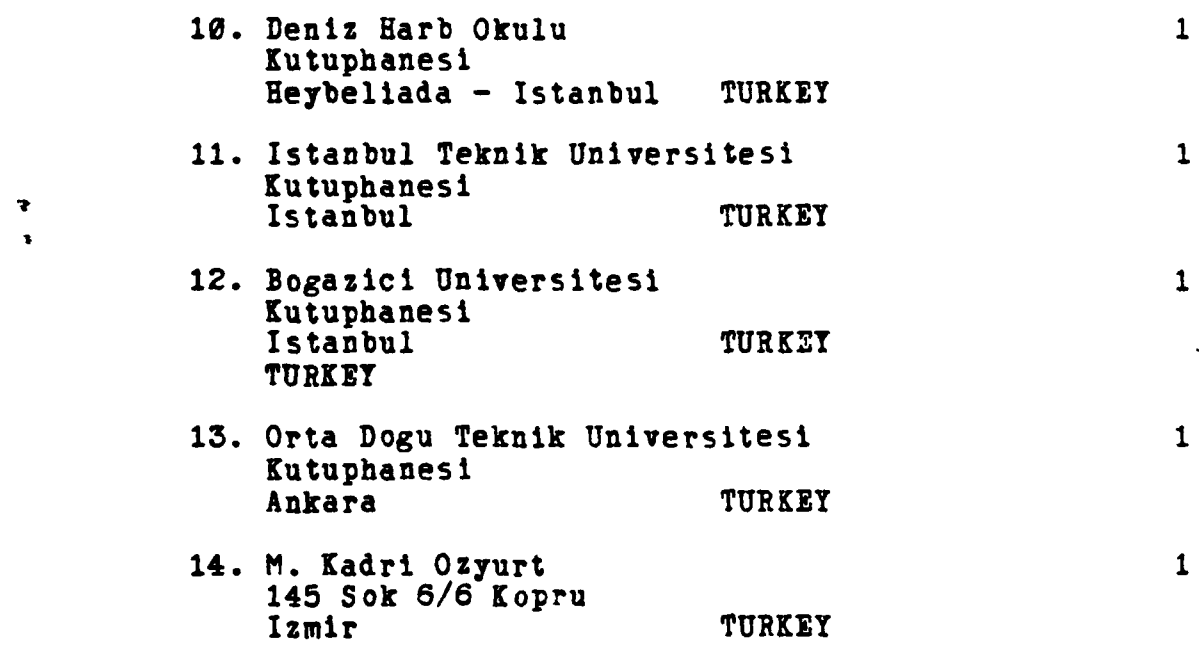

医源

Ã

ē

E

**BANK** 

2000年10月

**Alian Martin Marshall** 

 $\begin{array}{c} \bullet \\ \bullet \\ \bullet \end{array}$ 

**.7\*-.'V.**

 $\cdot$  .

 $\sqrt{ }$ 

**LANGER**